## **Л.А. Савин O.B. Соломин**

# РАСЧЕТ ЭЛЕМЕНТОВ МАШИН **В СИСТЕМЕ EXCEL**

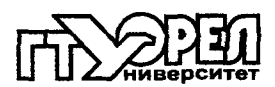

## МИНИСТЕРСТВО ОБРАЗОВАНИЯ РОССИЙСКОЙ ФЕДЕРАЦИИ ОРЛОВСКИЙ ГОСУДАРСТВЕННЫЙ ТЕХНИЧЕСКИЙ УНИВЕРСИТЕТ ФАКУЛЬТЕТ НОВЫХ ТЕХНОЛОГИЙ И АВТОМАТИЗАЦИИ ПРОИЗВОДСТВА

Л.А. Савин, О.В. Соломин

# РАСЧЕТ ЭЛЕМЕНТОВ МАШИН **В СИСТЕМЕ EXCEL**

Рекомендовано Ученым советом ОрелГТУ в качестве учебного пособия

Орел 2002

## УДК 621.83/.85.001.24-52 **ББК 34.445** С13

## Рецензенты:

Зав. кафедрой «Прикладная механика» Орловского государственного технического университета д.т.н., профессор Л.С. Ушаков Зав. кафедрой «Теоретическая механика и мехатроника» Курского государственного технического университета д.т.н., профессо *С.Ф. Яцун* 

#### Савин Л.А., Соломин О.В.,

Расчет элементов машин в системе *EXCEL*: Учебное пособие. -Орел: ОрелГТУ, 2002. - 128 с.

В данном пособии рассмотрены возможности применения конструкторских и технологических систем автоматизированного проектирования.

Пособие предназначено для студентов инженерных специальностей и работников конструкторско-технологических отделов.

> УДК 621.83/.85.001.24-52 **ББК 34.445**

© ОрелГТУ, 2002 © Савин Л.А., Соломин О.В., 2002

## **Содержание**

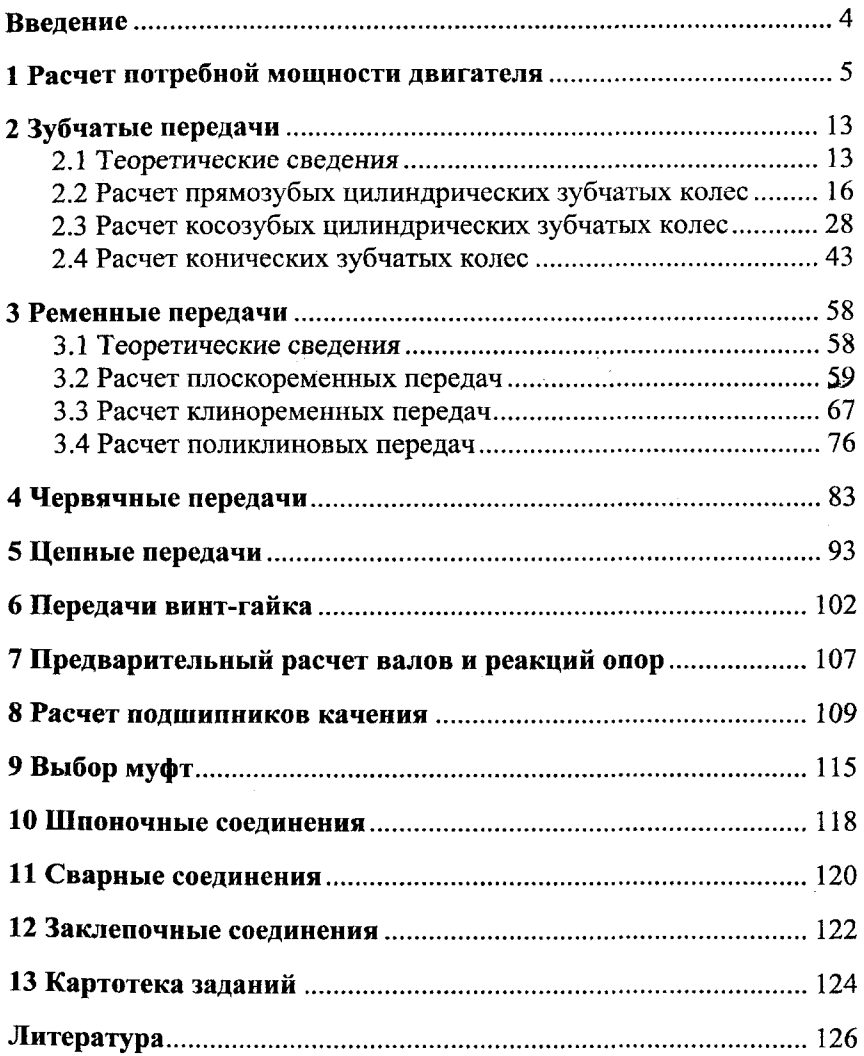

#### **ВВЕДЕНИЕ**

Прогресс в развитии машиностроения неразрывно связан с повышением уровня квалификации инженерных кадров. В первую очередь это относится к освоению современных методов расчёта узлов и деталей машин.

Сложность конструкций разрабатываемых изделий и необходимость снижения временных и финансовых затрат при проектировании и подготовке производства, а также высокий уровень развития средств вычислительной техники, предопределили широкое распространение систем автоматизированного проектирования в конструкторской и расчётной практике.

Помимо неоспоримых преимуществ, которыми обладают также широко известные системы автоматизированного проектирования и расчёта как AutoCAD, KOMIIAC, APM Win Machine и другие - все они, как правило, лишают пользователя возможности изучить и оценить заложенные в них методы расчёта. Особенно явно этот недостаток проявляется при обучении студентов основам выполнения машиностроительных расчётов.

В этом смысле система автоматизированного расчёта элементов машин, разработанная на базе широко известного табличного процессора EXCEL, выгодно отличается своей простотой и наглядностью. Эта система позволяет студенту самостоятельно ознакомиться с идеологией и проследить всю последовательность выполнения расчётов.

В настоящем учебном пособии подробно изложена методика выполнения расчётов различных элементов машин: расчёт механических передач (зубчатых, червячных, ременных, цепных); кинематический расчёт привода и выбор электродвигателя; расчёт разъёмных и неразъёмных соединений; расчёт валов и выбор подшипников. Кроме этого, пособие снабжено картотекой заданий к каждому виду расчё-TOB.

Всё это делает полезным применение данного пособия при выполнении расчётно-графических работ, курсовых и дипломных проектов. Пособие может использоваться при изучении курсов «Детали машин», «Основы проектирования машин», «Техническая механика», «Прикладная механика» и другие, студентами машиностроительных, технологических и приборостроительных специальностей.

4

#### 1 Расчет потребной мощности двигателя

Типовые электромеханические приводы в общем случае включают в себя (рис. 1.1): ведущий элемент исполнительного органа 5 (барабан, тяговая звездочка, шнек и т. д.); муфты 4, ременную и/или цепную передачи 2; редуктор 3; электродвигатель 1.

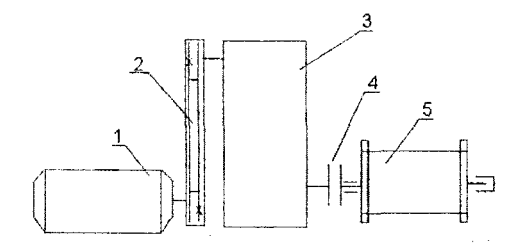

Рис. 1.1. Кинематическая схема механизма

В отдельных случаях в кинематических схемах могут присутствовать открытые зубчатые передачи, тормозные и предохранительные устройства, мультипликаторы и т. д.

Кинематический расчет привода включает в себя следующие этапы: выбор электродвигателя на основании максимальной и/или среднеквадратичной мощности; оптимальное распределение общего передаточного отношения между передачами и по ступеням редуктора; определение частот вращения, мощностей и крутящих моментов на валах.

Для определения необходимой мощности двигателя загружаем файл dm1privd.xls и переходим на лист «КПД», в котором рассчитывается общий КПД привода.

Исходные данные для расчета (рис. 1.2):

 $-B$ ячейке С4 производится выбор передачи «двигательредуктор», и в соответствии с данным выбором в ячейки D4, E4, F4 автоматически заносятся значения КПД<sub>тах</sub>, КПД<sub>тіп</sub>, КПД<sub>выбранный</sub> соответственно.

- В ячейке С5 производится выбор редуктора, и согласно этому выбору в ячейки D5, E5, F5 автоматически заносятся значения КПД<sub>тах</sub>, КПД<sub>тіп</sub>, КПД<sub>выбранный</sub> соответственно.

5

- В ячейке С6 производится выбор передачи «редуктор - рабочий орган» и в ячейки D6, E6, F6 автоматически заносятся значения КПД<sub>тах</sub>, КПД<sub>тіп</sub>, КПД<sub>выбранный</sub> соответственно.

- Выбранное значение КПД передачи «двигатель-редуктор»  $\eta_1$ . Численное значение заносится в ячейку F4.

- Выбранное значение КПД редуктора  $\eta$ . Численное значение заносится в ячейку **F5**.

- Выбранное значение КПД передачи «редуктор-рабочий орган»  $n_{\rm s}$ . Численное значение заносится в ячейку F6.

- Коэффициент потери на трение в опорах 1 вала редуктора  $\eta_4$ . Численное значение заносим в ячейку С9.

- Коэффициент потери на трение в опорах 2 вала редуктора  $\eta_s$ . Численное значение заносим в ячейку С10.

- коэффициент потери на трение в опорах вала рабочего органа  $\eta_{6}$ . Численное значение заносим в ячейку С11.

Формула для расчета КПД привода имеет следующий вид:

 $\eta = \eta_1 \eta_2 \eta_3 \eta_4 \eta_5 \eta_6$ .

Значение общего КПД привода рассчитывается в ячейке D14 автоматически в соответствии с исходными данными.

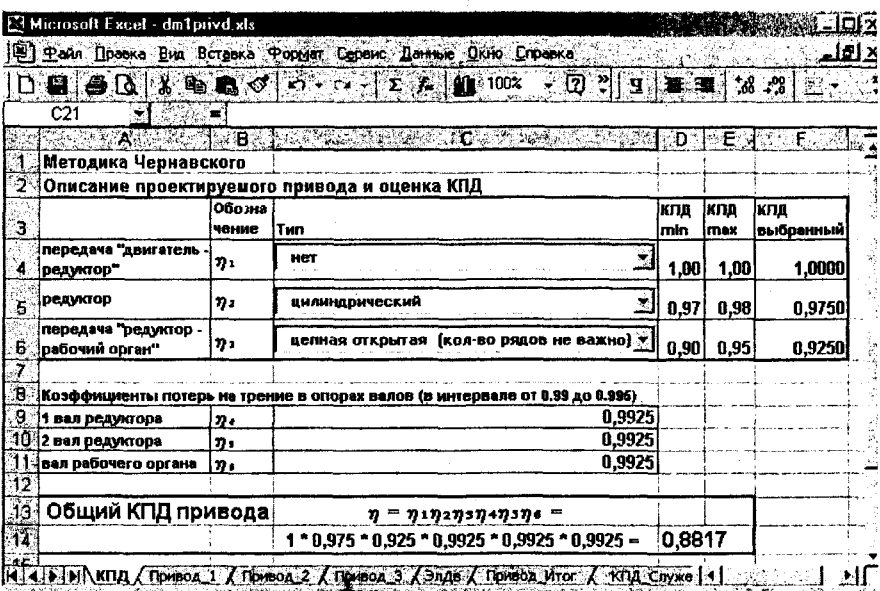

Рис.1.2. Вид рабочего листа «КПД»

После расчета КПД привода переходим на лист «Привод\_1» (рис. 1.3).

Параметры, рассчитываемые на данном листе:

- Требуемая мощность на валу рабочего органа Р, Вт.

- Частота вращения вала рабочего органа n<sub>n</sub>, об/мин.

Исходные данные для расчета:

- Вращающий момент на валу рабочего органа  $T_n$ , Н м. Численное значение заносим в ячейку В5.

- Угловая скорость вала рабочего органа  $\omega_n$ , рад/с. Численное значение заносим в ячейку В6.

Формула для расчета требуемой мощности на валу рабочего органа имеет вил:

$$
P = T_p \omega_p
$$

Значение требуемой мощности на валу рабочего органа рассчитывается в ячейке С10 автоматически по заданным параметрам.

Формула для расчета частоты вращения вала рабочего органа имеет следующий вид:

$$
n_p = \frac{30\omega_p}{\pi}.
$$

Значения частоты вращения вала рабочего органа рассчитываются автоматически в ячейке С14 согласно исходным данным.

| [12] Фейл Превка Виз Встанка Формет Евреис Данью Дкно Стревка<br>$[0, 0]$ $[0, 0]$ $[0, 0]$ $[0, 0]$ $[0, 0]$ $[0, 0]$ $[0, 0]$ $[0, 0]$ $[0, 0]$ $[0, 0]$ $[0, 0]$ $[0, 0]$ |                     | $\blacksquare$ $\blacksquare$                                                                        |                                                                                                    |
|----------------------------------------------------------------------------------------------------|---------------------|----------------------------------------------------------------------------------------------------|----------------------------------------------------------------------------------------------------|
|                                                                                                    |                     |                                                                                                    |                                                                                                    |
|                                                                                                    |                     |                                                                                                    |                                                                                                    |
|                                                                                                    |                     |                                                                                                    |                                                                                                    |
|                                                                                                    |                     | : D.                                                                                                 |                                                                                                    |
|                                                                                                    |                     |                                                                                                    |                                                                                                    |
|                                                                                                    |                     |                                                                                                    |                                                                                                    |
|                                                                                                    |                     |                                                                                                    |                                                                                                    |
|                                                                                                    |                     |                                                                                                    |                                                                                                    |
|                                                                                                    |                     |                                                                                                    |                                                                                                    |
|                                                                                                    |                     |                                                                                                    |                                                                                                    |
|                                                                                                    |                     |                                                                                                    |                                                                                                    |
|                                                                                                    |                     |                                                                                                    |                                                                                                    |
|                                                                                                    |                     |                                                                                                    |                                                                                                    |
| $900 * 6.3 -$                                                                                                    |                     |                                                                                                    |                                                                                                    |
|                                                                                                    |                     |                                                                                                    |                                                                                                    |
|                                                                                                    |                     |                                                                                                    |                                                                                                    |
|                                                                                                    |                     |                                                                                                    |                                                                                                    |
|                                                                                                    |                     |                                                                                                    |                                                                                                    |
|                                                                                                    |                     |                                                                                                    |                                                                                                    |
|                                                                                                    |                     |                                                                                                    |                                                                                                    |
| -Известные данные (для приводов любого назначения).                                                                                                    | $P = Tp \omega_P =$ | on Breedwark Australia<br>900,00 H <sup>*</sup> M<br>$6,30$ pan/c<br>$30 - 6.3 / 3.1416 =$<br>$\sim$ | 6670.00 BT<br>60,16 об⁄мин<br> К (4) >  М\ КГЦ \Привод_1 / Привод_2 / Привод_9 / Элде / Привод_Итог / : КПД Служебде   1 |

Рис.1.3. Вид рабочего листа «Привод 1»

Далее переходим на лист «Привод\_2» (рис. 1.4).

Параметры, рассчитываемые на данном листе:

- Угловая скорость вала рабочего органа  $\omega_p$ , рад/с.

- Требуемая мощность на валу рабочего органа P, Вт.

Исходные данные для расчета:

- Вращающий момент на валу рабочего органа т., Н м. Численное значение заносим в ячейку В5.

- Частота вращения вала рабочего органа п., об/мин. Численное значение заносим в ячейку В6.

Формула для расчета угловой скорости вала рабочего органа имеет следующий вид:

$$
\omega_p = \frac{n_p \pi}{30}.
$$

Значение угловой скорости вала рабочего органа рассчитывается автоматически в ячейке С11 по исходным данным.

Формула для расчета требуемой мощности на валу рабочего органа имеет вид:

$$
P = T_p \omega_p
$$

Значения требуемой мощности на валу рабочего органа рассчитываются автоматически в ячейке С15 по заданным параметрам.

| <b>ER Microsoft Excel - dm1prvd.sls</b>                                                                                                    |                                                                                                    |              |              | ⊥l⊡l xi |
|----------------------------------------------------------------------------------------------------|----------------------------------------------------------------------------------------------------|--------------|--------------|---------|
| [92] Фейл Правке Вна Вставка Формат Сервис Данене Поло Спрежа                                                                                                    |                                                                                                    |              |              | 의해 X    |
| ■ 白いる風ののいいには仙 100% 2022 日本日はカセンタ                                                                                                    |                                                                                                    |              |              |         |
| A26<br>warg≨i                                                                                                    |                                                                                                    |              |              |         |
| $\mathbf{A}$ , and $\mathbf{A}$ , and $\mathbf{A}$                                                                                                    | $\mathbf{C} \subseteq \mathbf{B}$ and $\mathbf{C} \subseteq \mathbb{R}$ and $\mathbf{C} \subseteq \mathbb{R}$ |              |              |         |
| Методика Чернавского                                                                                                    |                                                                                                    |              |              |         |
| Силовые и кинематические характеристики привода                                                                                                    |                                                                                                    |              |              |         |
| з                                                                                                    |                                                                                                    |              |              |         |
| 4 Известные данные (для приводов любого назначения)                                                                                                    |                                                                                                    |              |              |         |
| Вращающий момент на валу рабочего органа Тр<br>5                                                                                                    | 900.00 H*м                                                                                                    |              |              |         |
| 6: Частота вращения вала рабочего органа По                                                                                                    |                                                                                                    | 60,16 об/мин |              |         |
|                                                                                                    |                                                                                                    |              |              |         |
| $\overline{\mathbf{e}}$                                                                                                    |                                                                                                    |              |              |         |
| 9-Угловая скорость вала рабочего органа фр                                                                                                    |                                                                                                    |              |              |         |
| 10<br>$\mathbf{n}_{\mathbf{p}}\mathbf{\pi}$                                                                                                    |                                                                                                    |              |              |         |
| $\overline{\mathfrak{n}}$                                                                                                    | $60,16 = 3,1416 / 30 =$                                                                                       |              | $6,30$ panic |         |
| $\frac{12}{33}$                                                                                                    |                                                                                                    |              |              |         |
|                                                                                                    |                                                                                                    |              |              |         |
| $-14$<br>Требуеная нощность на валу рабочего органа Р                                                                                                    |                                                                                                    |              |              |         |
| 15<br>P=Tp ωρ=⊨                                                                                                    | $900 * 6.3 =$                                                                                                 | 54144.00 Вт  |              |         |
| $\mathbf{I}$ > $\mathbf{H} \setminus \text{KTA}$ ( Termon 1) ( Termon 2) ( Termon 3) ( $\mathbf{S}$ and 6) ( Termon 4) ( $\mathbf{S}$ and $\mathbf{S}$ and $\mathbf{S}$ and $\mathbf{S}$ and $\mathbf{S}$ and $\mathbf{S}$ and $\mathbf{S}$ and $\mathbf{S}$ and $\mathbf{S}$ and $\mathbf{S}$ |                                                                                                    |              |              |         |

Рис.1.4. Вид рабочего листа «Привод 2»

После завершения расчета на листе «Привод 2» переходим на лист «Привод $_3$ » (рис. 1.5).

Параметры, рассчитываемые на данном листе:

- Требуемая мощность на валу рабочего органа P, Bт.

- Угловая скорость вала рабочего органа  $\omega$ , рад/с.

- Частота вращения вала рабочего органа n<sub>p</sub>, об/мин.

Исходные данные для расчета:

- Сила тяги F, Н. Численное значение заносим в ячейку В5.

- Скорость ленты v, в м/с. Численное значение заносим в ячейку В6.

- Диаметр барабана вала рабочего органа  $D$ , в мм. Его численное значение заносим в ячейку В7.

Формула для расчета требуемой мощности на валу рабочего органа имеет вид:

$$
P = Fv.
$$

Значение требуемой мощности на валу рабочего органа рассчитывается в ячейке С10 автоматически согласно исходным данным.

Формула для расчета угловой скорости вала рабочего органа имеет следующий вид:

$$
\omega_p=\frac{2\nu}{D}.
$$

Значение угловой скорости вала рабочего органа рассчитывается в ячейке С15 автоматически по заданным параметрам.

Формула для расчета частоты вращения вала рабочего органа имеет следующий вид:

$$
n_p=\frac{30\omega_p}{\pi}.
$$

Значения частоты вращения вала рабочего органа рассчитываются автоматически в ячейке С20 в соответствии с исходными данными.

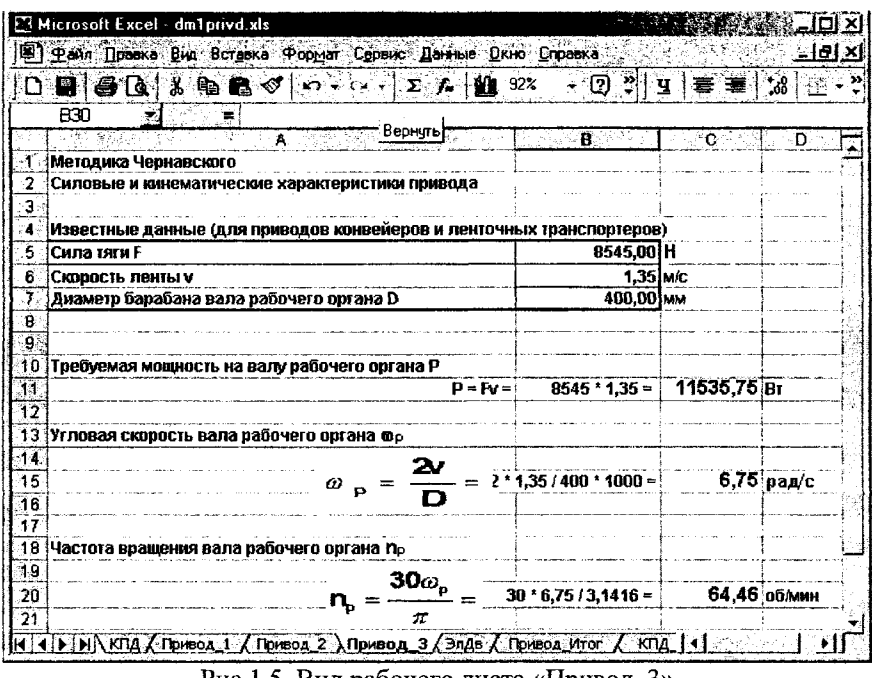

Рис.1.5. Вид рабочего листа «Привод 3»

Переходим на лист «ЭлДв» (рис. 1.6).

Параметры, рассчитываемые на данном листе:

- Требуемая мощность электродвигателя  $P_n$ , Вт.

Исходные данные для расчета:

- Расчетная требуемая мощность на валу рабочего органа Р, Вт. Численное значение заносится в ячейку Н4 автоматически.

- Расчетный КПД привода  $\eta$ . Численное значение заносится в ячейку Н5 автоматически.

Формула для расчета требуемой мощности электродвигателя имеет следующий вид:

$$
P_{\nu} = P/\eta
$$

Значение требуемой мощности электродвигателя рассчитывается в ячейке Е8 автоматически в соответствии с исходными данными.

|        |                            |                      | Microsoft Excel - dm1privd.xls                                               |                      |                              |                  |            | <u>ا د اتا د ا</u> |  |
|--------|----------------------------|----------------------|------------------------------------------------------------------------------|----------------------|------------------------------|------------------|------------|--------------------|--|
|        |                            |                      | De gran Inseks Bid Borgeks Popman Cenere Lister Drive Croasks<br>l⊠n.        |                      | $\Sigma$ $\sim$ 100 $^{100}$ |                  | Q 이 章 章    | <u>-សេ ×</u>       |  |
|        | $D$ is $\bullet$ $D$<br>A1 |                      | $*$ is is $\infty$ i<br>ä                                                    | Методика Чернавского |                              |                  |            | 再.                 |  |
|        |                            | в.                   | C.                                                                           | ≪ D∶                 |                              | 減 王…… [la cl sa] | REGELERH F |                    |  |
|        |                            | Методика Чернавского | Расчет требуемой мощности электродвигателя                                   |                      |                              |                  |            |                    |  |
| -3     |                            |                      |                                                                              |                      |                              |                  |            |                    |  |
| -4     |                            |                      | Расчетная требуеная нощность на валу рабочего органа, Вт                     |                      |                              |                  |            | 11535,750          |  |
| 5<br>Б |                            |                      | <b>: Расчетный КПД привода</b>                                               |                      |                              |                  |            | 0.882              |  |
| ø      | Р.                         | $= P/n$              | $= 11535,75 / 0,882 =$                                                       |                      | 13079,08 BT                  |                  |            |                    |  |
|        |                            |                      | «Ленвод 1 / Привод 2 / Привод 3 / ЭлДв / Привод Итог   1   1   1   1   1   1 |                      |                              |                  |            |                    |  |

Рис.1.6. Вид рабочего листа «ЭлДв»

Если в техническом задании определён переменный режим нагружения, тогда целесообразно определить среднеквадратичную потребную мощность:

$$
N_{cp, \kappa s} = \sqrt{\frac{\sum (N_1^2 \cdot t_1 + N_2^2 \cdot t_2 + \dots + N_n^2 \cdot t_n)}{t_1 + t_2 + \dots + t_n}}
$$

Электродвигатель выбираем по таблице 1 согласно условию:

 $N_{_{cp. \kappa s.}} < N_{_{JB}} < N_{_{max}}$ .

Для определения рациональной частоты вращения двигателя необходимо использовать значение среднего передаточного отношения привода.

Таблица 1.1

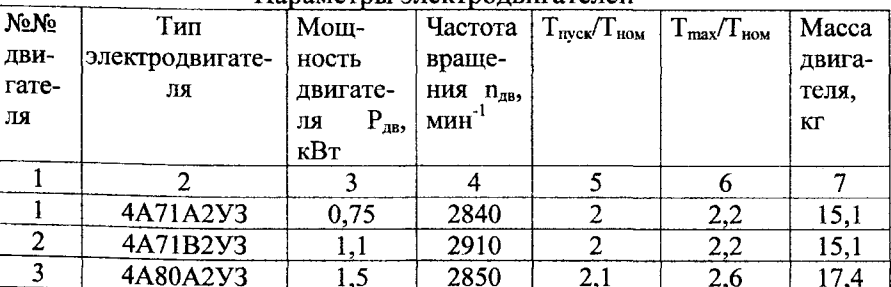

Параметры электролвигателей

Продолжение таблицы 1.1

 $\bar{\mathcal{A}}$ 

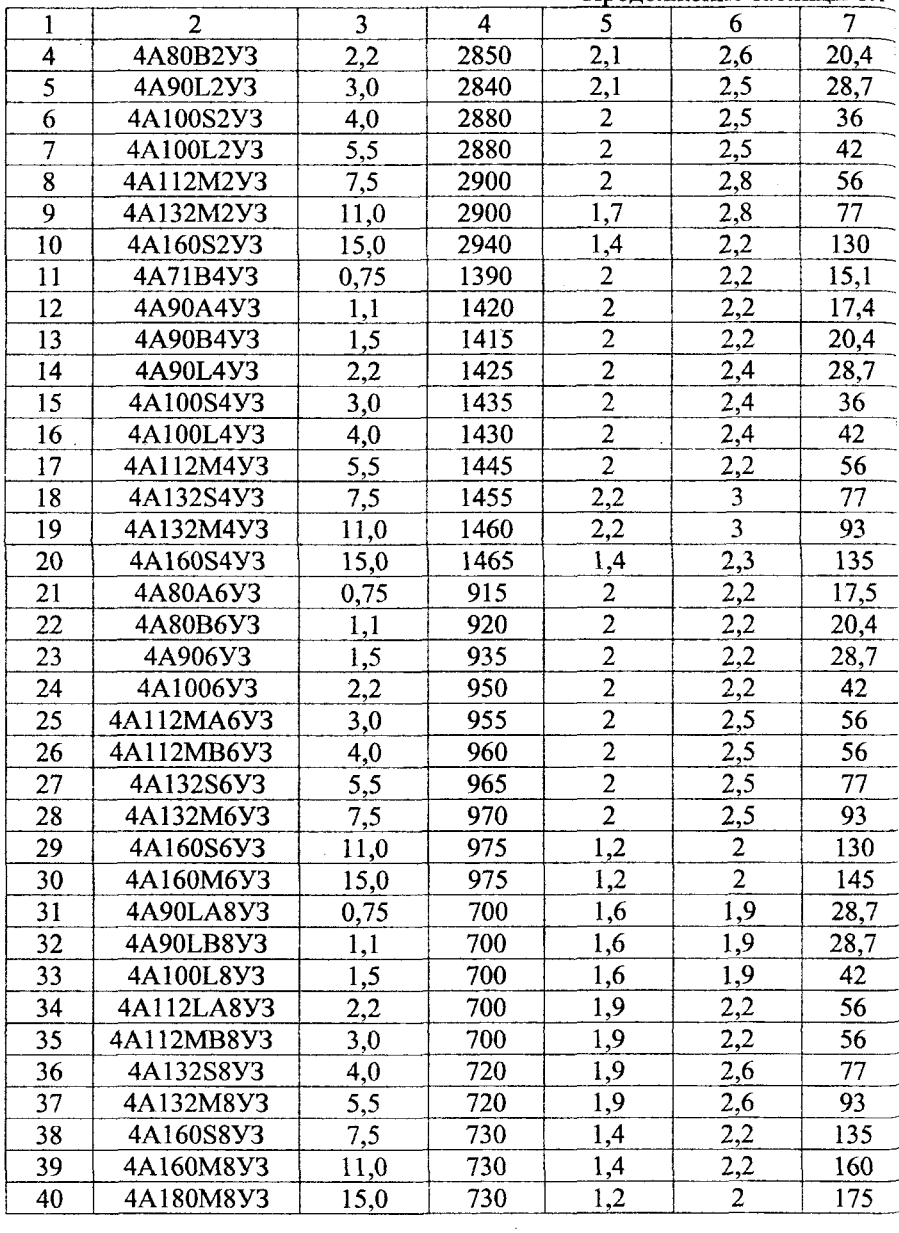

 $\bar{z}$ 

#### 2 Зубчатые передачи

#### 2.1 Теоретические сведения

Расчет на прочность основных видов зубчатых передач стандартизован. При передаче крутящего момента в зацеплении действуют следующие силы:  $F_f = 2T_1/d_{W1} \approx 2T_1/d_1$ ;  $F_f = F_t g \alpha_W$ ;  $F_a = F_t g \beta$ ;  $F_n = F_t / cos \alpha_W$ ;  $F_m = F_n f$ , под действием которых зуб находится в сложном напряженном состоянии. Определяющее влияние на работоспособность зубчатых колёс оказывают контактные  $\sigma_{\text{H}}$  и изгибные  $\sigma_{\text{F}}$  напряжения. В основу расчета зубчатых передач на контактную усталость положены известные формулы Герца для линейного и точечного контакта.

$$
\sigma_n = 0,418 \cdot \sqrt{qE_{np} / \rho_{np}} \leq [\sigma_n];
$$
  

$$
\sigma_n = 0,388 \cdot \sqrt[3]{F_n E_{np}^2 / \rho_{np}^2} \leq [\sigma_n^*],
$$

$$
r \text{Re } q = F_{\mu} K_{\mu} / b_{W} = 2 T_{1} K_{\mu} / d_{W1} b_{W} \text{cos} \alpha_{W}.
$$

$$
\frac{1}{\rho_{np}} = \frac{1}{\rho_1} \pm \frac{1}{\rho_2} = \frac{2}{d_{w_1} \sin \alpha_w} \pm \frac{2}{d_{w_2} \sin \alpha_w}; E_{np} = \frac{2E_1E_2}{E_1 + E_2}; U = \frac{d_{w_2}}{d_{w_1}} = \frac{Z_2}{Z_1}.
$$

Проверочный расчет зубчатых передач выполняется по следующим зависимостям:

• прямозубых цилиндрических

$$
\sigma_n = 1,18\sqrt{\frac{T_1 E_{np} K_n}{d_{w_1}^2 b_w \sin 2\alpha_w} \cdot \left(\frac{u \pm 1}{u}\right)} \leq [\sigma_n],
$$

• косозубых цилиндрических

$$
\sigma_{_{\mathit{H}}} = 1,18 \cdot Z_{_{\mathit{H}\beta}} \sqrt{\frac{T_1 E_{_{\mathit{H}\beta}} K_{\mathit{H}}}{d_{\mathit{H}_1}^2 b_{\mathit{H}}} \cdot \frac{u \pm 1}{u}} \leq [\sigma_{_{\mathit{H}}}];
$$

• прямозубых конических

$$
\sigma_n = 1.18 \sqrt{\frac{T_1 E_{np} K_u}{d_{w_1}^2 b_w \sin 2\alpha_w} \cdot \left(\frac{u \pm 1}{u}\right)} \leq [\sigma_n]
$$

где  $Z_{\mu\beta} = \sqrt{K_{\mu\alpha} \cos^2 \beta / \epsilon_{\alpha}}$  – коэффициент повышения прочности косозубых передач по контактным напряжениям;

 $\vartheta_{\text{H}}=0.85$  - опытный коэффициент снижения прочности конических зубчатых передач в сравнении с цилиндрическими.

Для выполнения проектного расчета зубчатых передач перечисленные уравнения (неравенства) решаются относительно диаметров или межосевых расстояний:

• для прямозубых цилиндрических

$$
d_1 = 1,353 \sqrt{\frac{E_{np} T_1 K_{n\beta}}{[\sigma_n]^2 \psi_{bd}} \cdot \left(\frac{u \pm 1}{u}\right)};
$$

$$
a = 0,85(u \pm 1)\sqrt[3]{\frac{E_{np}T_2K_{n\beta}}{[\sigma_{n}]^2 u^2 \psi_{ba}}},
$$

• для косозубых цилиндрических

$$
d_1 \approx 1, 2\sqrt{\frac{E_{np}T_1K_{n\beta}}{[\sigma_n]^2\psi_{bd}}\cdot\left(\frac{u\pm 1}{u}\right)};
$$

$$
a \approx 0,75(u \pm 1)\sqrt[3]{\frac{E_{np}T_2K_{n\beta}}{[\sigma_n]^2 u^2 \psi_{ba}}}
$$
;

• для прямозубых конических

$$
d_{e_2} = 1.73 \sqrt{\frac{E_{np} T_2 u K_{n\beta}}{9_n [\sigma_n]^2 (1 - K_{be}) K_{be}}}
$$

Расчет прочности зубьев по напряжениям изгиба осуществляется проверочный следующим формулам: расчет  $\overline{10}$  $\sigma_r = Y_r Z_{\text{FB}} F_t K_F / (b_w m_n) \leq [\sigma_F]$ , где  $Y_F$  – коэффициент формы зуба,  $K_F$  – по изгибным напряжениям, коэффициент расчетной нагрузки  $Z_{\text{E}R} = K_{\text{E}q} Y_R / \varepsilon_q$  - коэффициент повышения прочности косозубых (конических) колёс по напряжению изгиба (для прямозубых цилиндрических колёс не используется).

Стандартные межосевые расстояния а.,:  $1^{\frac{1}{2}}$ ряд – 40, 50, 63, 80, 100, 125, 160, 200, 250, 315, 400, ...  $2^{4}$  ps = 140, 180, 225, 280, 355, 450, ...

Расчетные значения  $a_w$  для нестандартных редукторов округляют по ряду R<sub>4</sub>40: ...80, 85, 90, 95, 100, 105, 110, 120, 125, 130, 140, 150 и т. д. до 260, далее через 20 до 420.

Стандартные номинальные передаточные отношения и:  $1^8$  ряд – 1,0; 1,25; 1,6; 2,0; 2,5; 3,15; 4,0; 5,0; 6,3; 8.  $2^{8}$  ряд – 1,12; 1,4; 1,8; 2,24; 2,8; 3,55; 4,5; 7,1; 9,0; 11,2. (допускаемые отклонения ±4%)

Стандартные значения модуля m:  $1^{\frac{n}{2}}$  ps<sub>A</sub> - 1; 1,25; 1,5; 2; 2,5; 3; 4; 5; 6; 8; 10; 12; 16; 20; 25.  $2^{n}$  ряд – 1,125; 1,375; 1,75; 2,25; 2,75; 3,5; 4,5; 5,5; 9; 11; 14; 18; 22.

Стандартные значения коэффициента ширины зубчатого колеса относительно межосевого расстояния  $\psi_{ba} = b/a_w$ . 0,1; 0,125; 0,16; 0,2; 0,25; 0,315; 0,4; 0,5; 0,63; 0,8; 1,0; 1,25.

Коэффициент ширины зубчатого колеса относительно диаметра:

$$
\psi_{bd} = 0.5 \psi_{ba}(u \pm 1).
$$

Коэффициент концентрации нагрузки по контактным напряжениям Кн $\beta$  = f( $\psi$ bd и схемы передачи) = 1...1,5; средневероятные значения  $K_{H0}$  находятся в диапазоне 1,05...1,15.

### 2.2 Расчет прямозубых цилиндрических зубчатых колес

Для расчета параметров зубчатых колёс цилиндрического прямозубого редуктора загружаем файл dm1pr.xls и переходим на лист «МежосРасст» (рис 2.1).

Лист «МежосРасст».

Параметры, рассчитываемые на данном листе:

- Межосевое расстояние  $a_w$ , мм.

Исходные данные для расчета:

- Допускаемое контактное напряжение [он], МПа, заносим в ячейку **15**.

- Принятое передаточное отношение и. Численное значение заноси в ячейк **16.** 

- Вращающий момент на валу шестерни  $T_1$ , кН-мм. Численное значение записываем в ячейку 17.

- Вращающий момент на валу колеса  $T_2$ , кН-мм. Значение заносим в ячейку 18.

- Коэффициент К<sub>нв</sub>. Значение его заносим в ячейку 19.

- Коэффициент ширины венца  $\psi_{ba}$  по межосевому расстоянию рекомендуется взять равным 0,25. Его величина заносится в ячейку 110.

Формула для расчета межосевого расстояния выглядит следующим образом:

$$
a_{w} = K_{a}(u+1) \sqrt[3]{\frac{T_{2}K_{u\beta}}{[\sigma_{u}]^{2}u^{2}\psi_{ba}}}
$$

Значение межосевого расстояния вычисляется автоматически по исходным данным. Результат её выполнения находится в ячейке E12. Ближайшее значение стандартного межосевого расстояния, мм, заносим в ячейку Е16, именно оно будет участвовать в дальнейших расчетах. Ĭ.

| Distances can be active statements and                                  |                                                                 |             |           |                                          |      |              |            | 强度数 |
|-------------------------------------------------------------------------|-----------------------------------------------------------------|-------------|-----------|------------------------------------------|------|--------------|------------|-----|
|                                                                         |                                                                 |             |           |                                          |      |              |            | 料理  |
|                                                                         | <b>THE COMPANY OF STREET</b>                                    |             |           | <b>BOOK A TIME 4 100X</b>                |      |              | $H^{1}[2]$ |     |
| Arial Cyr                                                               | 10                                                              |             |           | X X VALARINTING X WAARDAYS               |      |              |            |     |
| E16                                                                     | 250<br>أيؤدين                                                   |             |           |                                          |      |              |            |     |
|                                                                         | <b>ALL DESCRIPTION OF PROPERTY AND PLANTIFUL AND INCOMEDY.</b>  |             |           |                                          |      |              |            |     |
|                                                                         | Чернавского                                                     |             |           |                                          |      |              |            |     |
| 缨(Pacчeт                                                                | Парашетры зубчатых колес цилиндрического пряшозубого редуктора: |             |           |                                          |      |              |            |     |
| Œ.<br>Фрагмент                                                          | Межосевое расстояние                                            |             |           |                                          |      |              |            |     |
|                                                                         |                                                                 |             |           |                                          |      |              |            |     |
| Допускаемое контактное напряжение                                       |                                                                 |             |           |                                          | Гані | Mna          | 410        |     |
| С. Принятое передаточное отношение                                      |                                                                 |             |           |                                          | u    |              |            |     |
| Вращающий шошент на валу шестерни                                       |                                                                 |             |           |                                          | T٠   | <b>KH am</b> | 100        |     |
| Вращающий шошент на валу колеса                                         |                                                                 |             |           |                                          | т,   | kH ww        | 500        |     |
| Э. Коэфф-т                                                              |                                                                 |             |           |                                          | Km   |              | 1,25       |     |
| (Коэф-т ширины венца по межосевому расстоянию (рекоменд. - 8,25)   T ba |                                                                 |             |           |                                          |      |              | 0,25       |     |
|                                                                         |                                                                 |             |           |                                          |      |              |            |     |
| Расчетное <b>меж</b> осевое р <i>а</i> сстояние                         |                                                                 |             | 249.79 mm |                                          |      |              |            |     |
|                                                                         |                                                                 | $T_2K_{HB}$ |           | Ближайшее значение межосевого расстояния |      |              |            |     |
| $\frac{1}{16}$<br> a" = K <sub>a</sub> (u + 1) ։ ։                      |                                                                 |             | 250 m     | (по ГОСТ, принято)                       |      |              |            |     |
| HAMexcocPaccr ( Modyn-зацепи: A kon возубыв / Дометс   ( ) MAMA 2015    |                                                                 |             |           |                                          |      |              |            |     |

Рис. 2.1. Пример рабочего листа «МежосРасст»

После расчета межосевого расстояния переходим на лист «МодульЗацепл» (рис. 2.2).

Параметры, рассчитываемые на данном листе:

- Допустимое минимальное значение окружного модуля m, мм.
- Допустимое максимальное значение окружного модуля m, мм.

Исходным данным для расчета является среднее значение окружного модуля, принимаемое по ГОСТу (заносим в ячейку G8).

Для расчета окружного модуля используется следующая формула:

$$
m_{i} = (0.01..0.02)a_{W}.
$$

Допустимое минимальное значение окружного модуля вычисляется в ячейке G6, а допустимое максимальное значение окружного модуля в ячейке G7 автоматически в соответствии с предыдущими расчетами.

| <b>E3 Microsoft Excel - din Ipr</b>     |                                                                |                         |                     |                                                |    |
|-----------------------------------------|----------------------------------------------------------------|-------------------------|---------------------|------------------------------------------------|----|
| Pisanta a shi ne an an an an an an an a |                                                                |                         |                     |                                                |    |
| TA PICTOR COMPANY                       |                                                                |                         |                     | 100%                                           | 感冒 |
| And Cyr                                 | 屬                                                              |                         |                     | Mr. A Maria Andrew Maria Maria Maria           |    |
| 19                                      |                                                                |                         |                     |                                                |    |
|                                         |                                                                |                         |                     | <b>AND CAN BAND ON A CAN AND A CAN DEVELOP</b> |    |
| Методика                                | Чернавского                                                    |                         |                     |                                                |    |
| Расчет                                  | Параметры зубчатых колес цилиндрического прямозубого редуктора |                         |                     |                                                |    |
| ∄Фраг∎ент                               | Стандартный окружной шодуль, ши                                |                         |                     |                                                |    |
|                                         |                                                                |                         |                     |                                                |    |
| .am, = (0,01÷ 0,02)a                    |                                                                | Значения                |                     |                                                |    |
|                                         |                                                                | Допусти <b>н</b> ое min |                     | 2,5                                            |    |
|                                         |                                                                | Допустимое тах          |                     |                                                |    |
|                                         |                                                                |                         | Принимаемое по ГОСТ |                                                |    |
|                                         |                                                                |                         |                     |                                                |    |
|                                         |                                                                |                         |                     |                                                |    |
|                                         |                                                                |                         |                     |                                                |    |

Рис. 2.2. Пример рабочего листа «МодульЗацепл»

Рассчитав окружной модуль, переходим на рабочий лист «Кол воЗубьев» (рис. 2.3).

Параметры, рассчитываемые на данном листе:

- Суммарное количество зубьев  $z_{\Sigma}$ .
- Количества зубьев шестерни и колеса  $Z_1$  и  $Z_2$  соответственно.
- Уточнённое передаточное отношение.
- Отклонение от заданного передаточного отношения в процентах.

Исходные данные для расчетов на этом листе не вводятся, а берутся из предыдущих листов автоматически.

Суммарное количество зубьев вычисляется по формуле:

$$
z_{\rm r}=2a_{\rm w}/m_{\rm r}.
$$

Численное значение компьютер записывает в ячейку Е9. Формула расчета количества зубьев шестерни имеет вид:

$$
z_1 = z_{\Sigma} / (u+1).
$$

Численное значение количества зубьев шестерни вычисляется автоматически в ячейке С14 по исходным данным. Стандартные значения количества зубьев шестерни z<sub>1</sub> записываем в ячейку C15 и будем использовать в дальнейших расчетах.

Для расчета количества зубьев колеса применяем формулу:

$$
z_2 = z_z - z_1.
$$

Численное значение вычисляется автоматически в ячейке G14 в соответствии с предыдущими расчетами. Стандартные значения количества зубьев колеса z<sub>2</sub> заносим в ячейку G15 для использования в лальнейших расчетах.

В ячейке В18 находится уточнённое передаточное отношение, которое вычисляется компьютером по формуле:

$$
u=z_2/z_1
$$

Отклонения от заданного передаточного отношения в процентах вычисляется автоматически в ячейке F18 в по результатам предыдуших вычислений.

| Microsoft Excel - dm1pr                                                                |                                                                |                                                                                                    |                   |                      |                            |                 | 興區談              |
|----------------------------------------------------------------------------------------|----------------------------------------------------------------|----------------------------------------------------------------------------------------------------|-------------------|----------------------|----------------------------|-----------------|------------------|
| B Main Dheath Bin Borgets Tonner Denke Danner Cino Cruents                             |                                                                |                                                                                                    |                   |                      |                            |                 | <u> 1918) xi</u> |
| DEED QUARTES CONTRACTOR TO THE RESIDENCE                                               |                                                                |                                                                                                    |                   |                      |                            |                 |                  |
|                                                                                        |                                                                |                                                                                                    |                   |                      |                            |                 |                  |
| Arial Cyr                                                                              |                                                                | $\mathbb{F}_2[10,10] \times \mathbb{R}$ , $\mathbb{Z}_2$ , $\mathbb{E}_3[10,10] \times \mathbb{R}$ , $\mathbb{Z}_2[10,10] \times \mathbb{R}$ , $\mathbb{Z}_2[10,10]$ |                   |                      |                            |                 |                  |
| A1                                                                                     |                                                                | <b>Методика</b>                                                                                                    |                   |                      |                            |                 |                  |
| <b>A</b>                                                                               |                                                                | <b>LA SING MANUSCRIPT NO BE</b>                                                                                                    |                   |                      |                            | <b>IN HOME!</b> |                  |
| Методика                                                                               | Чернавского                                                    |                                                                                                    |                   |                      |                            |                 |                  |
| Расчет<br>Фрагмент                                                                     | Парашетры зубчатых колес цилиндрического прямозубого редуктора | Количество зубъев                                                                                                    |                   |                      |                            |                 |                  |
|                                                                                        |                                                                |                                                                                                    |                   |                      |                            |                 |                  |
| Принятое передаточное отношение                                                        |                                                                |                                                                                                    |                   | u                    |                            |                 |                  |
| Принятое межосевое расстояние                                                          |                                                                |                                                                                                    |                   | av                   | 48                         | 250             |                  |
| Принятый подуль зацепления                                                             |                                                                |                                                                                                    |                   | m                    |                            |                 |                  |
|                                                                                        |                                                                |                                                                                                    |                   |                      |                            |                 |                  |
| Суммарное кол-во зубъев Z <sub>z</sub> = 2a /m.                                        |                                                                |                                                                                                    | 125               |                      |                            |                 |                  |
| «Кол-во зубъев шестерни                                                                |                                                                |                                                                                                    |                   | Кол-во зубъев колеса |                            |                 |                  |
|                                                                                        |                                                                |                                                                                                    |                   |                      |                            |                 |                  |
| $ z_1 = z_5/(u+1) $                                                                    |                                                                |                                                                                                    | $Z_2 = Z_2 - Z_1$ |                      |                            |                 |                  |
| 教科PacyetHoe                                                                            |                                                                | 20,83                                                                                                    | Расчетное         |                      | 104                        |                 |                  |
| Прини∎ае∎ое                                                                            |                                                                | 21                                                                                                    | Принимаемое       |                      | 104                        |                 |                  |
| 消命                                                                                     |                                                                |                                                                                                    |                   |                      |                            |                 |                  |
| Уточненное передаточное отношение                                                      |                                                                |                                                                                                    |                   |                      | Отклонение от заданного, % |                 |                  |
| $ u=z_{2}/z_{1} $                                                                      | 4.952                                                          |                                                                                                    |                   | 0.95                 |                            |                 |                  |
|                                                                                        |                                                                |                                                                                                    |                   |                      |                            |                 |                  |
| ALL LINE TO ROCPACE A MOAVING all end. Kon_603y6bes (All 13) all and a construction of |                                                                |                                                                                                    |                   |                      |                            |                 |                  |
| <b>Allonders</b>                                                                       |                                                                | <b>UNIVERSITY OF A STATE OF BUCK NUMBER OF BOX</b>                                                                                                    |                   |                      |                            |                 |                  |

Рис. 2.3. Вид рабочего листа «Кол воЗубъев».

Для расчета диаметров шестеренок переходим на рабочий лист «Диаметры» (рис 2.4).

Параметры, рассчитываемые на данном листе:

- Делительный диаметр шестерни  $d_1$ , мм, и колеса  $d_2$ , мм.

- Диаметры вершин зубьев шестерни и колеса  $d_1$  и  $d_2$ , мм.

- Межосевое расстояние  $a_w$ , мм.

Исходные данные на этом листе не заносим. Все вычисления проводятся по данным, полученным из других листов.

Формула для расчёта делительных диаметров шестерни и колеса выглядит следующим образом:

$$
d = m_{t} \cdot z
$$

Диаметр шестерни вычисляется автоматически в ячейке В6, а диаметр колеса в ячейке В9.

Расчёт диаметров вершин зубьев шестерни и колеса производится формуле:

$$
d_a = d + 2m_i.
$$

Численное значение диаметра вершин шестерни вычисляется по исходным данным автоматически в ячейке G6 и значение диаметра вершин колеса в ячейке  $G9$ .

Расчет межосевого расстояния производится компьютером по формуле:

$$
a_W = (d_1 + d_2)/2.
$$

Численное значение межосевого расстояния вычисляется автоматически в ячейке В12 в соответствии с результатами предыдущих расчетов.

|                      | <b>A. Andrew Perkilled</b> |       |    |                              | <b>BALL PRODUCED COMPANY DRIVE CREAKS</b>                      |          |                                                                 | 劉圖 |
|----------------------|----------------------------|-------|----|------------------------------|----------------------------------------------------------------|----------|-----------------------------------------------------------------|----|
|                      |                            |       |    |                              | <b>A THE PLANSIFICAN CONTRACT DEATH A 100%</b>                 |          | $\mathbb{Z}$ $\mathbb{Z}$ :                                     |    |
| Anal Cyr             | 劉10                        |       |    |                              | X A 里夏美丽 優 % m 3 然 年春                                          |          |                                                                 |    |
| B£                   | 50                         |       |    |                              | =Кол воЗубьев!С15*МодульЗацепл!СВ                              |          |                                                                 |    |
| <b>SECONDICE</b>     | 4.20                       |       |    |                              | <b>NAMES AND POST OF STRAIN OF A REAL PROPERTY.</b>            |          |                                                                 |    |
| Методика             | Чернавского                |       |    |                              |                                                                |          |                                                                 |    |
| ∮Расчет              |                            |       |    |                              | Параметры зубчатых колес цилиндрического прямозубого редуктора |          |                                                                 |    |
| Фрагнент             | Диаметры                   |       |    |                              |                                                                |          |                                                                 |    |
| Диаметры депительные |                            |       |    |                              | Диаметры вершин зубьев                                         |          |                                                                 |    |
| Œ<br>Шестерня        |                            | 84 Lu | d. | $= mizi$                     | Шестерня                                                       | 92 mm    | $\overline{d}_{\mathsf{at}} = \overline{d}_1 + 2m_{\mathsf{t}}$ |    |
| §Колесо              | $416$ mm                   |       |    | $d_2 = m, z_2$               | Колесо                                                         | $424$ mm | $d_{22} = d_2 + 2m_1$                                           |    |
| ∰Проверка            | 250 am                     |       |    | $a_w = \frac{d_1 + d_2}{dt}$ |                                                                |          |                                                                 |    |
|                      |                            |       |    |                              |                                                                |          |                                                                 |    |

Рис. 2.4. Пример выполнения рабочего листа «Диаметры»

После расчета диаметров переходим на лист «ПрочПараметры» (рис. 2.5).

Параметры, рассчитываемые на данном листе:

- Ширина шестерни  $b_1$ , мм.
- Ширина колеса  $b_2$ , мм.
- Коэффициент ширины шестерни  $\psi_{ba}$ .
- Окружная скорость шестерни v, м/с.

Исходным данным для расчета является угловая скорость шестерни  $\omega_1$ , рад/с. Её численное значение вносим в ячейку J10.

Ширина колеса вычисляется по формуле:

$$
b_2=\psi_{ba}a_W.
$$

Численное значение ширины колеса вычисляется автоматически в ячейке В10 по результатам, полученным от вычислений проведённых на других листах.

Ширина шестерни вычисляется по формуле:

$$
b_1 = b_2 + 5
$$

Численное значение ширины шестерни вычисляется автоматически в ячейке В6 по результатам предыдущих вычислений.

Коэффициент ширины шестерни по диаметру вычисляется по формуле:

$$
\psi_{ba} = b_1/d_1.
$$

Расчет численного значения производится в ячейке G7 автоматически в соответствии с предыдущими вычислениями.

Расчет окружной скорости шестерни производится по формуле:

$$
v = \omega_1 d_1 / 2.
$$

Численное значение окружной скорости шестерни вычисляется автоматически в ячейке  $.112$ 

| <sup>27</sup> Microsoft Excel - dm1pr                                                       |                                                                                                    |                                                                | 医回路               |
|---------------------------------------------------------------------------------------------|----------------------------------------------------------------------------------------------------|----------------------------------------------------------------|-------------------|
| [S] Than there he house from tenic thence Din Iroses                                        |                                                                                                    |                                                                | $2 - 7$           |
|                                                                                             |                                                                                                    | 817.4                                                          |                   |
| Arial Cyr                                                                                   |                                                                                                    |                                                                |                   |
| 810                                                                                         | =MexocPacctl\$I\$10*MexocPacctl\$E\$16                                                                             |                                                                |                   |
| <b>Reference (RE</b><br>$\mathbf{W} = \mathbf{X}$                                           | $\mathbf{F}$ and $\mathbf{F}$ and $\mathbf{F}$ and $\mathbf{F}$ and $\mathbf{F}$ and $\mathbf{F}$ and $\mathbf{F}$ |                                                                |                   |
| <b>Азиметолика</b><br>Чернавского                                                           |                                                                                                    |                                                                |                   |
| ∑" Расчет                                                                                   |                                                                                                    | Параметры зубчатых колес цилиндрического прямозубого редуктора |                   |
| Прочие параметры<br><b>33. Фрагн</b> ент                                                    |                                                                                                    |                                                                |                   |
| Æ,                                                                                          |                                                                                                    |                                                                |                   |
| 石油Ширина                                                                                    |                                                                                                    |                                                                |                   |
| $67.5:$ mm<br>6 Шестерня                                                                    | $b1 = b2 + 5$                                                                                                    | Козфф-т ширины шестерни по диаметру                            |                   |
| Ъ.                                                                                          |                                                                                                    | 0.804:<br>$ \psi_{bd} = b_1/d_1$                               |                   |
| 9.                                                                                          |                                                                                                    |                                                                |                   |
| $62.5$ lax<br>10 Koneco                                                                     |                                                                                                    | Угловая скорость шестерни                                      | 101,5 рад/с       |
|                                                                                             | $b_2 = \Psi_{ba} a_w$                                                                                              |                                                                |                   |
| 12.                                                                                         |                                                                                                    | Окружная скорость шестерни                                     | $4.26$ m/c        |
| XT.                                                                                         |                                                                                                    | $v = \omega_1 d_1/2$                                           |                   |
| 13.<br>ίĖ.                                                                                  |                                                                                                    |                                                                |                   |
| H. A. B. Boyces / Duberol More of Andrea Contabance (From Contactor of All of Contabance of |                                                                                                    |                                                                |                   |
| <b>Lotopo</b>                                                                               |                                                                                                    | <b>NATI</b>                                                    | <b>PITTLE DAY</b> |

Рис. 2.5. Вид листа «ПрочПараметры»

Для проверки контактных напряжений переходим далее на рабочий лист «ПровКонтактнНапряж» (рис 2.6).

Параметры, рассчитываемые на данном листе:

- Коэффициент нагрузки Кн.

- Контактное напряжение  $\sigma_{H}$ , МПа.

- Производится Проверка условия  $\sigma_H \leq [\sigma_H]$ .

Исходные данные для расчёта:

- Коэффициент К<sub>нв</sub>, численное значение которого заносим в ячейку С5.

- Коэффициент Кна. Численное значение заносим в ячейку С6.

- Коэффициент К<sub>ну</sub> Численное значение заносим в ячейку С7.

- Лопустимое контактное напряжение [ $\sigma_H$ ], МПа. Его значение заносим в ячейку Н13.

Коэффициент нагрузки рассчитывается по формуле:

$$
K_H = K_{H\beta} K_{H\alpha} K_{H\nu} \, .
$$

Значение коэффициента нагрузки вычисляется автоматически в ячейке Е9 по исходным данным.

Формула для расчёта контактного напряжения имеет вид:

$$
\sigma_H = \frac{310}{a_w} \sqrt{\frac{T_2 K_H (u+1)^3}{b_2 u^2}}
$$

Значение контактного напряжения вычисляется в ячейке D12 автоматически в соответствии с исходными данными.

Проверка условия  $\sigma_H \leq [\sigma_H]$  производится автоматически в ячейке Л16 и результат выдаётся в виде ВЫПОЛНЕНО это условие или НЕ ВЫПОЛНЕНО.

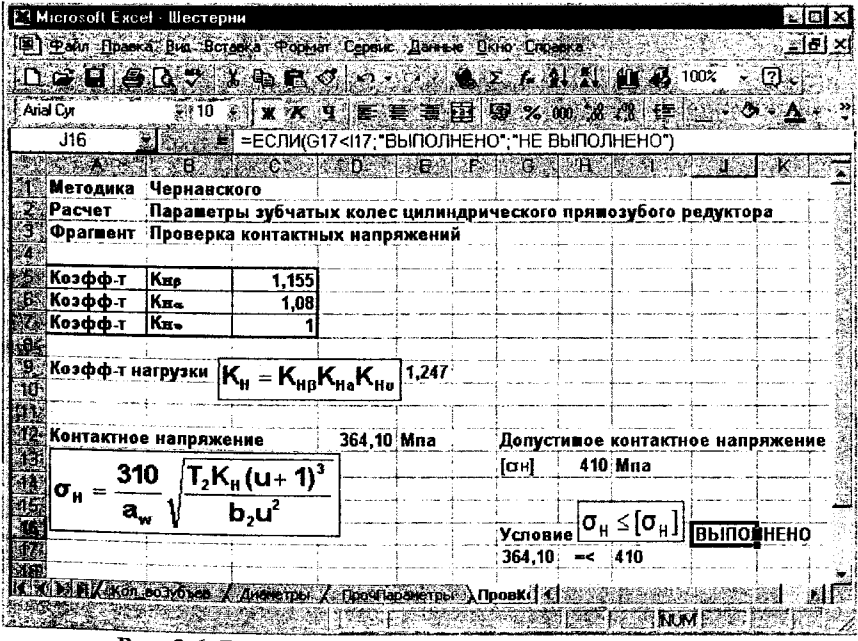

Рис. 2.6. Вид рабочего листа «ПровКонтактнНапряж»

После проверки контактных напряжений переходим на рабочий лист «СилыВЗацеплении» (рис. 2.7).

Параметры, рассчитываемые на данном листе:

- Окружная сила зацепления F<sub>1</sub>, H.

- Радиальная сила зацепления F<sub>r</sub>, H.

Исходные данные для расчетов, вводимые на данном листе:

- Принятые значения коэффициентов формы зуба, зависящие от эквивалентного числа зубьев, вводятся в ячейку В13 для коэффициента Y<sub>F1</sub> и в ячейку В14 для Y<sub>F2</sub>.

- Эквивалентное число зубьев шестерни заносится компьютером в ячейку К7.

- Эквивалентное число зубьев колеса заносится компьютером в ячейку К9.

Формула для расчёта окружной силы зацепления имеет следуюций вил:

$$
F_{\iota} = 2T_1/d_1.
$$

Значение окружной силы зацепления вычисляется в ячейке D7 автоматически в соответствии с результатами вычислений, полученными на предыдущих листах.

Формула для расчёта радиальной силы зацепления:

$$
F_r = F_t \cdot tg20^\circ.
$$

Значение радиальной силы зацепления в ячейке D9 вычисляется компьютером по предыдущим вычислениям.

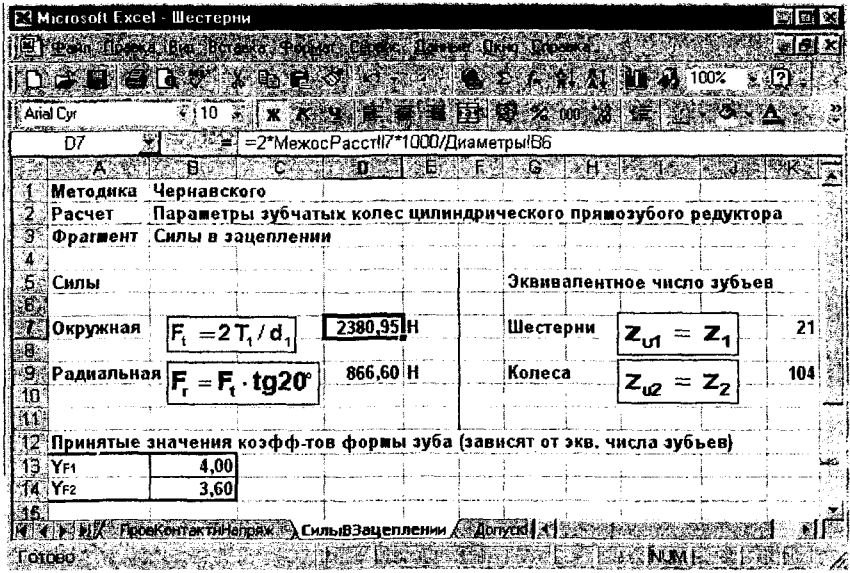

Рис. 2.7. Вид рабочего листа «Силы ВЗацеплении»

Переходим на лист с определением допускаемых напряжений изгиба, который называется «ДопускНапряжИзгиба» (рис. 2.8).

Параметры, рассчитываемые на данном листе:

- Коэффициент [S<sub>F</sub>].
- Отношение предела  $\sigma_{\text{F} \parallel \text{mb}}^{\circ}$ к коэффициенту [S<sub>F</sub>], МПа.
- Отношение [ $\sigma$ F] к  $Y_F$ .
- Производится выбор дальнейшего расчета.

Исходные данные для расчёта вводятся в таблицу «Пределы выносливости, коэффициенты безопасности материалов шестерни и колеса»:

- Предел  $\sigma_{F|lmb}^{\circ}$ , МПа заносим для шестерни и колеса в ячейки С8, D8 соответственно.

- Коэффициент [S<sub>F</sub>]' заносим в ячейки С10 и D10 для шестерни и колеса соответственно.

- Коэффициент [S<sub>F</sub>]". Численные значения заносим в ячейки C11, **D11** соответственно для шестерни и колеса.

Формула для расчёта коэффициента [SF] имеет вид:

$$
[S_F] = [S_F]'[S_F]''.
$$

Численное значение коэффициента [S<sub>F</sub>] вычисляется автоматически по исходным данным в ячейках С12, D12 соответственно для шестерни и колеса.

Вычисление отношения предела  $\sigma_{F|\text{mb}}^{\circ}$  к коэффициенту [S<sub>F</sub>] производится автоматически по формуле:

$$
[\sigma_F] = \sigma_{F||mb}^{\circ}/[S_F].
$$

В ячейке С17 содержится результат для шестерни, а в ячейке D17 для колеса.

Отношение  $\lceil \sigma_F \rceil/Y_F$  вычисляется автоматически в ячейке С19 для шестерни, а для колеса в ячейке D19.

Для определения какой расчет производить далее, в зависимости от отношения  $\lceil \sigma_{\rm F} \rceil / Y_{\rm F}$  выбирается автоматически колесо или шестерня. Результат выбора записывается компьютером в ячейку Е19 в соответствии с расчетами произведёнными ранее.

|              | <b>ET Microsoft Excel Weereping</b>                                                                                          |                      |                              |                               |                                                     |                                                                                                    |  | 医回义           |  |
|--------------|----------------------------------------------------------------------------------------------------|----------------------|------------------------------|-------------------------------|-----------------------------------------------------|----------------------------------------------------------------------------------------------------|--|---------------|--|
|              |                                                                                                    |                      |                              |                               | algebridence bu Boyce Form these deserties from     |                                                                                                    |  | <u>seleix</u> |  |
|              |                                                                                                    |                      |                              |                               |                                                     | DEED OVANDER VERSION ROAD AND A 100 F17                                                                                                    |  |               |  |
|              |                                                                                                    |                      |                              |                               |                                                     |                                                                                                    |  |               |  |
|              | Anal Cyr                                                                                                    |                      |                              |                               |                                                     | 810 国文文文章支撑国家文加入学生库业务文人                                                                                                    |  |               |  |
|              | <b>B10</b>                                                                                                    |                      | <b>ELECTRIC ISF!</b>         |                               |                                                     |                                                                                                    |  |               |  |
|              | <b>AND A REAL PROPERTY OF A PARTIES</b>                                                                                      |                      |                              |                               |                                                     |                                                                                                    |  |               |  |
|              | ∰Методика<br><b>2.4 Расчет</b>                                                                                               |                      | Чернавского                  |                               |                                                     | Параметры зубчатых колес цилиндрического прямозубого редуктора                                                                                                    |  |               |  |
|              | 漫誕 Фрагмент                                                                                                    |                      |                              | Допускаемые напряжения изгиба |                                                     |                                                                                                    |  |               |  |
|              |                                                                                                    |                      |                              |                               |                                                     |                                                                                                    |  |               |  |
|              |                                                                                                    |                      |                              |                               | :5: Пределы выносливости, коэффициенты безопасности |                                                                                                    |  |               |  |
|              |                                                                                                    |                      |                              |                               |                                                     |                                                                                                    |  |               |  |
|              | ∰а материалов шестерни и колеса                                                                                              |                      |                              |                               |                                                     |                                                                                                    |  |               |  |
|              |                                                                                                    |                      |                              | Шестерня (1) Колесо (2)       |                                                     |                                                                                                    |  |               |  |
| £90          | <b>潮潮Предел</b>                                                                                                    | $\sigma^{\tilde{o}}$ | F it ma                      | 415                           |                                                     | 360 Mna                                                                                                    |  |               |  |
| 厕所           | Коэфф-т                                                                                                    |                      | <b>ISFF</b>                  | 1.75                          | 1,75                                                |                                                                                                    |  |               |  |
| 11.          | Коэфф т                                                                                                    |                      | isir                         |                               |                                                     |                                                                                                    |  |               |  |
| 82.          | Коэфф-т                                                                                                    |                      | $[S_F]$ - $[S_F]$ 'IS $F$ ]" | 1.75                          | 1,75                                                |                                                                                                    |  |               |  |
| 3134         | Коэфф-т                                                                                                    |                      | M۴l                          | 4.00                          | 3.60                                                |                                                                                                    |  |               |  |
| $\mathbf{a}$ |                                                                                                    |                      |                              |                               |                                                     |                                                                                                    |  |               |  |
|              | <b>激怒!Допускаевые напряжения</b>                                                                                             |                      |                              |                               |                                                     |                                                                                                    |  |               |  |
| 46.          |                                                                                                    |                      |                              | Шестерня (1) Колесо (2)       |                                                     |                                                                                                    |  |               |  |
|              | $\sqrt{[\sigma_{\scriptscriptstyle{1}}]} = \sigma_{\scriptscriptstyle{mm}}^0$ $\sqrt{[\mathcal{S}_{\scriptscriptstyle{2}}]}$ |                      |                              | 237,14                        | 205.71 Mna                                          |                                                                                                    |  |               |  |
|              |                                                                                                    |                      |                              |                               |                                                     | Из дальнейших расчетов необходим расчет для                                                                                                    |  |               |  |
| 395          | Отношение                                                                                                    |                      | [σF]/YF                      | 59,29                         |                                                     | 57,14 КОЛЕСА . т.к. соответствующее отношение                                                                                                    |  |               |  |
|              |                                                                                                    |                      |                              |                               |                                                     | Second Constitution (Approximation of the Constitution of the Constitution of the Constitution of the Constitution of the Constitution of the Constitution of the Constitution of the Constitution of the Constitution of the |  |               |  |
|              |                                                                                                    |                      |                              |                               |                                                     |                                                                                                    |  |               |  |
|              |                                                                                                    |                      |                              |                               |                                                     | a proposition de la companyation de la companyation de la companyation de la companyation de la companyation d                                                                                                    |  |               |  |

Рис. 2.8. Пример рабочего листа «ДопускНапряжИзгиба»

Для проверки напряжений изгиба переходим на рабочий лист «ПроверкаНапряжИзгиба» (рис. 2.9).

Параметры, рассчитываемые на данном листе:

- Коэффициент  $K_F$ .
- Напряжение изгиба  $\sigma_F$ .
- Проверяется условие  $\sigma_{F1} \leq [\sigma_{F1}]$ .
- Проверяется условие  $\sigma_{F2} \leq [\sigma_{F2}]$ .

Исходными данными для расчета являются:

- Коэффициент  $K_{FB}$  вводится в ячейку С5.

- Коэффициент  $K_{Fu}$ , численное значение которого заносим в ячейку С6.

Для расчета коэффициента  $K_F$  используется формула:

$$
K_F = K_{F\beta} K_{FV}.
$$

Численное значение коэффициента К<sub>F</sub> подсчитывается в ячейке С8 по заданным параметрам.

Формула для расчёта  $\sigma_F$  имеет вид:

$$
\sigma_F = \frac{F_t Y_F K_F}{b m_t}
$$

Значение о<sub>т</sub> для шестерни вычисляется в ячейке 112 автоматически в соответствии с результатами предыдущих вычислений. Для колеса значение  $\sigma_F$  рассчитывается в ячейке 117.

Допустимые значения  $\sigma_F$  для шестерни и колеса берутся автоматически из предыдущих листов для сравнения  $\sigma_{F1} \leq [\sigma_{F1}]$  и  $\sigma_{F2} \leq [\sigma_{F2}]$ .

Сравнение производится автоматически и результаты заносятся в следующие ячейки: для  $\sigma_{F1} \leq [\sigma_{F1}] - B$  ячейку К14, а для  $\sigma_{F2} \leq [\sigma_{F2}] - B$ ячейку К19.

| Hicrosoft Excel - Шестерни |                                |                         |                                                                                                    |             | <b>彩画文</b>       |
|----------------------------|--------------------------------|-------------------------|----------------------------------------------------------------------------------------------------|-------------|------------------|
|                            | E DIA DI RESERVE DE L'ANGUI    |                         |                                                                                                    |             | ■ 図 图 X‡         |
|                            |                                |                         | NAME OF BRIDE OF BRIDE OF BRIDE OF BRIDE                                                             |             | <b>BIOWS</b>     |
| <b>KArial Cur</b>          |                                | 2110 EL X X 3 1 2 3 4 3 |                                                                                                    |             |                  |
| A1                         | Методика                       |                         |                                                                                                    |             |                  |
| <b>ROUNDED TO</b>          |                                |                         |                                                                                                    |             |                  |
| Методика                   | Чернавского                    |                         |                                                                                                    |             |                  |
| Расчет                     |                                |                         | Параметры зубчатых колес цилиндрического прямозубого редуктора                                       |             |                  |
| ⊠∛Фрагмент                 | Проверка по напряжениям изгиба |                         |                                                                                                    |             |                  |
| <b>5%Коэфф-т</b>           | KFp                            | 1,33                    | $\sigma_{\rm F} = \frac{F_{\rm t} Y_{\rm F} K_{\rm F}}{bm} \leq [\sigma_{\rm F}]$                    |             |                  |
| ∰∭Коэфф-т                  | KFu                            | 1,3                     |                                                                                                    |             |                  |
|                            |                                |                         |                                                                                                    |             |                  |
| ₩Н Козфф-т                 | KF=KFBKFu                      | 1,73                    |                                                                                                    |             |                  |
|                            |                                |                         | одинаковы, кроне Уг                                                                                  |             |                  |
|                            |                                |                         | Расчет ог                                                                                            |             |                  |
|                            |                                |                         | Шестерня                                                                                             | 60,99 Mna   |                  |
| $\mathcal{A} \mathcal{B}$  |                                |                         | Условие                                                                                              | $60,99 = c$ | 237,14           |
| Ū.                         |                                |                         | $\sigma_{\texttt{F1}} \leq [\sigma_{\texttt{F1}}]$                                                   |             | <b>ВЫПОЛНЕНО</b> |
| <b>M5</b><br>16            |                                |                         |                                                                                                    |             |                  |
|                            |                                |                         | Koneco                                                                                               | 59.28 Mna   |                  |
| ĮŪ.                        |                                |                         |                                                                                                    | $59,28 = c$ | 205.71           |
|                            |                                |                         | $\vert \sigma_{\scriptscriptstyle \sf F2} \leq \vert \sigma_{\scriptscriptstyle \sf F2} \vert \vert$ |             | <b>ВЫПОЛНЕНО</b> |
|                            |                                |                         | All According matrices A проверка Напряжизгиба According States and Matrices in the                  |             |                  |
| Torobo)                    | March 2004 (California)        |                         | <b>Experience in the Community of Section</b>                                                        |             |                  |

Рис. 2.9. Вид рабочего листа «ПроверкаНапряжИзгиба»

## 2.3 Расчет косозубых цилиндрических зубчатых колес

Для расчёта параметров зубчатых колёс цилиндрического косозубого редуктора загружаем файл dmlkos.xls и переходим на лист «МежосРасст» (Рис. 2.10.).

На данном листе рассчитывается межосевое расстояние зубчатых коле *<sup>а</sup>^*, мм.

Исходные данные для расчета:

- Допускаемое контактное напряжение  $[\sigma_H]$ , МПа. Его численное значение заносим в ячейку 15.

- Принятое передаточное отношение  $u$ . Численное значение заносим в ячейку 16.

- Вращающий момент на валу шестерни  $T_1$ , кН мм. Его численное значение заносим в ячейку  $I7$ .

- Вращающий момент на валу колеса Т2, кН мм. Его значение заносим в ячейку 18.

 $\cdot$  Коэффициент  $K_{H\beta}$ . Численное значение заносим в ячейку 19.

- Коэффициент ширины венца по межосному расстоянию  $\psi_{ba}$ . Численное значение заносим в ячейку  $110$ .

Формула для расчёта межосевого расстояния имеет следующий вид:

$$
a_{w} = K_a(u+1) \cdot \sqrt[3]{\frac{T_2 K_{H\beta}}{[\sigma_H]^2 u^2 \psi_{ba}}}
$$

Значение межосевого расстояния рассчитывается в ячейке Е12 автоматически в соответствии с исходными данными. Ближайшее значение межосевого расстояния, принимаемое по ГОСТ, заносим в ячейку Е16, и именно оно будет использоваться в дальнейших расчётах.

| <b>Wicrosoft Excel diulkos</b>   |                                       |                                                                                 |                    |          |                                             |       |                                                                                                    | 图 X |
|----------------------------------|---------------------------------------|---------------------------------------------------------------------------------|--------------------|----------|---------------------------------------------|-------|----------------------------------------------------------------------------------------------------|-----|
|                                  |                                       |                                                                                 |                    |          |                                             |       |                                                                                                    |     |
|                                  |                                       | The contract of the contract of the contract of the contract of the contract of |                    |          |                                             |       |                                                                                                    | 劉長凶 |
|                                  |                                       | <b>TENERY AREXANDRE A 2 A 11 A 100X 2 D</b>                                     |                    |          |                                             |       |                                                                                                    |     |
|                                  |                                       |                                                                                 |                    |          |                                             |       |                                                                                                    |     |
| Times New Roman                  | 謝10                                   | STATUS ITA ET BENGKAMBAN BENGULAKAN                                             |                    |          |                                             |       |                                                                                                    |     |
|                                  |                                       | Ž≓§<br>Методика                                                                 |                    |          |                                             |       |                                                                                                    |     |
| <b>TANK OF STREET</b>            |                                       | <b>BASK ROOM COMPANY</b>                                                        |                    |          |                                             |       |                                                                                                    |     |
| Методика                         | Чернавского                           |                                                                                 |                    |          |                                             |       |                                                                                                    |     |
| Pacuer                           |                                       | Параметры зубчатых колес пипиндрического коссзубого редуктора;                  |                    |          |                                             |       |                                                                                                    |     |
| <b><i><u>Pparment</u></i></b>    |                                       | Межосевое расстояние                                                            |                    |          |                                             |       |                                                                                                    |     |
|                                  |                                       |                                                                                 |                    |          |                                             |       |                                                                                                    |     |
|                                  | Допускаемое контактное напряжение     |                                                                                 |                    |          | [sə]                                        | Mma   | 410                                                                                                    |     |
| Принятое передаточное отношение  |                                       |                                                                                 |                    |          | u                                           |       | 4,7                                                                                                    |     |
|                                  |                                       | Вращающий момент на валу шестерни                                               |                    |          | T,                                          | хН мм | 348                                                                                                    |     |
| Вращающий момент на валу колеса. |                                       |                                                                                 |                    |          | T,                                          | xH MM | 1720                                                                                                    |     |
| <b>X</b> озффициент              |                                       |                                                                                 |                    |          | Kм                                          |       | 1,4                                                                                                    |     |
|                                  |                                       | Коэф-т ширины венца по межосевому расстоянно (рекоженд. - 0,4)                  |                    |          | Yы                                          |       | 0.45                                                                                                    |     |
|                                  |                                       |                                                                                 |                    |          |                                             |       |                                                                                                    |     |
|                                  | Расчетное межосевое расстолние        |                                                                                 | 276.85 MM          |          |                                             |       |                                                                                                    |     |
|                                  |                                       |                                                                                 |                    |          |                                             |       |                                                                                                    |     |
|                                  |                                       | $\frac{T_2K_{HB}}{\sigma_u T^2 u^2 \psi_{ba}}$                                  |                    |          | Бпижайщее значение межосевого расстояния    |       |                                                                                                    |     |
|                                  | $a_w = K_a (u + 1) \cdot \frac{3}{3}$ |                                                                                 | (по ГОСТ, принято) |          |                                             |       |                                                                                                    |     |
|                                  |                                       |                                                                                 |                    | 280 Jans |                                             |       |                                                                                                    |     |
|                                  |                                       |                                                                                 |                    |          |                                             |       |                                                                                                    |     |
|                                  |                                       | <b>EN EN MEXICO ACCT A MOAVING AND EXPOSITION AT A MANAGEMENT ACCEPT</b>        |                    |          | A ANG MANGANG MANGANG ANG KABUPATÈN SA PANG |       |                                                                                                    |     |
|                                  |                                       |                                                                                 |                    |          |                                             |       | EN KOREAN ANDERS HAR HAR DER REINEN DER EINE EINER EINER EINER EINER EINER EINER EINER EINER EINER EINER EINER |     |

Рис. 2.10. Вид рабочего листа «МежосРасст»

После выбора межосевого расстояния переходим на лист «МодульЗацепл» (рис. 2.11).

Параметром, рассчитываемым на данном листе, является модуль зацепления зубчатых колёс  $m_n$ .

Формула для расчёта модуля зацепления имеет следующий вид:

$$
m_n = (0.01 \div 0.02) a_W.
$$

Допустимое минимальное значение модуля зацепления рассчитывается автоматически в ячейке G6. Допустимое максимальное значение модуля зацепления рассчитывается автоматически в ячейке G7. Ближайшее значение модуля зацепления, принимаемое по ГОСТ, заносим в ячейку G8, и именно оно будет использовано в дальнейших расчетах.

| (19) Файл Правка Вид. Вставка Формат Сервис Данные Дкно Справка                                  | $P = 0$ or $\sqrt{8}$ and $\sqrt{9}$ is the set of $\sqrt{2}$ and $1$ $1$ $1$ $100$ |                                            |                     |     | <b>MAIX</b>                           |
|--------------------------------------------------------------------------------------------------|-------------------------------------------------------------------------------------|--------------------------------------------|---------------------|-----|---------------------------------------|
|                                                                                                  |                                                                                     |                                            |                     |     |                                       |
|                                                                                                  |                                                                                     |                                            |                     |     | 803                                   |
| Arial Cyr                                                                                        | 灦<br>Ø,<br>10                                                                       | x Kiya History and the second state of the |                     |     | <b>PET</b>                            |
| K16                                                                                              | 隘                                                                                   |                                            |                     |     |                                       |
| $\mathcal{F} = \mathcal{F}$                                                                      |                                                                                     |                                            | <b>STELLER AND</b>  | ાસ  |                                       |
| 温爾Merozuxa                                                                                       | Чернавского                                                                         |                                            |                     |     |                                       |
| $\bigcirc \hspace{-0.2cm} \bigcirc \hspace{-0.2cm} \bigcirc \hspace{-0.2cm} \bigcirc$<br>}Расчет | Параметры зубчатых конес ципиндрического косозубого редуктора!                      |                                            |                     |     |                                       |
| Poarment                                                                                         | Модуль зацепления                                                                   |                                            |                     |     |                                       |
| L.                                                                                               |                                                                                     |                                            |                     |     |                                       |
| $\frac{6}{6}$                                                                                    | $\mathbf{m}_\mathsf{n} = (0.01 \div 0.02) \mathbf{a}_\mathsf{w}$                    | Значения                                   |                     |     |                                       |
|                                                                                                  |                                                                                     | Допустимое тіп                             |                     | 2,8 |                                       |
| $\overline{r}$                                                                                   |                                                                                     | Допустимое max                             |                     | 5,6 |                                       |
| io.                                                                                              |                                                                                     |                                            | Принимаемое по ГОСТ | 3,5 |                                       |
| IP.                                                                                              |                                                                                     |                                            |                     |     |                                       |
| HAMP SHA Newcreart AMonynblauenn (Kon solyhoek   Massachusek                                     |                                                                                     |                                            |                     |     |                                       |
| Готово                                                                                           |                                                                                     |                                            |                     |     | <b>TAN TAKE IMAGE WAS DESCRIPTION</b> |

Рис. 2.11. Вид рабочего листа «МодульЗацепл»

Далее переходим на лист «Кол воЗубьев» (рис. 2.12).

Параметры, рассчитываемые на данном листе:

- Количество зубьев шестерни  $z_1$ .
- Количество зубьев колеса z,.
- Уточнённое значение cosß.
- Уточнённое значение  $\beta$ .

Исходные данные для расчёта:

- Предварительное значение угла наклона зубьев  $\beta$ . Численное значение заносим в ячейку Н5.

- Принятое передаточное отношение  $u$ . Численное значение заносится в ячейку Нб автоматически.

- Принятое межосевое расстояние  $a_w$ . Численное значение заносится в ячейку Н7 автоматически.

- Принятый модуль зацепления  $m_n$ . Численное значение заносится в ячейку Н8 автоматически.

Формула для расчёта количества зубьев шестерни имеет вид:

$$
z_1=\frac{2a_w\cos\beta}{(u+1)m_n}.
$$

Значение количества зубьев шестерни рассчитывается в ячейке С11 автоматически в соответствии с исходными данными. Но для дальнейших расчётов используется принимаемое значение количества зубьев, которое заносим в ячейку С12.

Формула для расчёта количества зубьев колеса имеет вид:

$$
z_2=z_1u.
$$

Значение количества зубьев колеса рассчитывается в ячейке С15 автоматически по исходным данным. Но для дальнейших расчётов используется принимаемое значение количества зубьев, которое заносим в ячейку С16.

Формула для расчёта уточнённого значения  $\cos \beta$  имеет следую-ЩИЙ ВИД:

$$
\cos\beta = \frac{(z_1 + z_2)m_\pi}{2a_W}
$$

Уточнённое значение  $\cos \beta$  рассчитывается в ячейке С19 автоматически в соответствии с заданными параметрами.

Уточнённое значение угла  $\beta$  рассчитывается автоматически в соответствии с рассчитанным ранее значением  $\cos \beta$  в ячейках F19:121.

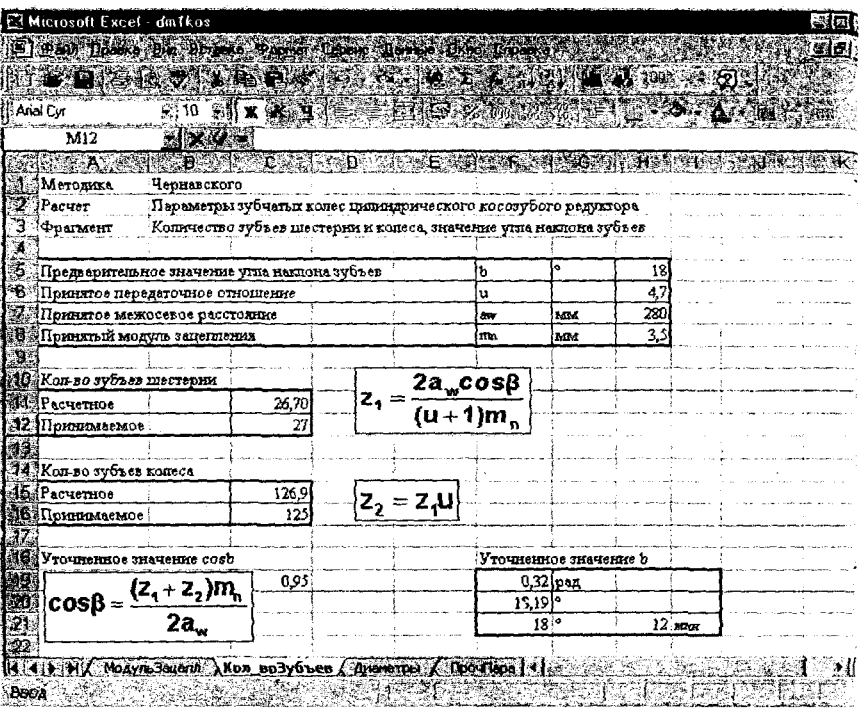

Рис.2.12. Вид рабочего листа «Кол воЗубьев»

После завершения расчетов на листе «Кол воЗубьев» переходи на лист «Диаметры» (рис. 2.13).

Параметры, рассчитываемые на данном листе:

- Делительный диаметр шестерни d1, мм.
- Делительный диаметр колеса d2, мм.
- Диаметр вершин зубьев шестерни da1, мм.
- Диаметр вершин зубьев колеса da2, мм.

Исходные данные, необходимые для вычислений, вносятся авт матически согласно предыдущим расчетам.

Формула для расчёта делительного диаметра шестерни имеет сл дующий вид:

$$
d_{1} = \frac{m_{n}}{\cos \beta} z_{1}.
$$

Значение делительного диаметра шестерни рассчитывается в ячейке В6 автоматически в соответствии с исходными данными.

формула для расчета делительного диаметра колеса имеет следующий вид:

$$
d_2=\frac{m_n}{\cos\beta}z_2.
$$

Значение делительного диаметра колеса записывается в ячейку В10 автоматически в соответствии с исходными данными.

Для проверки расчетов делительных диаметров шестерни и колеса используется формула:

$$
a_w = \frac{d_1 + d_2}{2}.
$$

Полученное значение вносится в ячейку В14, хотя оно в дальнейших расчетах и не участвует.

Формула для расчёта диаметра вершин зубьев шестерни имеет следующий вид:

$$
d_{al} = d_1 + 2m_n.
$$

Значение диаметра вершин зубьев шестерни рассчитывается в ячейке G6 автоматически в соответствии с исходными данными.

Формула для расчета диаметра вершин зубьев колеса имеет вид:

$$
d_{a2}=d_2+2m_n.
$$

Значение диаметра вершин зубьев колеса рассчитывается в ячейке 0 автоматически в соответствии с исходными данными.

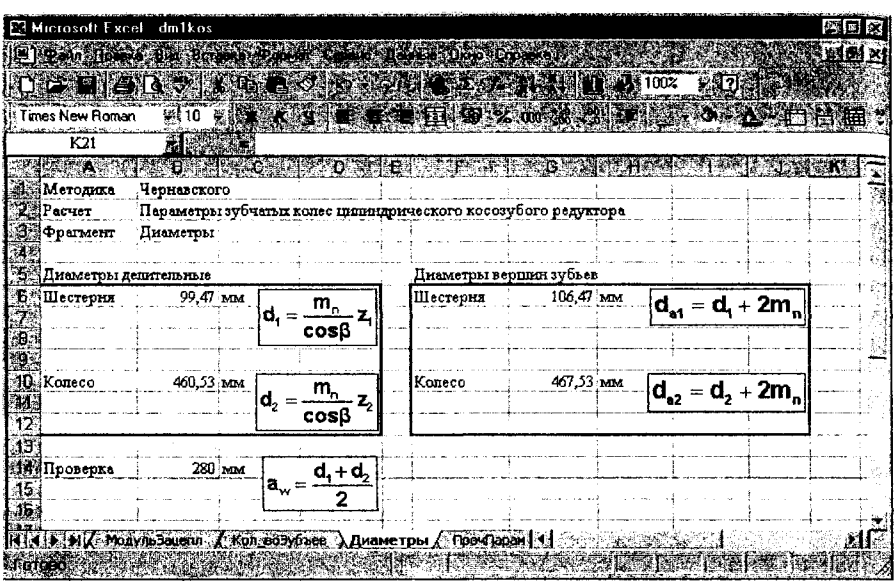

Рис. 2.13. Вид рабочего листа «Диаметры»

После произведения этих расчетов переходим на лист «ПрочПараметры» (рис. 2.14)

На данном листе рассчитываются следующие параметры:

- Ширина шестерни  $b_1$ , мм.
- Ширина колеса  $b_2$ , мм.
- Коэффициент ширины шестерни по диаметру  $\psi_{bd}$ , мм.
- Окружная скорость шестерни v, м/с.

Исходным данным для расчета является:

- Угловая скорость  $\omega_1$ . Численное значение заносим в ячейку J10.

Остальные исходные данные, необходимые для вычислений, вносятся автоматически согласно предыдущим расчетам.

Формула для расчета ширины шестерни имеет вид:

$$
b_1 = b_2 + 5
$$

Значение ширины шестерни рассчитывается в ячейке В6 автоматически в соответствии с исходными данными.

Формула для расчета ширины колеса имеет вид:

$$
b_2 = \psi_{ba} a_w.
$$

Значение ширины колеса рассчитывается в ячейке В10 автоматически в соответствии с исходными данными.

Формула для расчета коэффициента ширины шестерни по диаметру имеет вид:

$$
\psi_{bd} = b_1/d_1.
$$

Значение коэффициента ширины шестерни рассчитывается в ячейке G7 автоматически в соответствии с исходными данными.

Формула для расчета окружной скорости шестерни колеса имеет вид:

$$
v = \omega_1 d_1/2.
$$

Значение окружной скорости шестерни рассчитывается в ячейке Л12 автоматически в соответствии с исходными данными.

| El francibesa de Borgesa Ponter Corno Davise Okid Enceka<br>$0$ 20 also know or a set in $0.007 + 0.14$<br>$\mathbf{X}^{(1)}$ : If $\mathbf{X}$ , $\mathbf{Y}$ is a part $\mathbb{E}$ is $\mathbb{E}$ , $\mathbb{E}$ , $\mathbb{E}$ and $\mathbb{E}$ , $\mathbb{E}$ , $\mathbb{E}$ , $\mathbb{E}$ , $\mathbb{E}$ , $\mathbb{E}$ , $\mathbb{E}$ , $\mathbb{E}$ , $\mathbb{E}$ , $\mathbb{E}$ , $\mathbb{E}$ , $\mathbb{$<br>: Times New Roman<br>322<br><b>Alexandr</b><br><b>DESCRIPTION OF STREET</b><br>Meromus<br>Чернавского<br>2 Pacuer<br>Пераметры зубчетых колес пилиндрического косозубого редуктора<br>: Фрагмент<br>Прочие параметры шестерни и колеса<br><b>Sa Illinovina</b><br>В. Шестерня<br>131 MM<br>Коэфф-т ширины шестерни по диаметру<br>$b_1 = b_2 + 5$<br>1,317<br>MM<br>$ \psi_{bd} = b_1/d_1$<br>X97<br>10 Koneco<br>$126$ MM<br>33,5 pan/c<br>Угловая скорость шестерни<br>$ {\mathsf b}_2={\mathsf \psi}_{\mathtt{ba}}{\mathsf a}_{\mathsf{w}}$<br>図<br>1.67 м/с<br>Окружная скорость шестерни<br>礷<br>$v = \omega_1 d_1/2$<br><b>RETT HK RO 103/6 &amp; ARSSTOR DOWNADAMETON A TOOSCHTSKT   1</b> |  |  |  |  |  | <u> 10 xl</u>               |
|----------------------------------------------------------------------------------------------------|--|--|--|--|--|-----------------------------|
|                                                                                                    |  |  |  |  |  |                             |
|                                                                                                    |  |  |  |  |  | $\mathcal{L}_{\mathcal{D}}$ |
|                                                                                                    |  |  |  |  |  |                             |
|                                                                                                    |  |  |  |  |  | 蠋                           |
|                                                                                                    |  |  |  |  |  |                             |
|                                                                                                    |  |  |  |  |  |                             |
|                                                                                                    |  |  |  |  |  |                             |
|                                                                                                    |  |  |  |  |  |                             |
|                                                                                                    |  |  |  |  |  |                             |
|                                                                                                    |  |  |  |  |  |                             |
|                                                                                                    |  |  |  |  |  |                             |
|                                                                                                    |  |  |  |  |  |                             |
|                                                                                                    |  |  |  |  |  |                             |
|                                                                                                    |  |  |  |  |  |                             |
|                                                                                                    |  |  |  |  |  |                             |
|                                                                                                    |  |  |  |  |  |                             |
|                                                                                                    |  |  |  |  |  | 川區                          |

Рис. 2.14. Вид рабочего листа «ПрочПараметры»
Для проверки контактного напряжения зубчатых колес цилиндрического косозубого редуктора переходим на лист «ПровКонтактнНапряж» (рис. 2.15).

На данном листе рассчитываются следующие параметры:

- Коэффициент нагрузки Ки.

- Контактное напряжение  $\sigma_{\mu}$ . Мпа.

Исходными данными для расчета основных параметров зубчатых колес цилиндрического косозубого редуктора являются:

-  $K_{\text{H}8}$ ,  $K_{\text{H}\alpha}$ ,  $K_{\text{H}\alpha}$  - коэффициенты, принятые по ГОСТу, записаны в ячейках С5, С6, С7 соответственно;

Остальные исходные данные вносятся автоматически в зависимости от предыдущих расчетов.

Расчет коэффициента нагрузки проводится по формуле:

$$
K_{\scriptscriptstyle\rm H} = K_{\scriptscriptstyle\rm H} K_{\scriptscriptstyle\rm H}\alpha K_{\scriptscriptstyle\rm H}\alpha.
$$

Значение коэффициента нагрузки рассчитывается в ячейке Е9 автоматически в соответствии с исходными данными.

Формула для расчета контактного напряжения имеет вид:

$$
\sigma_{H} = \frac{270}{a_{w}} \sqrt{\frac{T_{2} K_{H} (u+1)^{3}}{b_{2} u^{2}}}
$$

Значение контактного напряжения рассчитывается в ячейке D12 автоматически в соответствии с исходными данными.

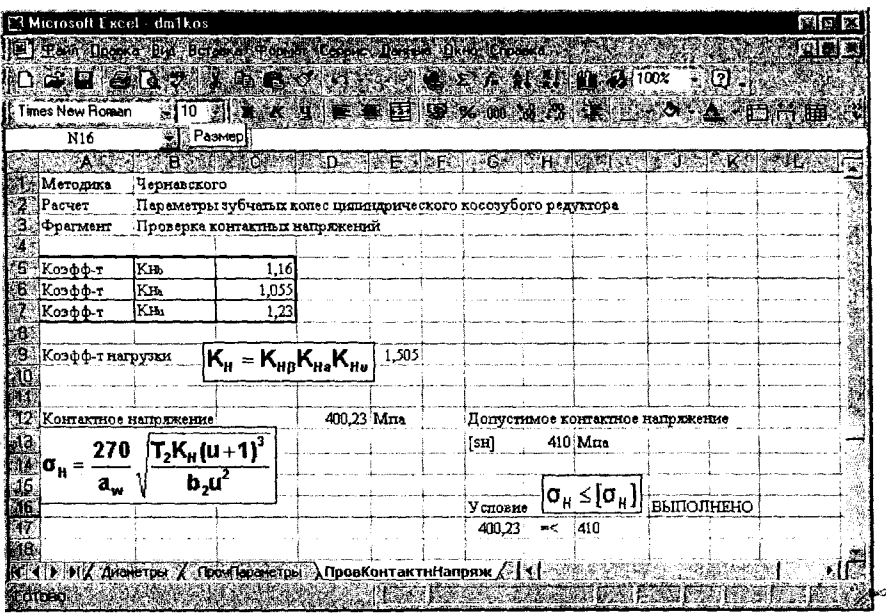

Рис. 2.15. Вид рабочего листа «ПровКонтактнНапряж»

Далее следует сравнить полученный результат ( $\sigma_H$ ) с допустимым контактным напряжением ( $\sigma_{H}$ ), значение которого записано в ячейке Н13. Естественно, полученный результат должен быть меньше или равен предельно допустимому. Введем в ячейку G17 значение о<sub>н</sub>, а в ячейку 117 значение [он]. Ответ о выполнении или не выполнении данного условия мы сможем увидеть в ячейке J16.

После проверки контактного напряжения зубчатых колес цилиндрического косозубого редуктора переходим на лист «СилыВЗацеплении» (рис. 2.16).

Параметры, рассчитываемые на данном листе:

- Окружная сила зацепления F<sub>t</sub>, H.
- Радиальная сила зацепления  $F_r$ , Н.
- Осевая сила зацепления  $F_a$ , Н.
- Эквивалентное число зубьев шестерни z ul.
- Эквивалентное число зубьев колеса z <sub>u2</sub>.

Все данные, необходимые для расчетов, вносятся автоматически согласно предыдущим вычислениям.

Формула для расчета окружной силы зацепления имеет вид:

$$
F_{i} = \frac{2T_{1}}{d_{1}}.
$$

Значение окружной силы зацепления рассчитывается в ячейке D5 автоматически в соответствии с исходными данными.

Формула для расчета радиальной силы зацепления имеет следуюший вил:

$$
F_r = F_t \frac{\tan 20^\circ}{\cos \beta}.
$$

Значение радиальной силы зацепления рассчитывается в ячейке **D8** автоматически в соответствии с предыдущими расчетами.

Формула для расчета осевой силы зацепления имеет вид:

$$
F_a = F_t t g \beta.
$$

Значение осевой силы зацепления рассчитывается в ячейке D11 автоматически в соответствии с исходными данными.

Далее нам потребуется рассчитать эквивалентное число зубьев шестерни и колеса.

Формула для расчета эквивалентного числа зубьев шестерни имеет вид:

$$
z_{u1} = \frac{z_1}{\cos^3 \beta}.
$$

Значение эквивалентного числа зубьев шестерни рассчитывается в ячейке К7 автоматически в соответствии с исходными данными.

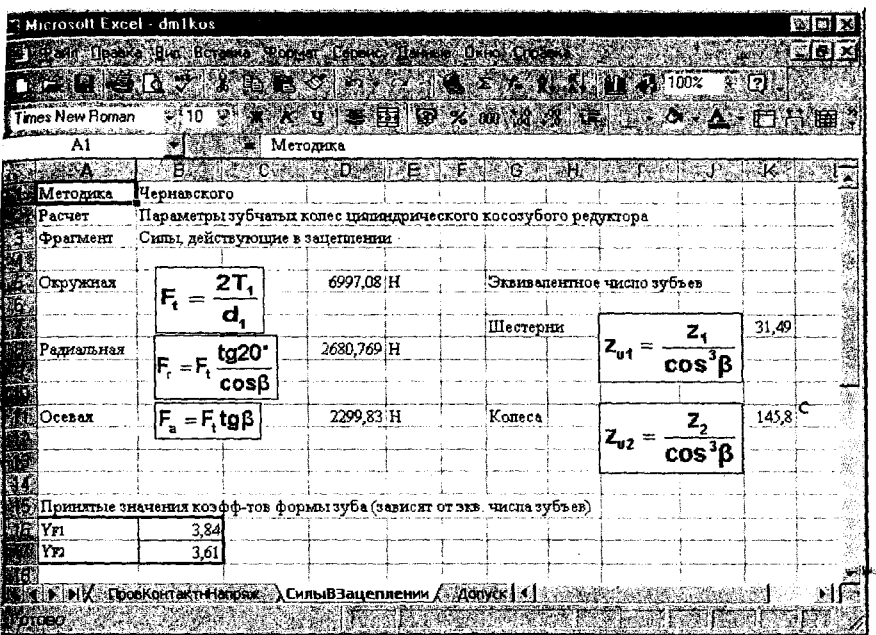

Рис. 2.16. Вид рабочего листа «СилыВЗацеплении»

Формула для расчета эквивалентного числа зубьев колеса имеет вид:

$$
z_{u2} = \frac{z_2}{\cos^3 \beta}.
$$

Значение эквивалентного числа зубьев колеса рассчитывается в ячейке К11 автоматически в соответствии с исходными данными.

Далее, в зависимости от полученных эквивалентных чисел зубьев шестерни и колеса, подбираются соответствующие принятые значения коэффициентов формы зуба. Они записываются в ячейке В16 для шестерни и в ячейке **В17** для колеса.

Далее переходим на лист «ДопускНапряжИзгиба» для расчета допустимых напряжений изгиба колеса и шестерни (рис. 2.17).

На данном листе рассчитываются следующие параметры:

- Допустимое напряжение изгиба шестерни  $[\sigma_F]$ , Мпа.

- Допустимое напряжение изгиба колеса  $\{\sigma_F\}$ , Мпа.

Исходными данными для расчета допустимых напряжений изгиба колеса и шестерни являются:

 $\sigma_{F \| mb}^{\circ}$  – предел допустимого напряжения изгиба шестерни, принятый по ГОСТу, Численное значение для шестерни заносим в ячейку С8.

- [SF] - коэффициент для шестерни. Численное значение заносим в ячейку С12.

 $\sigma_{F|lmb}$  – предел допустимого напряжения изгиба колеса, принятый по ГОСТу. Численное значение для колеса заносим в ячейку D8.

 $-[S_F]$  - коэффициент для колеса. Численное значение заносим в ячейку D12.

Формула для расчета допустимого напряжения изгиба шестерни имеет вид:

$$
[\sigma_F] = \sigma_{F/\#mb}^{\circ}/[S_F].
$$

Значение допустимого напряжения изгиба шестерни рассчитывается в ячейке С17 автоматически в соответствии с исходными данными. Затем вычисляется отношение допустимого напряжения изгиба шестерни к коэффициенту  $Y_F$ , записанному в ячейке С13 по формуле:

$$
[\sigma_{F}]/Y_{F}.
$$

Результат вычисления заносится в ячейку С19 автоматически.

Формула для вычисления допустимого напряжения изгиба колеса имеет вид:

$$
[\sigma_F] = \sigma_{F/\!/mb}^{\circ}/[S_F].
$$

Значение допустимого напряжения изгиба колеса рассчитывается в ячейке D17 автоматически в соответствии с исходными данными.

Затем вычисляется отношение допустимого напряжения изгиба колеса к коэффициенту  $Y_F$ , записанному в ячейке D13 по формуле:

$$
[\sigma_F]/Y_F.
$$

Результат вычисления записывается в ячейку D19.

После завершения всех вычислений необходимо сравнить отнотление [o<sub>F</sub>]/Y<sub>F</sub> колеса и шестерни, чтобы выяснить, для какой детали необходимы дальнейшие расчеты. Полученный результат сравнения заносится в ячейку Е19 автоматически.

|                                                       |                               |                                                   | The anti-Upara the Rengers Poper Leone Daves Care Crossed<br>$1.241.60$ , $1.66.363.21.42.641.11.410$ x $.002.30$ |                                             |  |  |                                       | left x |
|-------------------------------------------------------|-------------------------------|---------------------------------------------------|----------------------------------------------------------------------------------------------------|---------------------------------------------|--|--|---------------------------------------|--------|
|                                                       |                               |                                                   |                                                                                                    |                                             |  |  |                                       |        |
| Times New Roman                                       |                               |                                                   | 10 XXY ETHE 9 % m A 3 ET                                                                                          |                                             |  |  | <b>MANDETHE</b>                       |        |
| 11 I                                                  | $M_{\rm X}$ , $\sim$          |                                                   |                                                                                                    |                                             |  |  |                                       |        |
|                                                       |                               |                                                   | Magazine (Aller Brown) (C. 24 Harvey Standard Martin Competent Party Prop                                         |                                             |  |  |                                       |        |
| <b>Методика</b>                                       | Чернавского                   |                                                   |                                                                                                    |                                             |  |  |                                       |        |
| i Pacust                                              |                               |                                                   | Параметры зубчатых колес принядрического коссаубого редуктора                                                     |                                             |  |  |                                       |        |
| ∰Фрагмент                                             |                               | Допустимое напряжение изгиба                      |                                                                                                    |                                             |  |  |                                       |        |
|                                                       |                               |                                                   |                                                                                                    |                                             |  |  |                                       |        |
|                                                       |                               | . Пределы выносливости, коэффилиенты безопасности |                                                                                                    |                                             |  |  |                                       |        |
|                                                       | иматериалов плестерным колеса |                                                   |                                                                                                    |                                             |  |  |                                       |        |
|                                                       |                               | Шестерии (1)                                      | Koneco (Z)                                                                                                    |                                             |  |  |                                       |        |
| <b>Sill Предел</b>                                    | $\sigma^{\hat{o}}$            | 421                                               |                                                                                                    | 350 Mm                                      |  |  |                                       |        |
|                                                       | P. H. mab                     |                                                   |                                                                                                    |                                             |  |  |                                       |        |
| Козфф-т                                               | ľЫ                            | 1.77                                              | 1.75                                                                                                    |                                             |  |  |                                       |        |
| Коэфф-т                                               | (Srl*                         |                                                   |                                                                                                    |                                             |  |  |                                       |        |
| Коэфф-т                                               | $[ST]$ - $[ST]$ $[ST]$        | 1.77                                              | 1,75                                                                                                    |                                             |  |  |                                       |        |
| Козфф-т                                               | <b>IYFI</b>                   | 3.84                                              | 3.61                                                                                                    |                                             |  |  |                                       |        |
|                                                       |                               |                                                   |                                                                                                    |                                             |  |  |                                       |        |
| Допускаемые напряжения                                |                               |                                                   |                                                                                                    |                                             |  |  |                                       |        |
|                                                       |                               | Hiecrepstx(1)                                     | (Kameca (Z)                                                                                                    |                                             |  |  |                                       |        |
| $\mathbf{I}[\sigma_{\star}] = \sigma_{\star}^0$ (S, ) |                               | 237.29                                            | 200.00 Mira                                                                                                    |                                             |  |  |                                       |        |
|                                                       |                               |                                                   |                                                                                                    | Из дальнейших расчетов необходим расчет двя |  |  |                                       |        |
| Отношение                                             | [5F]                          | 61.79                                             |                                                                                                    | 55.40 KORECA                                |  |  | т.к. соответствующее отношение меньше |        |
|                                                       |                               |                                                   |                                                                                                    |                                             |  |  |                                       |        |

Рис.2.17. Вид рабочего листа «ДопускНапряжИзгиба»

После расчета допустимых напряжений изгиба колеса и шестерни рассмотрим лист «ПроверкаНапряжИзгиба» (рис. 2.18).

Параметры, рассчитываемые на данном листе:

- Коэффициент К<sub>г</sub>.
- Коэффициент Үв.
- Коэффициент К<sub>FA</sub>.
- Допустимое напряжение изгиба  $\sigma_F$ , Мпа.

# Необхолимые исходные данные:

- К<sub>F6</sub> и К<sub>Fv</sub> - коэффициенты. Их численные значения заносим в ячейки С5 и С6 соответственно.

-  $\varepsilon_{\alpha}$  - коэффициент торцевого перекрытия. Численное значение заноси в ячейк **Е13.** 

- п - степень точности передачи. Численное значение заносим в ячейку **Е14**.

 $-$  [ $\sigma_F$ ] - предельно допустимое напряжение изгиба. Численные значения заносим в ячейку К13 для шестерни и в ячейку К18 для колеса.

Остальные данные вносятся автоматически согласно предыдущим расчетам.

Коэффициент K<sub>F</sub> рассчитывается по формуле:

$$
K_F=K_{F\beta}K_{F\nu}.
$$

Значение коэффициента  $K_F$  рассчитывается в ячейке В8 автоматически в соответствии с исходными данными.

Коэффициент Y<sub>8</sub> рассчитывается по формуле:

$$
Y_{\beta} = 1 - \frac{\beta^{\circ}}{140}.
$$

значение этого коэффициента рассчитывается в ячеике С10 автоматически в соответствии с исходными данными.

Коэффициент K<sub>FA</sub> рассчитывается по формуле:

$$
K_{FA}=\frac{4+(\varepsilon_{\alpha}-1)(n-5)}{4\varepsilon_{\alpha}}.
$$

Значение этого коэффициента рассчитывается в ячейке С16 автоматически в соответствии с исходными данными.

После нахождения всех коэффициентов можно приступать к вычислению допустимого напряжения изгиба ( $\sigma_F$ ). Оно находится по формуле:

$$
\sigma_F = \frac{F_t K_F Y_F Y_\beta F_{FA}}{bm_n} \leq [\sigma_F].
$$

Результаты вычислений по этой формуле для шестерни и колей записываются в ячейки I12 и I17 автоматически.

Затем их необходимо сравнить с принятыми значениями [o<sub>F</sub>] д<sup>у</sup> шестерни и колеса, чтобы проверить условие, что  $[\sigma_F] \ge \sigma_F$ .

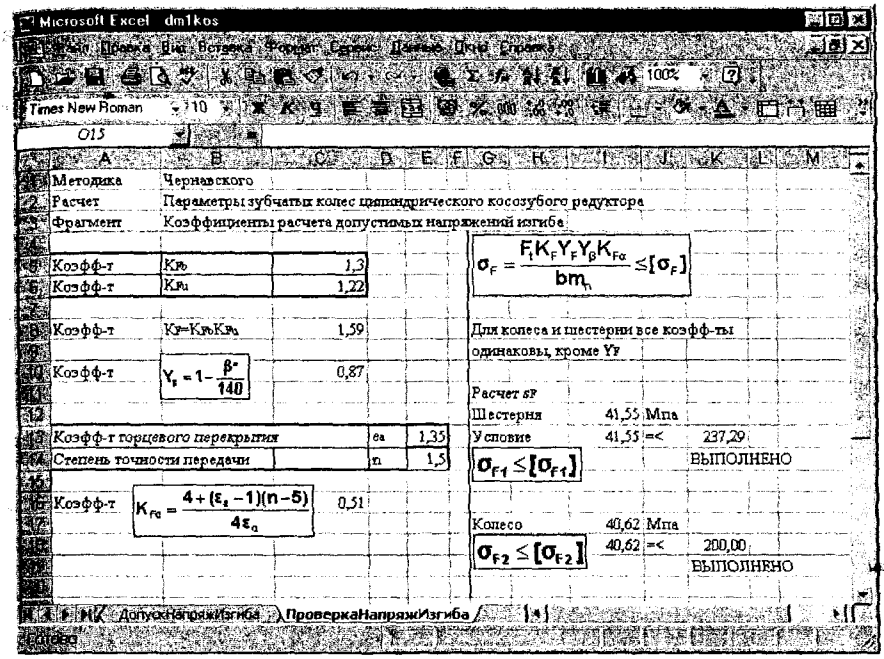

Рис. 2.18. Вид рабочего листа «ПроверкаНапряжИзгиба»

## 2.4 Расчет конических зубчатых колес

Для расчёта параметров зубчатых колёс конического прямозубого редуктора загружаем файл dm1kon.xls и переходим на лист «Внеш-ДелитДиам» (рис. 2.19).

На данном листе рассчитывается внешний делительный диаметр колеса  $d_{e2}$ , мм.

Исходные данные для расчета:

- Допускаемое контактное напряжение  $[\sigma_{H}]$ , МПа. Численное значение заносим в ячейку 15.

- Принятое передаточное отношение и. Численное значение заносим в ячейку 16.

- Вращающий момент на валу шестерни  $T_1$ , кН мм. Численное значение заносим в ячейку I7.

- Вращающий момент на валу колеса  $T_2$ , кН мм. Его численное значение заносим в ячейку 18.

- Коэффициент  $K_{\mu\beta}$ . Численное значение заносим в ячейку 19.

- Коэффициент ширины венца по отношению к внешнему конусному расстоянию  $\psi_{\text{ABC}}$ . Численное значение заносим в ячейку 110.

Формула для расчёта внешнего делительного диаметра колеса имеет слелующий вид:

$$
d_{e2} = K_d \sqrt[3]{\frac{T_2 K_{N\beta} u}{[\sigma_H]^2 (1 - 0.5 \psi_{b \text{Re}})^2 \psi_{b \text{Re}}}}
$$

Значение внешнего делительного диаметра колеса рассчитывается в ячейке E12 автоматически в соответствии с исходными данными Ближайшее значение внешнего делительного диаметра, принимаемо по ГОСТ, заносим в ячейку Е16, и именно оно будет использовано в дальнейших расчётах.

|                                    | 19 Файл Правка Вид Вставка Формат Сервис Данные Окно Стравка                                            |                                          |      |        | <u>_161 ×1</u> |
|------------------------------------|----------------------------------------------------------------------------------------------------|------------------------------------------|------|--------|----------------|
|                                    |                                                                                                    |                                          |      |        |                |
| 0 8 8 Q                            | ※ 取 職 ダ ロ ・ ロ -   Σ た   10 100% - ⑦ *   Ⅱ   喜 著   協 / 3  三 - ◆                                          |                                          |      |        |                |
| H25                                | w                                                                                                    |                                          |      |        |                |
| A                                  | B.<br>トラマロジラ<br>ി∻ 0∵                                                                                   | £                                        | ැල   | -11    |                |
| (Методика                          | :Чернавского                                                                                            |                                          |      |        |                |
| 2 : Расчет                         | Параметры зубчатых колес конического прямозубого редуктора                                              |                                          |      |        |                |
| 3<br>Фрагмент                      | :Межосевое расстояние                                                                                   |                                          |      |        |                |
|                                    |                                                                                                    |                                          |      |        |                |
| 6                                  | Допускаемое контактное напряжение                                                                       |                                          | (Chi | (Mna   | 483            |
| 6                                  | (Принятае передаточное отношение                                                                        |                                          | u    |        |                |
|                                    | Вращающий момент на валу щестерни                                                                       |                                          | Т١   | kii au | 125            |
| в                                  | Вращающий момент на валу колеса                                                                         |                                          | Τ2   | kH au  | 402            |
| -9<br>Казфф-т                      |                                                                                                    |                                          | Кm   |        | 1,3            |
| 10                                 | Казфф-т ширины венца по отношению к внешнему конусному расстоянию FSR.                                  |                                          |      |        | 0,29           |
|                                    |                                                                                                    |                                          |      |        |                |
| 12                                 | Внешний делительный диаметр колеса                                                                      | 313,32 uu                                |      |        |                |
| 13                                 |                                                                                                    |                                          |      |        |                |
|                                    | $d_e = K_d \sqrt[3]{\frac{T_2 K_{hp} u}{[\sigma_{\rm H}]^2 (1 - 0.5 \psi_{\rm bRe})^2 \psi_{\rm bRe}}}$ | Ближайшее значение внешнего делительного |      |        |                |
| $\frac{14}{15}$<br>$\frac{15}{16}$ |                                                                                                    | диаметра колеса (по ГОСТ, принято)       |      |        |                |
|                                    |                                                                                                    | 315 uu                                   |      |        |                |

Рис. 2.19. Вид рабочего листа «ВнешДелитДиам»

Далее переходим на лист «Кол воЗубьев» (рис. 2.20).

Параметры, рассчитываемые на данном листе:

- Количество зубьев колеса  $z_2$ .

- Передаточное отношение  $u$ .

Исходные данные для расчёта:

- Число зубьев шестерни (принимаемое)  $z_1$ . Численное значение заносим в ячейку Н5.

- Принятое передаточное отношение и Численное значение заносится в ячейку Н6 автоматически.

Формула для расчёта количества зубьев колеса имеет следующий вил:

$$
z_2=z_1u
$$

Значение количества зубьев колеса рассчитывается в ячейке С9 автоматически согласно исходным данным. Но для дальнейших расчётов используется принимаемое значение количества зубьев колеса, которое заносим в ячейку С10.

Формула для расчёта передаточного отношения имеет следующий вид:

$$
u=z_2/z_1
$$

Значение передаточного отношения рассчитывается в ячейке Н9 автоматически в зависимости от заданных параметров.

В ячейке F12 автоматически рассчитывается отклонение рассчитанного перелаточного отношения от заланного в процентах (%).

|    | <b>Ed Microsoft Excel - dm1kon.xls</b> |                                                                                                    |                     |    |                            |                                                                        | – i⊡i ×l           |
|----|----------------------------------------|----------------------------------------------------------------------------------------------------|---------------------|----|----------------------------|------------------------------------------------------------------------|--------------------|
|    |                                        | Файл Правка Вид Вставка Формат Сервис Данные Пкно Справка                                                   |                     |    |                            |                                                                        | $ \sigma$ $\times$ |
|    | □"■<br>a Q                             | $X$ is $\bigotimes$ of $\bigcirc$ $\cdot$ $\bigcirc$ $\cdot$ $\bigotimes$ $L$ $\bigotimes$ $100$ $\bigcirc$ |                     |    |                            | $\mathcal{L}[\mathcal{D},\mathcal{X}] \equiv \mathcal{L}[\mathcal{D}]$ |                    |
|    | H6                                     |                                                                                                    | - ВнешДелитДиам! 6  |    |                            |                                                                        |                    |
|    | A                                      | $B = \begin{bmatrix} 1 & 1 \\ 1 & 1 \end{bmatrix}$                                                          |                     | ं≅ | ି 6 ମ                      | ା ୨.                                                                   |                    |
| ា  | Методика                               | Чернавского                                                                                                 |                     |    |                            |                                                                        |                    |
|    | 2 Pacyer                               | Параметры зубчатых колес конического прямозубого редуктора                                                  |                     |    |                            |                                                                        |                    |
|    | З⊠Фрагмент                             | Количество зубъев шестерни и колеса                                                                         |                     |    |                            |                                                                        |                    |
| д  |                                        |                                                                                                    |                     |    |                            |                                                                        |                    |
| 55 |                                        | Число зубъев шестерни (принимаемое)                                                                         |                     |    | l 21                       | 26,5                                                                   |                    |
| 6  |                                        | . Принятое передаточное отношение                                                                           |                     | u  |                            |                                                                        |                    |
| T. |                                        |                                                                                                    |                     |    |                            |                                                                        |                    |
| 8  | (Кол-во зубъев колеса)                 |                                                                                                    |                     |    | Передаточное отношение     |                                                                        |                    |
| 9  | <b>Прасчетное</b>                      |                                                                                                    | 79,5                |    |                            | 2,98113                                                                |                    |
|    | 10 Принимаемое                         |                                                                                                    | $Z_2 = Z_1 U$<br>79 |    | $u = z_2/z_1$              |                                                                        |                    |
| 11 |                                        |                                                                                                    |                     |    | Отклонение от заданного, % |                                                                        |                    |
| 12 |                                        |                                                                                                    |                     |    | 0.63                       |                                                                        |                    |
|    |                                        | ВнешДелитДиан ХКол_воЗубъев (Moдуль_Br   1)                                                                 |                     |    | <u>ala af</u> al           |                                                                        |                    |

Рис. 2.20. Вид рабочего листа «Кол воЗубьев»

После завершения расчетов на листе «Кол воЗубьев» переходим на лист «Модуль ВнешДелитДиам» (рис. 2.21).

Параметры, рассчитываемые на данном листе-

- Внешний окружной модуль т., мм.

- Уточнённый внешний делительный диаметр  $d_{22}$ , мм.

Исходные данные для расчёта вносятся автоматически в соответствии с предыдущими расчётами.

Формула для расчёта внешнего окружного модуля имеет следуюпний вил:

$$
m_e = d_{e2}/z_2.
$$

Значение внешнего окружного модуля рассчитывается в ячейке С6 автоматически. Но для дальнейших расчётов используется принимаемое значение внешнего окружного модуля, которое заносим в ячейку С7.

Формула для расчёта уточнённого внешнего делительного диаметра имеет следующий вид:

$$
d_{e2}=m_e z_2.
$$

Значение уточнённого внешнего делительного диаметра рассчитывается в ячейке С10 автоматически по исходным данным. В ячейке D13 рассчитывается отклонение значения уточнённого внешнего делительного диаметра от заданного в процента (%).

|                                 | El Microsoft Excel - dm1kon.xls |                                                                                                    | <u>elai xi</u> |
|---------------------------------|---------------------------------|----------------------------------------------------------------------------------------------------|----------------|
|                                 |                                 | D.字目台图B.文集局已《一天天图工人集》图书100%                                                                                                    | $\times 2$ .   |
|                                 | Anal Cyr                        |                                                                                                    |                |
|                                 |                                 | [22] Файл Правка Вид Вставка Формат Серенс Данене Окно Стравка                                                                                                   | 10x            |
|                                 | A1                              | <b>Методика</b>                                                                                                    |                |
|                                 | - A -                           | Bathering of<br>Ð.<br>Ε.<br>G.                                                                                                    | ा । क््रा ⊚े   |
|                                 | <b>Методика</b>                 | <b>Нернавского</b>                                                                                                    |                |
|                                 | 2 Расчет                        | Параметры зубчатых колес конического прямозубого редуктора                                                                                                    |                |
|                                 | 3 Фрагмент                      | Внешний окружной модуль и уточненный внешний делительный диаметр                                                                                                 |                |
| 4                               |                                 |                                                                                                    |                |
|                                 |                                 | 5 Внешний окружной модуль                                                                                                    |                |
|                                 | 6 Расчетный                     | $\begin{array}{ c c }\hline 3,99 \hspace{0.2cm} \textbf{u}\textbf{u} \\\hline 4\hspace{0.2cm} \textbf{u}\textbf{u} \\\hline \end{array}$<br>$ m_e = d_{e2}/z_2 $ |                |
|                                 | Принимаемый                     |                                                                                                    |                |
| Έ                               |                                 |                                                                                                    |                |
| Э                               |                                 | Уточненный внешний делчтельный диаметр                                                                                                    |                |
|                                 |                                 | 316) им                                                                                                    |                |
| $\frac{10}{11}$ $\frac{11}{12}$ | $d_{e2} = m_e z_2$              |                                                                                                    |                |
|                                 |                                 |                                                                                                    |                |
|                                 |                                 | 13 Отклонение от заданного, %<br>0.32                                                                                                    |                |
| 14.                             |                                 |                                                                                                    |                |
|                                 |                                 | Н (1) НК Кол возубъев АМадуль ВнешДелитДиам / Углыде (1)                                                                                                    |                |

Рис. 2.21. Вид рабочего листа «Модуль ВнешДелитДиам»

Далее переходим на лист «УглыДелитКонусов» (рис. 2.22).

Параметры, рассчитываемые на данном листе:

- Углы делительных конусов  $\delta_1, \delta_2$ .

Исходные данные для расчёта вносятся автоматически согласно предыдущим расчетам.

Формула для расчета угла  $\delta$  имеет следующий вид:

$$
x \, \mathcal{B} \, \delta_1 = u \, .
$$

Значение угла  $\delta$  рассчитывается в ячейках D5:F6 автоматически по заданным параметрам.

Формула для расчета угла  $\delta_2$ имеет следующий вид:

$$
\delta_2 = 90^\circ - \delta_1 \tag{2}
$$

Значение угла  $\delta_2$  рассчитывается в ячейках D8:F9 автоматически в соответствии с исходными ланными.

|               | <b>E</b> Microsoft Excel - dm1kan.xls                       |                                                            |    |                    |      |          |                | $\Box$ D $\times$ |
|---------------|-------------------------------------------------------------|------------------------------------------------------------|----|--------------------|------|----------|----------------|-------------------|
| 国)            | Файл Правка Вид Вставка Формат Сервис Данные Окно Справка   |                                                            |    |                    |      |          |                | <u>াঘাস</u>       |
|               | 6 Q                                                         |                                                            |    |                    |      |          | <b>2 3 章 重</b> |                   |
|               | H <sub>15</sub>                                             |                                                            |    |                    |      |          |                |                   |
|               | - A -                                                       | l≫ B                                                       | ×с | ு D                | File | G        | 沙什金號           |                   |
|               | Методика                                                    | Чернавского                                                |    |                    |      |          |                |                   |
| 2             | Расчет                                                      | Параметры зубчатых колес конического прямозубого редуктора |    |                    |      |          |                |                   |
| 3             | <b>Фрагцент</b>                                             | Углы делительных конусов                                   |    |                    |      |          |                |                   |
| $\frac{1}{5}$ | $ctg\delta_1=$ u                                            | 981132                                                     | δ1 | 18.54              |      |          |                |                   |
|               |                                                             |                                                            |    | 18.00 <sup>°</sup> |      | 33 мин   |                |                   |
| $\frac{1}{2}$ | $\mathbf{\delta_2} = \mathbf{90^\circ} - \mathbf{\delta_1}$ |                                                            | δ2 | $71.46^{\circ}$    |      |          |                |                   |
|               |                                                             |                                                            |    | 71.00 <sup>*</sup> |      | $27$ and |                |                   |
|               |                                                             |                                                            |    |                    |      |          |                |                   |

Рис. 2.22. Вид рабочего листа «УглыДелитКонусов»

Для определения внешнего конусного расстояния и длины зуба переходим на лист «ВнешКонусРасст» (рис. 2.23).

Параметры, рассчитываемые на данном листе:

- Внешнее конусное расстояние  $R_e$ , мм.

- Длина зуба  $b$ , мм.

Исходные данные для расчёта вносятся автоматически в зависимости от предыдущих расчётов.

Формула для расчёта внешнего конусного расстояния имеет следующий вид:

$$
R_e = 0.5 m_e \sqrt{z_1^2 + z_2^2}
$$

Значение внешнего конусного расстояния рассчитывается в ячейке **F6** автоматически согласно исходным данным. Но для дальнейших расчётов используется принимаемое значение внешнего конусного расстояния, которое заносим в ячейку F7.

Формула для расчёта длины зуба имеет следующий вид:

$$
b=\psi_{b\,\text{Re}}R_{e}.
$$

Значение длины зуба рассчитывается в ячейке F10 автоматически в соответствии с исходными данными. Но для дальнейших расчётов используется принимаемое значение длины зуба, которое заносим в ячейку **F11**.

|                          | <b>Ed Microsoft Excel - dm1kon.xls</b>                             |                                 |                                                                      |                                   |             |                       |        |
|--------------------------|--------------------------------------------------------------------|---------------------------------|----------------------------------------------------------------------|-----------------------------------|-------------|-----------------------|--------|
|                          | 19日日日以为第四日的中心日常工作的新闻                                               |                                 |                                                                      |                                   |             |                       |        |
|                          | Ages Cyr-                                                          |                                 | ・10 - 1本メリーを実現団タンのない 10 - うえ                                         |                                   |             |                       |        |
|                          | <b>В Файл Праека Вид Встаека Формат Серенс Данные Окно Спраека</b> |                                 |                                                                      |                                   |             |                       | $-10x$ |
|                          | <b>RECOMPTANTS</b>                                                 | <b>XXV = = ВнешКонуснРассті</b> |                                                                      |                                   |             |                       |        |
|                          | $\mathbf{A} \times \mathbf{A}$                                     |                                 | $\sim$ 8 $\sim$ 1. $\sim$ 1. $\sim$ 1. $\sim$ 1. $\sim$ 1. $\sim$ 1. |                                   | းေဖေ        | H - 1                 |        |
|                          | Методика                                                           | Чернавского                     |                                                                      |                                   |             |                       |        |
| 2                        | Расчет                                                             |                                 | Параметры зубчатых колес конического прямозубого редуктора           |                                   |             |                       |        |
|                          | Фрагмент                                                           |                                 | Внешнее конусное расстояние Ве и длина зуба b                        |                                   |             |                       |        |
|                          |                                                                    |                                 |                                                                      |                                   |             |                       |        |
| 5                        | «Внешнее конусное расстояние                                       |                                 |                                                                      |                                   |             |                       |        |
| 6                        |                                                                    |                                 | Расчетное                                                            | 165,72 HM                         |             |                       |        |
|                          | $R_e = 0.5 m_e \sqrt{z_1^2 + z_2^2}$                               |                                 | Принимаемое                                                          | <b>166 QM</b>                     |             |                       |        |
| $\frac{1}{9}$            |                                                                    |                                 |                                                                      |                                   |             |                       |        |
|                          | ∭Длина зуба                                                        |                                 |                                                                      |                                   |             |                       |        |
|                          |                                                                    |                                 | Расчетная                                                            | 47.31 uu                          |             |                       |        |
| $\frac{10}{11}$          | $ {\bf b}=\bm{\psi}_{\texttt{bRe}}{\bf R}_{\texttt{e}} $           |                                 | Принимаемая                                                          |                                   | 48 <b>u</b> |                       |        |
| $\overline{\mathbf{12}}$ |                                                                    |                                 |                                                                      |                                   |             |                       |        |
|                          | К (4 № МИ УглыДелитКонусов                                         |                                 | ВнешКонуснРастт                                                      | $\Delta$ namen $\left  1 \right $ |             | 아저다 <u>자동 전 관심 사람</u> |        |

Рис. 2.23. Вид рабочего листа «ВнешКонуснРасст»

Определение диаметров шестерни и колеса ведется на листе «Диаметры» (рис. 2.24).

Параметры, рассчитываемые на данном листе:

- Внешний делительный диаметр шестерни  $d_{e1}$ , мм.
- Средний делительный диаметр шестерни  $d_i$ , мм.
- Диаметры вершин зубьев шестерни  $d_{\text{gel}}$ , мм.
- Диаметры вершин зубьев колеса  $d_{ae2}$ , мм.

Исходные данные для расчёта вносятся автоматически в соответствии с предыдущими расчётами.

Формула для расчёта внешнего делительного диаметра шестерни имеет следующий вид:

$$
d_{e1} = m_e z_1.
$$

Значение внешнего делительного диаметра шестерни рассчитывается в ячейке В6 автоматически в зависимости от заданных параметров.

Формула для расчёта среднего делительного диаметра шестерни имеет следующий вид:

$$
d_{\rm L} = 2(R_{\rm e} - 0.5b)\sin\delta_{\rm L}.
$$

Значение среднего делительного диаметра шестерни рассчитывается в ячейке В10 автоматически по исходным данным.

Формула для расчёта диаметра вершин зубьев шестерни имеет следующий вид:

$$
d_{\text{ael}} = d_{\text{el}} + 2m_e \cos \delta_1.
$$

Значение диаметра вершин зубьев шестерни рассчитывается в ячейке G6 автоматически по заданным параметрам.

Формула для расчёта диаметра вершин зубьев колеса имеет следующий вид:

$$
d_{ae2} = d_{e2} + 2m_e \cos \delta_1.
$$

Значение диаметра вершин зубьев колеса рассчитывается в ячейке С10 автоматически в соответствии с исходными данными.

|      | <b>E</b> Microsoft Excel - dm1kon.xls                         |                                          |              |                                      |   |                                                            |                  |               | And the land of the fact of the                                                                                                    | $\approx$ $ C  \times$ |
|------|---------------------------------------------------------------|------------------------------------------|--------------|--------------------------------------|---|------------------------------------------------------------|------------------|---------------|----------------------------------------------------------------------------------------------------|------------------------|
|      | 18] Файл Правка Вик Вставка Фордет Сервис Данные Дкно Стравка |                                          |              |                                      |   |                                                            |                  |               |                                                                                                    | 로데시                    |
|      | □■                                                            |                                          |              |                                      |   | ● Q 本国 自 ダ っ - っ -   Σ ☆ 相 100%                            | ∙Ø.              |               | $\mathcal{C} = \left[ \begin{array}{cc} \mathcal{C} & \mathcal{C} & \mathcal{C} \\ \mathcal{C} & \mathcal{C} & \mathcal{C} \end{array} \right] \quad \mathcal{C} = \left[ \begin{array}{cc} \mathcal{C} & \mathcal{C} & \mathcal{C} \\ \mathcal{C} & \mathcal{C} & \mathcal{C} \end{array} \right] \quad \mathcal{C} = \left[ \begin{array}{cc} \mathcal{C} & \mathcal{C} & \mathcal{C} \\ \mathcal{C} & \mathcal{C} & \mathcal{C} \end{array} \right] \quad \mathcal{C} = \left[ \begin{array}{cc$ |                        |
|      | A1                                                            |                                          | .≢1 Методика |                                      |   |                                                            |                  |               |                                                                                                    |                        |
|      | -A ∷                                                          | B.                                       | c            | D.                                   | Ε | ∵F.                                                        | G                |               |                                                                                                    |                        |
|      | <b>1 Методика</b>                                             | <b>Пернавского</b>                       |              |                                      |   |                                                            |                  |               |                                                                                                    |                        |
| 2    | <b>ПРасчет</b>                                                |                                          |              |                                      |   | Параметры зубчатых колес конического прямозубого редуктора |                  |               |                                                                                                    |                        |
| 3    | Фрагмент                                                      | Диаметры                                 |              |                                      |   |                                                            |                  |               |                                                                                                    |                        |
|      |                                                               |                                          |              |                                      |   |                                                            |                  |               |                                                                                                    |                        |
| 5    | Диаметры делительные                                          |                                          |              |                                      |   | Диаметры вершин зубьев (внешние диаметры)                  |                  |               |                                                                                                    |                        |
|      | :6© Шестерня                                                  | <b>106 uu</b>                            | a.,          | $= m_{\rm e} Z_{\rm i}$              |   | Шестерня                                                   |                  | $113.58$ mass |                                                                                                    |                        |
|      | Внешний                                                       |                                          |              |                                      |   |                                                            |                  |               | $\mathbf{d}_{\text{ref}} = \mathbf{d}_{\text{ref}} + 2\mathbf{m}_{\text{e}}\text{cos}\mathbf{\bar{o}}_{\text{e}}$                                                                                                    |                        |
| ₿    |                                                               |                                          |              |                                      |   |                                                            |                  |               |                                                                                                    |                        |
| g    |                                                               |                                          |              |                                      |   |                                                            |                  |               |                                                                                                    |                        |
| zin. | {Шестерня                                                     | 90.32 au                                 |              |                                      |   | Калеса                                                     |                  | 318,54 uu     |                                                                                                    |                        |
| 12   | <b>11 Спедний</b>                                             |                                          |              | $d_i = 2(R_e - 0,5b)$ sin $\delta_i$ |   |                                                            |                  |               | $= d_{\omega} + 2 m_{\rm e} \cos \delta_{\rm r}$                                                                                                    |                        |
| 13   |                                                               |                                          |              |                                      |   |                                                            |                  |               |                                                                                                    |                        |
|      |                                                               | ВнешКонуснРасст Диаметры / ПрочПараметры |              |                                      |   |                                                            | $f$ lpon $\pm 4$ |               |                                                                                                    |                        |

Рис.2.24. Вид рабочего листа «Диаметры»

Далее переходим на лист «ПрочПараметры» (рис. 2.25).

Параметры, рассчитываемые на данном листе:

- Средний окружной модуль т, мм.

- Коэффициент ширины шестерни по диаметру  $\psi_{M}$ .

- Окружная скорость шестерни  $v$ , м/с.

Исходные данные для расчёта:

- Угловая скорость шестерни  $\omega_i$ , рад / с. Численное значение заносим в ячейку 15.

Остальные исходные данные вносятся автоматически по результатам предыдущих расчетов.

Формула для расчёта среднего окружного модуля имеет следую ший вил:

$$
m=d_1/z_1.
$$

Значение среднего окружного модуля рассчитывается в ячейке D. автоматически согласно исходным данным.

Формула для расчёта коэффициента шестерни по диаметру имее следующий вид:

$$
\psi_{bd}=b_1/d_1.
$$

Значение коэффициента шестерни по диаметру рассчитывается в ячейке D9 автоматически по заданным параметрам.

Формула для расчёта окружной скорости шестерни имеет следующий вид:

$$
V=\omega_1d_1/2
$$

Значение окружной скорости шестерни рассчитывается в ячейке 17 автоматически в соответствии с исходными данными.

| <b>EE Microsoft Excel - dm1kon.xls</b>  |                                                                                                    |           |                                                                                                    | ज्या⊡ा प्रा     |
|-----------------------------------------|----------------------------------------------------------------------------------------------------|-----------|----------------------------------------------------------------------------------------------------|-----------------|
|                                         | 18] Файл Правка Вид Вставка Формат Сервис Данью Цкно Стравка                                                                           |           |                                                                                                    | <u>. 191 XI</u> |
| <b>e 8 Q</b>                            | $\lambda$ in $\mathbf{B}$ of $\mathbf{C}$ in $\mathbf{C}$ , $\mathbf{C}$ , $\mathbf{C}$ , $\mathbf{C}$ , $\mathbf{D}$ and $\mathbf{C}$ |           | $\mathcal{L} \setminus \mathcal{O}$ , $\mathcal{L} \setminus \mathcal{L} \setminus \mathcal{L} \setminus \mathcal{L} \setminus \mathcal{L} \setminus \mathcal{L}$ |                 |
| H18                                     |                                                                                                    |           |                                                                                                    |                 |
| A                                       | ъ.<br>a san an Chair                                                                                                    | ਾਦੀ<br>o. | F<br>- H 1<br>G                                                                                                    |                 |
| 1 ∷∣Методика                            | Чернавского                                                                                                    |           |                                                                                                    |                 |
| 2<br>Расчет                             | Парашетры зубчатых колес конического прямозубого редуктора                                                                             |           |                                                                                                    |                 |
| 3<br>Фрагмент                           | Прочие параметры шестерни                                                                                                    |           |                                                                                                    |                 |
| $\clubsuit$                             |                                                                                                    |           |                                                                                                    |                 |
| 5                                       | Средний акружной модуль                                                                                                    |           | 3,41 мм Угловая скорость шестерни                                                                                                    | 101 pan/c       |
| $\frac{6}{7}$<br>$m = d/z$              |                                                                                                    |           |                                                                                                    |                 |
|                                         |                                                                                                    |           | Окружная скорость шестерни                                                                                                    | 4.56 m/c        |
| $\frac{8}{9}$                           | (Коэфф-т ширины шестерни по диаметру                                                                                                   | 0.53      | $v = \omega_1 d_2/2$                                                                                                    |                 |
| $\frac{10}{11}$<br>$\psi_{bd} = b_4/d.$ |                                                                                                    |           |                                                                                                    |                 |
|                                         |                                                                                                    |           |                                                                                                    |                 |
| <b>Mil BreukonvarPacci</b>              | Диакетры «ПрочПараметры                                                                                                    |           | ∴ NoosKo I ∢ I                                                                                                    |                 |

Рис. 2.25. Вид рабочего листа «ПрочПараметры»

Переходим на лист «ПровКонтактнНапряж» (рис. 2.26).

Параметры, рассчитываемые на данном листе:

- Коэффициент нагрузки  $K_H$ .
- Контактное напряжение  $\sigma_{\mu}$ , МПа.

Исходные данные для расчёта:

- Коэффициент  $K_{\mu\mu}$ . Численное значение заносим в ячейку С5.
- Коэффициент  $K_{Ha}$ . Численное значение заносим в ячейку С6.
- Коэффициент  $K_{HU}$ . Численное значение заносим в ячейку С7.

Остальные исходные данные вносятся автоматически согласно предыдущим расчетам.

Формула для расчёта коэффициента нагрузки имеет вид:

$$
K_{H} = K_{H\beta} K_{H\alpha} K_{H\alpha}.
$$

Значение коэффициента нагрузки рассчитывается в ячейке Е9 автоматически в зависимости от заданных параметров.

Формула для расчёта контактного напряжения имеет вид:

$$
\sigma_{H} = \frac{335}{R_{e} - 0.5b} \sqrt{\frac{T_{2}K_{H}\sqrt{(u^{2} + 1)^{3}}}{bu^{2}}}
$$

Значение контактного напряжения рассчитывается в ячейке D12 автоматически в соответствии с исходными данными.

Значение допускаемого контактного напряжения заносится в ячейку Н13 автоматически. Причём рассчитанное контактное напряжение должно удовлетворять условию  $\sigma_{\mu} \leq |\sigma_{\mu}|$ . В ячейке J16 автоматически происходит проверка данного условия и выводится его результат.

| Microsoft Excel dm1kon.xls                                                                                                    |      |                   |         |                                                                                                    |                |
|----------------------------------------------------------------------------------------------------|------|-------------------|---------|----------------------------------------------------------------------------------------------------|----------------|
| Файл Правка Емя Вставка Формат Сергис Данные Дкно Стравка                                                                                                   |      |                   |         |                                                                                                    | <u>-101 x1</u> |
| $\mathbf{Q} \oplus \mathbf{Q}$ , $\mathbf{Y} \oplus \mathbf{Q}$ of $\mathbf{Q}$ is the $\mathbf{Z}$ $\mathbf{Z}$ of $\mathbf{Q}$ $\oplus$ $\mathbf{Q}$<br>Ω |      |                   |         | $\cdot$ 0 $\sqrt{2}$ $\left[ 1 + \frac{1}{2} + \frac{1}{2}$ |                |
| G23                                                                                                    |      |                   |         |                                                                                                    |                |
| B.<br>Ŧ.<br>. А.<br>D BE                                                                                                    |      | G<br>F            |         | ĸ                                                                                                    |                |
| Методика<br><b>Нернавского</b><br>1.                                                                                                    |      |                   |         |                                                                                                    |                |
| 2<br>Расчет<br>Парацетры зубчатых колес конического прямозубого редуктора                                                                                   |      |                   |         |                                                                                                    |                |
| Э<br>Фрагмент<br>Проверка контактных напряжений                                                                                                    |      |                   |         |                                                                                                    |                |
|                                                                                                    |      |                   |         |                                                                                                    |                |
| 5<br> Kme<br>:Коэфф-т<br>1,25                                                                                                    |      |                   |         |                                                                                                    |                |
| ж<br>Козфф т<br>Ka-<br>1,1                                                                                                    |      |                   |         |                                                                                                    |                |
| Ka-<br>Козфф-т<br>0,9                                                                                                    |      |                   |         |                                                                                                    |                |
| B.                                                                                                    |      |                   |         |                                                                                                    |                |
| 9<br>Коэфф-т нагрузки $ \mathsf{K}_{\mathsf{H}} = \mathsf{K}_{\mathsf{H}\mathsf{B}} \mathsf{K}_{\mathsf{H}\mathsf{a}} \mathsf{K}_{\mathsf{H}\mathsf{e}}$    | 1,24 |                   |         |                                                                                                    |                |
| 10                                                                                                    |      |                   |         |                                                                                                    |                |
| 11<br>12                                                                                                    |      |                   |         |                                                                                                    |                |
| 449.20 Mna<br>∤Контактное напряжение                                                                                                    |      |                   |         | Допустимое контактное напряжение                                                                                                    |                |
| 13.                                                                                                    |      | {aн}              | 483 Мла |                                                                                                    |                |
| 335<br>14<br>$\sigma_{\rm H}$                                                                                                    |      |                   |         |                                                                                                    |                |
| $\frac{T_2K_H\sqrt{(u^2+1)^3}}{bu^2}$<br>$\frac{15}{16}$<br>$\overline{R_{\rm e} - 0.5b}$                                                                   |      | Ycnonue           |         | $\left\{\sigma_{\textrm{H}}\leq\left\{\sigma_{\textrm{H}}\right\}\right\}$ выполнено                                                                                                    |                |
| $\overline{17}$                                                                                                    |      | $449.20$ =< $483$ |         |                                                                                                    |                |
| ி6்                                                                                                    |      |                   |         |                                                                                                    |                |
| Н (1) НК Дианстры / ПрочТаранстры \ПровКонтактиНапряж / 11]                                                                                                 |      |                   |         |                                                                                                    |                |

Рис. 2.26. Вид рабочего листа «ПровКонтактнНапряж»

После завершения расчета на листе «ПровКонтактнНапряж» переходим на лист «СилыВЗацеплении» (рис. 2.27).

Параметры, рассчитываемые на данном листе:

- Окружная сила  $F_t$ , Н.

- Радиальная сила для шестерни, равная осевой силе для колеса  $F_{r1}$ , H.

 $\sim$  Осевая сила для шестерни, равная осевой силе для колеса  $F_{a}$ , H.

Исходные данные для расчёта вносятся автоматически в соответствии с предыдущими расчётами.

Формула для расчёта окружной силы имеет следующий вид:

$$
F_t=2T_1/d_1.
$$

Значение окружной силы рассчитывается в ячейке D5 автоматичёски в соответствии с исходными данными.

Формула для расчёта радиальной силы шестерни, равной осевой силе для колеса имеет следующий вид:

$$
F_{r1} = F_{a2} = F_t t g \alpha \cos \delta_t.
$$

Значение радиальной силы шестерни, равной осевой силе для колеса рассчитывается в ячейке D9 автоматически согласно исходным данным.

Формула для расчёта осевой силы шестерни, равной радиальной силе для колеса имеет следующий вид:

$$
F_{a1} = F_{r2} = F_t \log \alpha \sin \delta_1.
$$

Значение осевой силы шестерни, равной радиальной силе для колеса рассчитывается в ячейке D13 автоматически по заданным параметрам.

| ER Microsoft Excel - dm1kon.xls |                                                                |             |   |   |           |      |
|---------------------------------|----------------------------------------------------------------|-------------|---|---|-----------|------|
|                                 | 1991 Файл Правка Вид Вставка Формат Сервис Данные Окно Стравка |             |   |   |           | 님이 시 |
|                                 | <b>コロロメモモダドーイエム 10 100%</b>                                    |             |   |   | : ① 刘善津 每 |      |
| D <sub>20</sub>                 | ₩                                                              |             |   |   |           |      |
| УÆ.                             | 鳥図<br>ිට ව                                                     | se ze Brota | e | G | УH.       |      |
| $-1$<br>Методика                | Чернавского                                                    |             |   |   |           |      |
| 2<br>Расчет                     | Параметры зубчатых колес конического прямозубого редуктора     |             |   |   |           |      |
| з                               | Фрагмент ПСилы, действующие в зацеплении                       |             |   |   |           |      |
| 4                               |                                                                |             |   |   |           |      |
| 5                               | Окружная $ F_1 = 2T_1/d_1$                                     | 2767.94 H   |   |   |           |      |
| Ъ                               |                                                                |             |   |   |           |      |
| $\overline{\mathcal{L}}$        |                                                                |             |   |   |           |      |
| 9.                              | Радиальная для шестерни, равная осевой для колеса              |             |   |   |           |      |
| 9                               | $ F_{r1} - F_{a2} - F_{t}$ tga cos $\delta_{1}$                | 955.14 H    |   |   |           |      |
| 10                              |                                                                |             |   |   |           |      |
| 11                              |                                                                |             |   |   |           |      |
| 12                              | Осевая для шестерни, равная радиальной для колеса              |             |   |   |           |      |
| $\frac{13}{14}$                 | $F_{a1} = F_{r2} = F_t$ tga sin $\delta_t$                     | $320,40$ H  |   |   |           |      |
|                                 |                                                                |             |   |   |           |      |
|                                 | >  b  / ПровКонтактнНапряж \ СилыВЗацеплении / 14              |             |   |   |           |      |

Рис. 2.27. Вид рабочего листа «СилыВЗацеплении»

Далее переходим на лист «ЭквЧислоЗубьев Коэфф-т  $Y_{\lambda}$ (рис. 2.28).

Параметры, рассчитываемые на данном листе:

- Эквивалентное число зубьев шестерни  $z_{u1}$ .  $\blacksquare$
- Эквивалентное число зубьев колеса z<sub>v2</sub>.

Исходные данные для расчёта вносятся автоматически по результатам предыдущих расчётов.

Формула для расчёта эквивалентного числа зубьев шестерни имеет следующий вид:

$$
z_{U1} = z_1 / \cos \delta_1.
$$

Значение эквивалентного числа зубьев шестерни рассчитывается В ячейке D7 автоматически по исходным данным.

Формула для расчёта эквивалентного числа зубьев колеса имее следующий вид:

$$
z_{U2} = z_2 / \cos \delta_2.
$$

Значение эквивалентного числа зубьев колеса рассчитывается в ячейке D10 автоматически в соответствии с исходными данными.

Принятые значения коэффициентов формы зуба колеса  $Y_{F1}$  и шестерни  $Y_{F2}$ , зависящие от эквивалентного числа зубьев, заносим в ячейки В14 и В15 соответственно.

|        |              |                                                                                                    |                              |                                                   |                                                                     | ाम | ЖI                                                                                                    |
|--------|--------------|----------------------------------------------------------------------------------------------------|------------------------------|---------------------------------------------------|---------------------------------------------------------------------|----|----------------------------------------------------------------------------------------------------|
|        |              |                                                                                                    |                              |                                                   |                                                                     |    |                                                                                                    |
|        |              |                                                                                                    |                              |                                                   |                                                                     |    |                                                                                                    |
| Based. |              |                                                                                                    |                              |                                                   |                                                                     |    |                                                                                                    |
|        |              |                                                                                                    |                              |                                                   |                                                                     |    |                                                                                                    |
|        |              |                                                                                                    |                              |                                                   |                                                                     |    |                                                                                                    |
|        |              |                                                                                                    |                              |                                                   |                                                                     |    |                                                                                                    |
|        |              |                                                                                                    |                              |                                                   |                                                                     |    |                                                                                                    |
|        |              |                                                                                                    |                              |                                                   |                                                                     |    |                                                                                                    |
|        |              |                                                                                                    |                              |                                                   |                                                                     |    |                                                                                                    |
|        |              |                                                                                                    |                              |                                                   |                                                                     |    |                                                                                                    |
|        |              |                                                                                                    |                              |                                                   |                                                                     |    |                                                                                                    |
|        |              |                                                                                                    |                              |                                                   |                                                                     |    | 335                                                                                                    |
|        |              |                                                                                                    |                              |                                                   |                                                                     |    |                                                                                                    |
|        |              |                                                                                                    |                              |                                                   |                                                                     |    |                                                                                                    |
|        |              |                                                                                                    |                              |                                                   |                                                                     |    |                                                                                                    |
|        |              |                                                                                                    |                              |                                                   |                                                                     |    |                                                                                                    |
|        |              |                                                                                                    |                              |                                                   |                                                                     |    |                                                                                                    |
|        |              |                                                                                                    |                              |                                                   |                                                                     |    |                                                                                                    |
|        |              |                                                                                                    |                              |                                                   |                                                                     |    |                                                                                                    |
|        | 3,84<br>3.55 | Чернавского<br>Эквивалентное число зубъев<br>$Z_{\nu 1} = Z_1 / \cos \delta$<br>$Z_{u2} = Z_2 / \cos \delta_2$ | Microsoft Excel - dm1kon.xls | Силы, действующие в зацеплении<br>27,95<br>248,41 | <b>В) Файл Правка Вид Вставка Формат Сервис Данные Окно Справка</b> |    | $\mathbf{D} \times \mathbf{R}$<br>● Q X D B Q n cest p X 10 100% → Q X = = 12 ×<br>$\sim$ Cordinate $\sim$ 10 and $\sim$ 10 and $\sim$ 10 $\sim$ 10 $\sim$ 10 $\sim$ 10 $\sim$ 10 $\sim$ 10 $\sim$ 10 $\sim$<br>Параметры зубчатых колес конического прямозубого редуктора<br>13 Принятые значения козфф-тов формы зуба (зависят от экв. числа зубъев) |

Рис. 2.28. Вид рабочего листа «ЭквЧислоЗубьев Коэфф-тҮ»

Для определения допускаемого напряжения изгиба шестерни и колеса переходим на лист «ДопускНапряжИзгиба» (рис. 2.29).

Параметры, рассчитываемые на данном листе:

- Допускаемое напряжение изгиба шестерни и колеса  $[\sigma_r]$ , МПа.

- Отношение  $[\sigma_F]/Y_F$ .

Исходные данные для расчёта:

- Пределы выносливости для шестерни и колеса  $\sigma_{F/\ell m b}^{\circ}$ , МПа. Численные значения заносим в ячейки С8 и D8 соответственно.

- Коэффициенты безопасности материалов для шестерни и колеса [S<sub>F</sub>]'. Численные значения заносим в ячейки С10 и D10 соответствен-H٥.

- Коэффициенты безопасности материалов для шестерни и колес:  $[S_F]$ ". Численные значения заносим в ячейки С11 и D11 соответст. венно.

- Коэффициенты безопасности материалов  $[S_{\kappa}]$  для шестерни колеса рассчитываются автоматически по формуле  $[S_{F}] = [S_{F}]'[S_{F}]''$ ячейках С12 и D12 соответственно.

- Коэффициенты безопасности материалов [Y] для шестерни и ко леса заносятся в ячейки С13 и D13 автоматически.

Формула для расчёта допускаемого напряжения шестерни и колеса имеет вид:

$$
[\sigma_F] = \sigma_{F/\!/mb}^{\circ}/[S_F].
$$

Значение допускаемого напряжения для шестерни и колеса рассчитывается автоматически в ячейках С17 и D17 соответственно.

Отношение  $\left[\sigma_{\varepsilon}\right]/Y_{\varepsilon}$  для шестерни и колеса рассчитывается автоматически в ячейках С19 и D19 соответственно.

Несмотря на то, что в ячейке Е19 автоматически определяется более нагруженный элемент (шестерня или колесо), на рабочем лист «ПроверкаНапряжИзгиба» проверка напряжений изгиба проводится в для шестерни, и для колеса.

|                 | El Microsoft Excel - dm1kon.xls                                    |                                       |                              |                                                            |                                                      |    |  |  |  | JET XI |
|-----------------|--------------------------------------------------------------------|---------------------------------------|------------------------------|------------------------------------------------------------|------------------------------------------------------|----|--|--|--|--------|
|                 |                                                                    |                                       |                              | [8] Para [Ipano But Borgato Poped Come Jarres Duro Groeno  |                                                      |    |  |  |  | ारात्र |
|                 |                                                                    |                                       |                              |                                                            |                                                      |    |  |  |  |        |
|                 | 014<br>ż.                                                          | Salt of Allen                         |                              |                                                            |                                                      |    |  |  |  |        |
|                 | 'Aल्लाक                                                            | <b>∕ਾਸ</b>                            |                              | n×                                                         |                                                      |    |  |  |  |        |
|                 | <b>Методика</b>                                                    | Чернавского                           |                              |                                                            |                                                      |    |  |  |  |        |
| ÷.              | ∛Расчет                                                            |                                       |                              | Параметры зубчатых колес конического прямозубого редуктора |                                                      |    |  |  |  |        |
| 3.              | (Фрагмент                                                          |                                       | Допустивое напряжение изгиба |                                                            |                                                      |    |  |  |  |        |
|                 |                                                                    |                                       |                              |                                                            |                                                      |    |  |  |  |        |
|                 |                                                                    |                                       |                              | Пределы выносливости, коэффициенты безопасности            |                                                      |    |  |  |  |        |
|                 |                                                                    | 6 затериалов шестерни <u>и колеса</u> |                              |                                                            |                                                      |    |  |  |  |        |
|                 |                                                                    |                                       | Шестерня (1) Колесо (2)      |                                                            |                                                      |    |  |  |  |        |
| B.              | Предел                                                             | $\sigma^{\hat{o}}$                    | 486                          |                                                            | 486 Mna                                              |    |  |  |  |        |
| 9               |                                                                    | e tres                                |                              |                                                            |                                                      |    |  |  |  |        |
| 10              | Козфф-т                                                            | ISFI'                                 | 1,73                         | 1,73                                                       |                                                      |    |  |  |  |        |
| ។េ              | т ффесой                                                           | ISFI                                  | 1.1                          | 1.1                                                        |                                                      |    |  |  |  |        |
| 12              | Козфф-т                                                            | ISFI-ISFITSFIT                        | 1.903                        | 1,903                                                      |                                                      |    |  |  |  |        |
| 13              | т-ффеол                                                            | IYFI                                  | 3.84                         | 3.55                                                       |                                                      |    |  |  |  |        |
| $\overline{14}$ |                                                                    |                                       |                              |                                                            |                                                      |    |  |  |  |        |
| 15              |                                                                    | Допускаемые напряжения                |                              |                                                            |                                                      |    |  |  |  |        |
| 16              |                                                                    |                                       | Шестерня (1) Колесо (2)      |                                                            |                                                      |    |  |  |  |        |
|                 | $\left  \left\{ \sigma \right\} \right  = \sigma _{max}^{0}$ (S, ) |                                       | 256.44                       | 256,44 Mna                                                 |                                                      |    |  |  |  |        |
| 18              |                                                                    |                                       |                              |                                                            | Из дальнейших расчетов необходим расчет для          |    |  |  |  |        |
| 19              | Отношение                                                          | [orl/Yr                               | 66.78                        |                                                            | 72,24 ШЕСТЕРНИ т.к. соответствующее отношение меньше |    |  |  |  |        |
| 20              |                                                                    |                                       |                              |                                                            |                                                      |    |  |  |  |        |
|                 |                                                                    | <u>  Мари ДопускНапряжИзгиба</u>      | Проверка Тапряжизгиба        |                                                            |                                                      | 44 |  |  |  |        |

Рис. 2.29. Вид рабочего листа «ДопускНапряжИзгиба»

Далее переходим на лист «ПроверкНапряжИзгиба» (рис. 2.30).

На этом листе производится проверка ранее рассчитанного напряжения изгиба.

Исходные данные для проверки:

- Коэффициент  $K_{FB}$ . Численное значение заносим в ячейку С5.

- Коэффициент  $K_{FU}$ . Численное значение заносим в ячейку С6.

- Коэффициент  $K_F = K_{FB} K_{FB}$ . Рассчитывается в ячейке С8 автоматически.

Остальные исходные данные вносятся автоматически в соответствии с предыдущими расчетами.

Формула для проверки напряжения изгиба имеет следующий вид:

$$
\sigma_F = \frac{F_r K_F Y_F}{0.85 b m} \leq [\sigma_F],
$$

Проверка происходит автоматически для шестерни в ячейке К14, для колеса в ячейке К19.

|                  | <b>ET Microsoft Excel - dm1kon.xls</b> |                                                                                                    |      |                                                                                                    |                              |                                    |                 |
|------------------|----------------------------------------|----------------------------------------------------------------------------------------------------|------|----------------------------------------------------------------------------------------------------|------------------------------|------------------------------------|-----------------|
|                  |                                        | 1981 Райл. Правка Вид. Вставка , Формат. Сервис. Данные Скно Стравка                                                                                                    |      |                                                                                                    |                              |                                    | <u>. 181 xi</u> |
|                  | $D$ in $\partial$ $\partial$           | $\mathcal{X} = \bigoplus_{i=1}^n \mathcal{A}_i \cup \{x_1, \dots, x_n\}$ , $\mathcal{A}_i = \bigoplus_{i=1}^n \mathcal{A}_i$ , $\mathcal{A}_i = \{x_1, x_2, \dots, x_n\}$ |      |                                                                                                    |                              | ・⑦ 判り 軍事 は 2 3 1 1                 |                 |
|                  | J26                                    | ँ एक वं ≡                                                                                                    |      |                                                                                                    |                              |                                    |                 |
|                  | 3. A                                   | <b>B</b>                                                                                                    |      | $\mathbb{R} \times \mathbb{C}$ of $\mathbf{B}$ is $\mathbf{E}$ if $\mathbf{F}$ is $\mathbf{G}$ if $\mathbf{H}$ is a set of $\mathbf{F}$ |                              |                                    | ME              |
| ч                | Методика                               | Чернавского                                                                                                    |      |                                                                                                    |                              |                                    |                 |
| Ø.,              | 2 Pacuer                               | Параметры зубчатых колес конического прямозубого редуктора                                                                                                    |      |                                                                                                    |                              |                                    |                 |
| $\boldsymbol{I}$ | Фрагмент                               | Коэффициенты расчета допустишых напряжений изгиба                                                                                                    |      |                                                                                                    |                              |                                    |                 |
| Á.               | :Коэфф-т                               | KFe                                                                                                    | 1,41 | $\sigma_{\rm r}$ =                                                                                                    | $\frac{F_t K_F Y_F}{0.85$ bm | $\leq$ [ $\sigma$ $_{\rm c}$ ]     |                 |
| Ā.,              | T- <i>marca</i> l                      | Kru                                                                                                    | 1,5  |                                                                                                    |                              |                                    |                 |
|                  |                                        |                                                                                                    |      |                                                                                                    |                              |                                    |                 |
|                  | Koscho-T                               | KF=KFpKFp                                                                                                    | 2,12 |                                                                                                    |                              | Для колеса и шестерни все коэфф-ты |                 |
|                  |                                        |                                                                                                    |      | одинаковы, кроме Үг                                                                                                    |                              |                                    |                 |
|                  |                                        |                                                                                                    |      | Расчет ог                                                                                                    |                              |                                    |                 |
|                  |                                        |                                                                                                    |      | Шестерня                                                                                                    | 161,66 Mna                   |                                    |                 |
|                  |                                        |                                                                                                    |      | Условие                                                                                                    | $161.66 - 12$                | 256,44                             |                 |
|                  |                                        |                                                                                                    |      | $\sigma_{\scriptscriptstyle\rm F1}\!\leq\! [\sigma_{\scriptscriptstyle\rm F1}]$                                                         |                              | ВЫПОЛНЕНО                          |                 |
|                  |                                        |                                                                                                    |      |                                                                                                    |                              |                                    |                 |
|                  |                                        |                                                                                                    |      |                                                                                                    |                              |                                    |                 |
|                  |                                        |                                                                                                    |      | Колесо                                                                                                    | 149.45 Mna                   |                                    |                 |
|                  |                                        |                                                                                                    |      | $\ \sigma_{\scriptscriptstyle \rm F2}\leq$ [ $\sigma_{\scriptscriptstyle \rm F2}$ ]                                                     | $149.45$ =<                  | 256.44<br>выполнено                |                 |
|                  |                                        | 11.4. Р. Р. А. ДопускНапряжИзгиба ), Проверка НапряжИзгиба / 14                                                                                                    |      |                                                                                                    |                              |                                    |                 |

Рис. 2.30. Вид рабочего листа «ПроверкаНапряжИзгиба»

### 3 Ременные передачи

### 3.1 Теоретические сведения

При выполнении проектного расчёта ременных передач задают мощность  $N_1$ , частоту вращения  $n_1$  и передаточное отношение U.

Для плоскоременных передач определяют  $d_1$ ,  $d_2$  - диаметры ведущего и ведомого шкивов, α - угол охвата ведущего шкива, а - межосевое расстояние, b,  $\delta$ , L - ширину, толщину и длину ремня.

Диаметры шкивов приближённо определяются:  $d_1 = (52...64) \sqrt[T]{T_1}$ .  $d_2 = d_1 U$ .

Угол охвата малого шкива:  $\alpha = 180-57(d_2-d_1)/a$ , (рекомендуют  $\alpha$  $150$ ).

Межосевое расстояние: а ≥2(d<sub>1</sub>+d<sub>2</sub>). Длина ремня: L 2a+0,5 $\pi(d_1+d_2)+(d_2-d_1)^2/4a$ . Толщина ремня: δ  $30d<sub>1</sub>$ .

Ширина ремня определяется по тяговой способности:  $b = \frac{F}{[G \; ]\delta}$ .

Для клиноременных передач в зависимости от N<sub>1</sub> и n<sub>1</sub> выбирают стандартное поперечное сечение ремня (рис. 3.1)

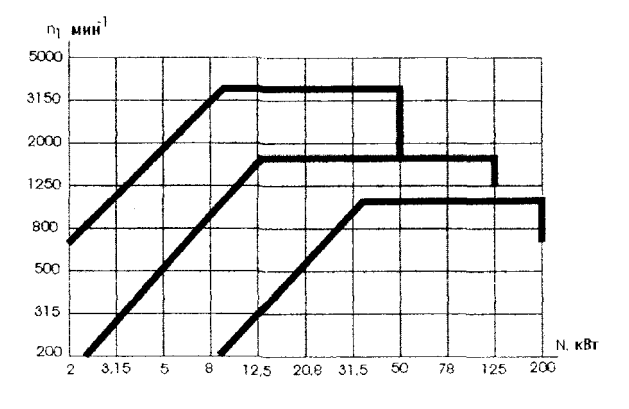

Рис. 3.1. «К выбору ремня»

Изготавливают семь клиновых ремней О, А, Б, В, Г, Д, Е отличающихся размерами поперечных сечений (увеличиваются от типа О. к Е) и тяговой способностью.

Расчётная длина по нейтральному слою выбирается из стандартного ряда длин  $L_n$ , мм:

400, 450, 500,560, 630, 710, 800, 900, 1000, 1120, 1250, 1400, 1600, 1800, 2000, 2240, 2500, 2800, 3150.

Диаметр малого шкива выбирают из ряда R<sub>a</sub> 40 расчётных диаметров,  $d_p$ , мм: 63, 71, 80, 90, 100, 112, 125, 140, 160, 180, 200, 224, 250, 280, 315, 355, 400, 450, 500, 560, 630, 710, 800,...

Мощность, передаваемую одним ремнём, определяют  $N_p=N_0C_\alpha C_LC_V/C_p$ , где  $C_\alpha$ , $C_L$ , $C_V$ ,  $C_p$  – коэффициенты угла охвата, длины ремня, передаточного отношения, режима нагрузки (определяются по таблицам).

Число ремней z= $N/N_pC_z$  6.

#### 3.2 Расчёт плоскоременных передач

Открываем файл dmlplrem.xls . Рассмотрим лист «ОснПараметры» (рис. 3.2).

Aug 5

Параметры, рассчитываемые на данном листе:

- Диаметр малого шкива  $d_1$ , мм.

- Диаметр большого шкива d<sub>2</sub>, мм.

- Уточнённое передаточное отношение i<sub>p</sub>.

Исходные данные для расчёта:

- Принятое передаточное отношение i<sub>p</sub>. Численное значение заносим в ячейку G5.

- Вращающий момент Т, кН\*мм. Численное значение заносим в ячейку G6.

- Угловая скорость большого шкива  $\omega_2$ , рад/с. Значение заносим в ячейку G7.

- Угловая скорость малого шкива  $\omega_1$ , рад/с. Численное значение заносим в ячейку G8.

- Мощность, передаваемая передачей Р, кВт. Численное значение заносим в ячейку G9.

- Коэффициент скольжения ремня є. Численное значение заносим ячейк **G10.** 

Формула для расчёта диаметра малого шкива имеет вид:

$$
d_1 \approx 6\sqrt[3]{T}
$$
.

Значение диаметра малого шкива рассчитывается в ячейке А14 автоматически в зависимости от заданных параметров, однако для дальнейших расчётов округлим это значение до ближайшего по ГОСТу и занесём в ячейку В14.

Формула для расчёта диаметра большого шкива имеет вид:

$$
d_2 = i_p d_1 (1 - \varepsilon)
$$

Значение диаметра большого шкива рассчитываемся в ячейке А18 автоматически согласно исходным данным, однако для дальнейших расчётов округлим это значение до ближайшего по ГОСТу и занесём в ячейку В18.

Формула для расчёта уточнённого передаточного отношения имеет вид:

$$
i_p = \frac{d_2}{d_1(1-\varepsilon)}.
$$

Значение уточнённого передаточного отношения рассчитывается в ячейке Н13 автоматически по исходным данным, причём отклонение составляет 0.38%.

|                         | <b>ER Microsoft Excel</b>                                   |                                                                                                    |                                                                                                    |                |            |                                                |                                                     |                         |  |
|-------------------------|-------------------------------------------------------------|----------------------------------------------------------------------------------------------------|----------------------------------------------------------------------------------------------------|----------------|------------|------------------------------------------------|-----------------------------------------------------|-------------------------|--|
|                         |                                                             | Файл Провке Вид Вставке Формет Сервис Денные Окно Спровке                                                                                                    |                                                                                                    |                |            |                                                |                                                     |                         |  |
|                         |                                                             | D'@自己@Dマなる自己って一生を人材料自己10%。又 Q'_{ Ceoper rabilities  金属图 12% (1 1 9 m)                                                                                                    |                                                                                                    |                |            |                                                |                                                     |                         |  |
| And Ox                  |                                                             | $410 -$                                                                                                    | →   x K H H H H H H B X m M M H H 出 → - A → A                                                                                                 |                |            |                                                |                                                     |                         |  |
|                         | A1                                                          | 医比例治安局                                                                                                    | Методика                                                                                                    |                |            |                                                |                                                     |                         |  |
|                         | C coock depicts                                             |                                                                                                    |                                                                                                    |                |            |                                                |                                                     | <b>ELECTRIC CONTROL</b> |  |
|                         | $A \times A$                                                | $\mathbf{B}$ and $\mathbf{B}$ and $\mathbf{B}$ and $\mathbf{B}$ and $\mathbf{B}$ and $\mathbf{B}$ and $\mathbf{B}$ and $\mathbf{B}$ and $\mathbf{B}$ and $\mathbf{B}$ and $\mathbf{B}$ |                                                                                                    |                |            |                                                |                                                     |                         |  |
|                         | Методика                                                    | Чернавского                                                                                                    |                                                                                                    |                |            |                                                |                                                     |                         |  |
|                         | ∜Расчет                                                     | Параметры плоскоременной передачи                                                                                                    |                                                                                                    |                |            |                                                |                                                     |                         |  |
|                         | Фрагмент                                                    | Основные параметры                                                                                                    |                                                                                                    |                |            |                                                |                                                     |                         |  |
|                         |                                                             | Принятое передаточное отношение                                                                                                    |                                                                                                    | h              |            | 2,54                                           |                                                     |                         |  |
| 6                       | Вращающий момент                                            |                                                                                                    |                                                                                                    |                | KH MM      | 36.48                                          |                                                     |                         |  |
|                         |                                                             | Угловая скорость большого шкива                                                                                                    |                                                                                                    | D <sub>2</sub> | panic      | 40.62                                          |                                                     |                         |  |
| 8                       |                                                             | . Угловая скорость малого шкива                                                                                                    |                                                                                                    | $\Phi$ 1       | panic      | 101.6                                          |                                                     |                         |  |
|                         |                                                             | 9. Мощность, передаваемая передачей                                                                                                    | p                                                                                                    | κВт            | 3,62       |                                                |                                                     |                         |  |
|                         |                                                             | Коэфф-т скольжения ремня                                                                                                    |                                                                                                    | ×.             |            | 0,012                                          |                                                     |                         |  |
| 13<br>14.<br>15<br>18 1 | расчетный принят<br>198.99<br>17 расчетный принят<br>601,90 | 12 :Диаметр малого шкива<br>200.0 MM<br>16 Диаметр большого шкива<br>500.0 MM                                                                                                    | $\mathsf{d}_4 \approx 6\sqrt[3]{\mathsf{T}}$<br>$\left  \mathbf{d}_2 = \mathbf{i} \mathbf{j} \mathbf{d}_1 (1 - \mathbf{\varepsilon}) \right $ |                | Отклонение | $\mathbf{d}_{\mathbf{z}}$<br>$d_1(1-\epsilon)$ | Уточненное передаточное отношение<br>2.630<br>0.38% |                         |  |
|                         |                                                             | Н. 4 Р. М. ОСНПараметры / МежссРасст ДлинаРемня / Ремень / Натижение Сил (+)                                                                                                    |                                                                                                    |                |            |                                                |                                                     |                         |  |

Рис. 3.2. Вид рабочего листа «ОснПараметры»

После завершения работы на листе «ОснПараметры» переходим на лист «МежосРасст ДлинаРемня» (рис. 3.3).

Параметры, рассчитываемые на данном листе:

- Межосевое расстояние а, мм.

- Угол обхвата малого шкива  $\alpha_1$ .
- Длина ремня L, мм.
- Скорость V, м/с.
- Окружная сила  $F<sub>t</sub>$ .Н.

Исходные данные для расчёта вносятся автоматически согласно предыдущим расчётам.

Формула для расчёта межосевого расстояния имеет вид:

$$
a=2(d_1+d_2).
$$

Значение межосевого расстояния рассчитывается в ячейке G5 Твтоматически согласно заданным условиям.

Формула для расчёта угла обхвата малого шкива имеет вид:

$$
\alpha_1 = 180 - 60 \frac{d_2 - d_1}{a}.
$$

Значение угла обхвата малого шкива рассчитывается в ячейке G7 автоматически по заданным условиям.

Формула для расчёта длины ремня имеет вид:

$$
L = 2a + 0.5\pi(d_1 + d_2) + \frac{(d_2 - d_1)^2}{4a}.
$$

значение длины ремня рассчитывается в ячеике **В11**, однако для дальнейших расчётов округлим это значение до ближайшего по ГОС-Ту и занесём в ячейку В12.

Формула для расчёта скорости имеет вид:

$$
V=0,5\omega_1d_1.
$$

Значение скорости рассчитывается в ячейке F10 автоматически по заданным условиям.

Формула для расчёта окружной силы имеет вид:

$$
F_t = P/V
$$

Значение окружной силы рассчитывается в ячейке D17 автоматически в зависимости от заданных параметров.

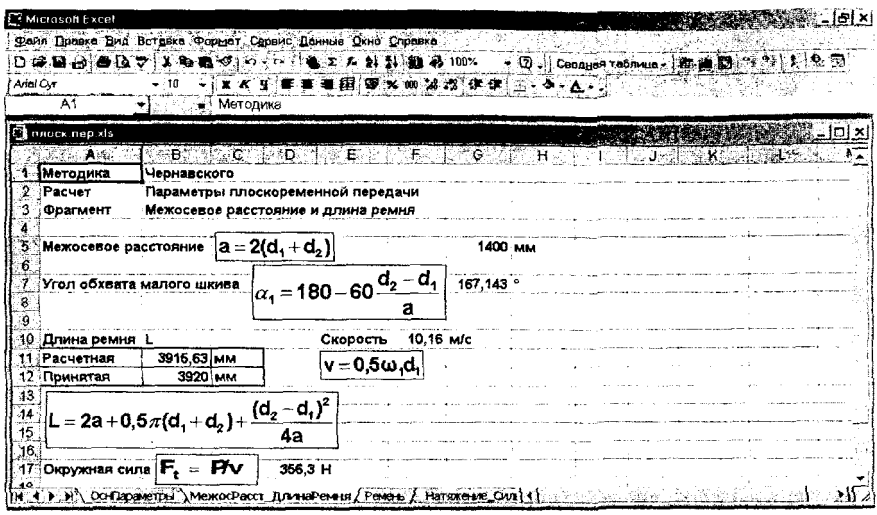

Рис. 3.3. Вид рабочего листа «МежосРасст ДлинаРемня»

После завершения расчёта на листе «МежосРасст\_ДлинаРемня» переходим на лист «Ремень» (рис. 3.4).

Параметры, рассчитываемые на данном листе:

- Толщина ремня  $\delta$ , мм.

- Коэффициенты:

- угла обхвата С.;

- скорости ремня  $C_v$ .

- Допускаемая рабочая нагрузка на 1мм ширины прокладки  $[p]$ , H/MM.

- Ширина b, мм.

Исходные данные для расчёта:

- Количество прокладок z. Численное значение заносим в ячейку G5.

- Толщина одной прокладки с резиновой прослойкой  $\sigma_0$ . Численное значение заносим в ячейку Сб.

- Наибольшая допускаемая нагрузка на прокладку р<sub>0</sub>. Численное значение заносим в ячейку G7.

- Коэффициент, учитывающий условия эксплуатации С. Численное значение заносим в ячейку F18.

- Коэффициент, учитывающий угол наклона линии центров шкивов С<sub>е</sub>. Численое значение заносим в ячейку F19.

Формула для расчёта толщины ремня имеет вид:

 $\delta = \delta_0 z$ .

Значение толщины ремня рассчитывается в ячейке С9 автоматически в соответствии с исходными данными. Причём рассчитанная толщина ремня должна удовлетворять условию  $\delta \leq 0.025d_1$ , которое проверяется автоматически и результат выводится.

Формула для расчёта коэффициента угла обхвата имеет вид:

$$
C_{\alpha} = 1 - 0.003(180 - \alpha_1).
$$

Значение коэффициента угла обхвата рассчитывается в ячейке **D13** автоматически в соответствии с исходными данными.

Формула для расчёта коэффициента скорости ремня имеет вид:

$$
C_v = 1.04 - 0.0004v^2
$$
.

Значение коэффициента скорости ремня рассчитывается в ячейке **D15 автоматически согласно исходным данным.** 

Формула для расчёта ширины имеет вид:

$$
b \geq \frac{F_t}{z[p]}.
$$

Значение ширины рассчитывается в ячейке В22, однако для дальнейших расчётов округлим это значение до ближайшего по ГОСТу и занесём в ячейку В23.

Формула для расчёта допускаемой рабочей нагрузки на 1 мм ширины прокладки имеет вид:

$$
[p] = p_0 C_a C_v C_p C_{\Theta}.
$$

Значение допускаемой рабочей нагрузки на 1 мм ширины прокладки рассчитывается в ячейке Н20 автоматически по исходным данным.

63

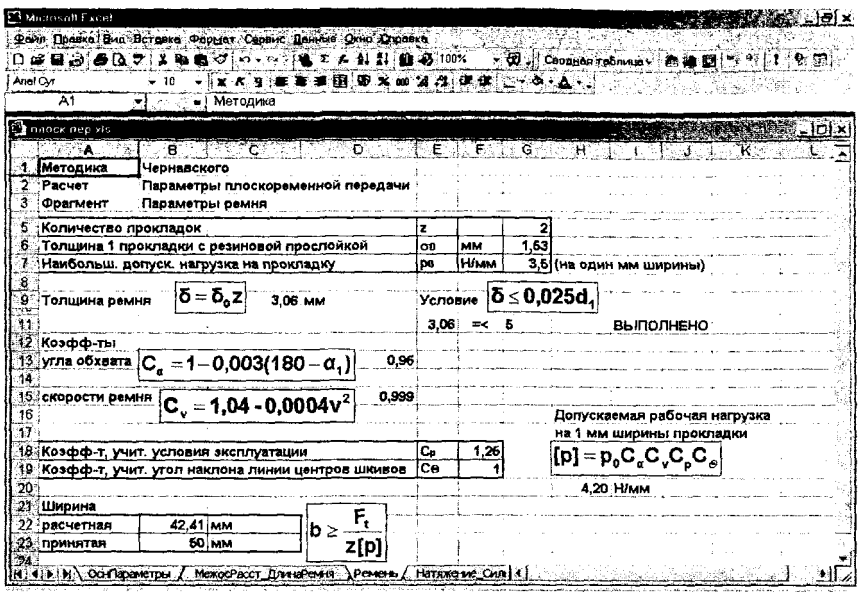

Рис. 3.4. Вид рабочего листа «Ремень»

Для расчёта натяжения силы переходим на лист «Натяжение силы» (рис. 3.5).

Параметры, рассчитываемые на данном листе:

- Предварительное натяжение ремня  $F_0$ , Н.
- Натяжение ветвей:
	- ведущей  $F_1$ , Н.
		- ведомой  $F_2$ , Н.
- Напряжение от силы  $F_1 \sigma_1$  МПа.
- Напряжение изгиба он МПа.
- Напряжение от центробежной силы  $\sigma_n$  МПа.
- Максимальное напряжение  $\sigma_{\text{max}}$  МПа.

Исходные данные для расчёта вносятся автоматически согласно предыдущим расчётам.

Формула для расчёта предварительного натяжения ремня имеет вид:

$$
F_0 = \sigma_0 b \delta = 1,8b\delta.
$$

Значение предварительного натяжения ремня рассчитывается в ячейке Е5 автоматически в соответствии с исходными данными.

Формулы для расчёта натяжение ветвей имеют вид:

- Ведущей:

$$
F_1 = F_0 + 0.5F_t.
$$

Значение для натяжения ведущей ветви рассчитывается в ячейке D9 автоматически согласно исходным данным.

- Ведомой:

$$
F_2=F_0-0.5F_t.
$$

Значение для натяжения ведомой ветви рассчитывается в ячейке 19 автоматически согласно исходным данным.

Формула для расчёта напряжения от силы  $F_1$  имеет вид:

$$
\sigma_1 = \frac{F_1}{b\delta}.
$$

Значение напряжения от силы  $F_1$  рассчитывается в ячейке D13 автоматически в зависимости от заданных параметров.

Формула для расчёта напряжение изгиба имеет вид:

$$
\sigma_H = E_H \frac{\delta}{d_1} = (100 \div 200) \frac{\delta}{d_1}.
$$

Значение напряжения изгиба рассчитывается в ячейках:

- среднее значение -  $E18$ ;

- максимальное значение -  $E17$ ;

- минимальное значение -  $D17$ ;

автоматически в зависимости от заданных параметров.

Формула для расчёта напряжения от центробежной силы имеет вид:

$$
\sigma_v = p v^2 10^{-6} = (1100 \div 1200) v^2 10^{-6}.
$$

Значение напряжения от центробежной силы рассчитывается в ячейках:

- минимальное значение -  $K17$ ;

- максимальное значение -  $L17$ ;

автоматически в соответствии с исходными данными.

Формула для расчёта максимального напряжения имеет вид:

 $\sigma_{\text{max}} = \sigma_1 + \sigma_u + \sigma_v$ (при условии  $\sigma_{\text{max}}$  7Мпа).

Значение максимального напряжения рассчитывается в ячейке D22 автоматически согласно исходных данных. Причём максимальное напряжение должно удовлетворять условию о<sub>тах</sub> 7МПа. Результат выводится в виде: «выполнено» или «не выполнено».

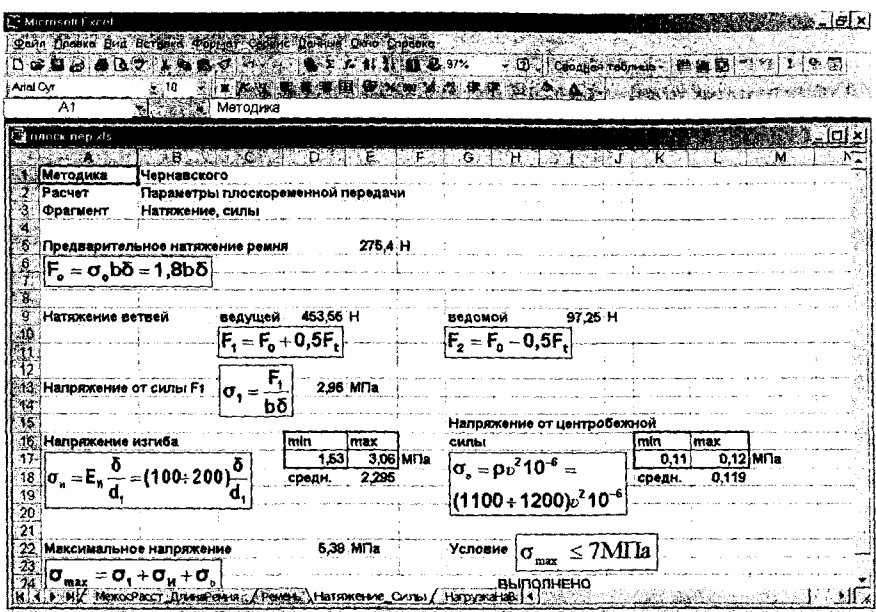

Рис. 3.5. Вид рабочего листа «Натяжение Силы»

Для определения нагрузки на валы передачи переходим на лист «НагрузкаНаВалы» (рис. 3.6).

Параметры, рассчитываемые на данном листе:

- Нагрузка на валы передачи  $F_B$ , Н.

Исходные данные для расчёта вносятся автоматически согласно предыдущим расчётам.

Формула для расчёта нагрузки на валы передачи имеет вид:

$$
F_B=3F_0\sin\frac{\alpha_1}{2}.
$$

Значение нагрузки на валы передачи рассчитывается в ячейке F5 автоматически согласно исходным данным.

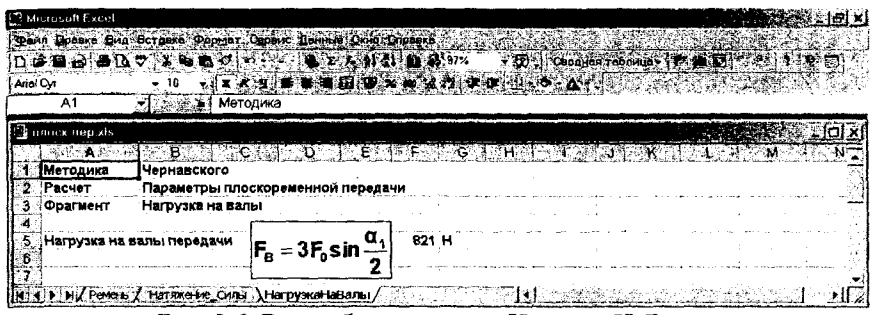

Рис. 3.6. Вид рабочего листа «НагрузкаНаВалы»

#### 3.3 Расчёт клиноременных передач

Для расчёта параметров клиноременной передачи загружаем файл dm1kIrem.xls и переходим на лист «ОснПараметры» (рис. 3.7).

Параметры, рассчитываемые на данном листе:

- Диаметр малого шкива  $d_1$ , мм.

- Диаметр большого шкива d2, мм.

- Уточнённое передаточное отношение і<sub>р</sub>.

Исходными данными для расчетов являются:

- Т - вращающий момент. Численное значение заносим в ячейку G6.

- in- принятое передаточное отношение. Численное значение заносим в ячейку G5.

- є- коэффициент скольжения ремня. Численное значение заносим в ячейку С9.

Формула для расчёта диаметра малого шкива имеет следующий ВИД:

$$
d_1 \approx (3\div 4)\sqrt[3]{T}
$$

Значение минимального диаметра малого шкива рассчитывается в ячейке А13 автоматически в соответствии с исходными данными. Значение максимального диаметра малого шкива рассчитывается в ячейке В13 автоматически в соответствии с исходными данными. Но для дальнейших расчетов используется принятое значение диаметра малого шкива, записанное в ячейке С13.

Формула для расчёта диаметра большого шкива имеет следующий вил:

$$
d_2 = i_p d_1 (1 - \varepsilon).
$$

Значение диаметра большого шкива рассчитывается в ячейке С16 автоматически в соответствии с исходными данными. Но для дальнейших расчетов используется принятое значение диаметра большого шкива, которое заносится в ячейку С17.

|                                            |                               | <b>ERMicrosoft Excel dmTkhem</b>                                           |                  |                                             |    |              |            |                         |           |      |                                 | $\mathbb{Z}$ of $\mathbb{X}$ |      |
|--------------------------------------------|-------------------------------|----------------------------------------------------------------------------|------------------|---------------------------------------------|----|--------------|------------|-------------------------|-----------|------|---------------------------------|------------------------------|------|
|                                            |                               | In the case of the company works that the control theory of the control of |                  |                                             |    |              |            |                         |           |      |                                 |                              | p(x) |
|                                            |                               | <b>THE MA</b>                                                              |                  |                                             |    |              |            | <b>EXECUTIVE 100X</b>   |           |      | 912.43                          |                              |      |
|                                            | <b>Times New Roman</b>        | 10                                                                         |                  |                                             |    |              |            |                         |           |      | <b>SEX 000 M GROUND ANTI-ME</b> |                              |      |
|                                            | 116                           | <b>Alles value</b>                                                         |                  |                                             |    |              |            |                         |           |      |                                 |                              |      |
|                                            |                               |                                                                            |                  |                                             |    |              |            |                         |           |      |                                 |                              |      |
|                                            | Методика                      | Чернавского                                                                |                  |                                             |    |              |            |                         |           |      |                                 |                              |      |
| Параметры клиноременной передачи<br>Расчет |                               |                                                                            |                  |                                             |    |              |            |                         |           |      |                                 |                              |      |
|                                            | лэмтэл Ж                      | Основные переметры                                                         |                  |                                             |    |              |            |                         |           |      |                                 |                              |      |
|                                            |                               |                                                                            |                  |                                             |    |              |            |                         |           |      |                                 |                              |      |
|                                            |                               | Принятое передаточное отношение                                            |                  |                                             | Þ  |              | 3,155      |                         |           |      |                                 |                              |      |
|                                            | Б. Брацающий момент           |                                                                            |                  |                                             | T  | <b>KH</b> MM |            | 121                     |           |      |                                 |                              |      |
|                                            |                               | Угловая скорость большого шкива                                            |                  |                                             | w  | par/c        |            | 327                     |           |      |                                 |                              |      |
| <b>ПОУТНОВАЯ СКОРОСТЬ МАНОГО ПИЛИЗА</b>    |                               |                                                                            |                  |                                             | w١ | рад/с        |            | 101,45                  |           |      |                                 |                              |      |
| SKO3фф-т скольжения ремня                  |                               |                                                                            |                  |                                             | ŧ  |              |            | 0,014                   |           |      |                                 |                              |      |
|                                            |                               |                                                                            |                  |                                             |    |              |            |                         |           |      |                                 |                              |      |
|                                            | <b>И Диаметр малого шкива</b> | $\mathbf{d}_1 \approx (3 \div 4)\sqrt[3]{T}$                               |                  |                                             | MM |              |            | Уточненное передаточное |           | 3.16 |                                 |                              |      |
|                                            | مستقلة)<br>مسابقة<br>148.38   | lmax<br>197,84                                                             | IIDMHAT<br>180.0 |                                             |    |              |            |                         | отношение |      |                                 |                              |      |
|                                            |                               |                                                                            |                  |                                             |    |              |            |                         |           |      |                                 |                              |      |
|                                            |                               |                                                                            |                  |                                             |    |              |            |                         |           |      |                                 |                              |      |
|                                            | ∭Дизметр большого шкива       | $\frac{1}{259,9494}$ $d_2 = i_p d_1(1 - \epsilon)$                         |                  |                                             |    |              | d. (1 – ε) |                         |           |      |                                 |                              |      |
| 潮圈                                         | расчетный                     |                                                                            | 560,0            |                                             |    |              | <b>MM</b>  |                         |           |      |                                 |                              |      |
|                                            | <b>Ale Inprovent</b>          |                                                                            |                  |                                             |    |              |            |                         |           |      |                                 |                              |      |
|                                            |                               | <b>AN ОсиПараметры ANGROOD</b>                                             |                  | Mexico Pact Pact Annual China, 13 39 200 12 |    |              |            |                         |           |      |                                 |                              |      |
|                                            | <b>MANAGER</b>                |                                                                            |                  |                                             |    |              |            |                         |           |      |                                 |                              |      |
|                                            |                               |                                                                            |                  |                                             |    |              |            |                         |           |      |                                 |                              |      |

Рис. 3.7. Рабочий лист «ОснПараметры»

Формула для расчёта уточненного передаточного отношения имеет следующий вид:

$$
i_p = \frac{d_2}{d_1(1-\varepsilon)}.
$$

Значение уточненного передаточного отношения рассчитывается в ячейке J12 автоматически в соответствии с исходными данными.

Для расчета угловой скорости большого шкива рассмотрим лист «УглСкор» (рис. 3.8).

На данном листе рассчитывается угловая скорость большого шкива. Все исходные данные вносятся автоматически согласно предыдущим расчетам.

Формула для расчета угловой скорости большого шкива имеет вид:

$$
\omega_2 = \omega_1/i_p.
$$

Значение угловой скорости большого шкива рассчитывается в ячейке В6 автоматически в соответствии с исходными данными. В ячейке В9 рассчитывается отклонение угловой скорости большого шкива от заданной в процентах (%). نعد

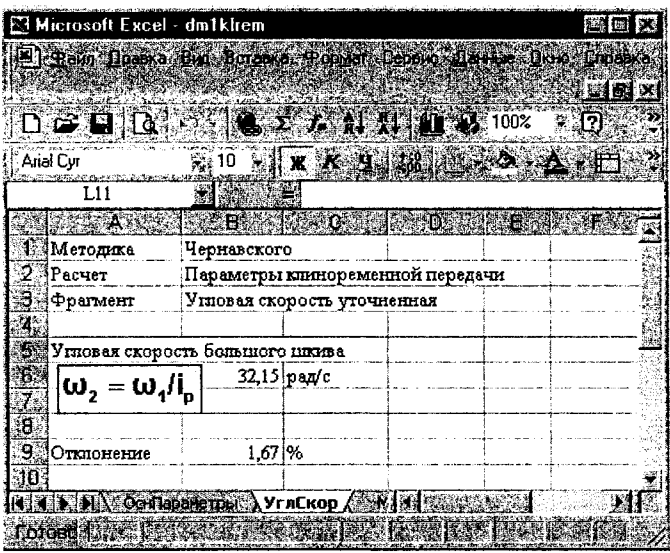

Рис. 3.8. Вид рабочего листа «УглСкор»

Для вычисления расчетного межосевого расстояния и длины ремня переходим на лист «МежосРасстРасч ДлинаРемня» (рис. 3.9).

Параметры, рассчитываемые на данном листе:

- Расчётное межосевое расстояние а, мм.

- Длина ремня L, мм.

Исходными данными, необходимыми для расчетов, являются:

-  $T_{0}$ - высота сечения ремня. Численное значение заносим в ячейку Е5.

-  $a_p$  - принятое межосевое расстояние. Численное значение заносим в ячейку Е11.

Остальные необходимые данные рассчитывались ранее и вводятся автоматически.

Формула для расчёта максимального расчетного межосевого расстояния имеет следующий вид:

$$
a_{\max} = d_1 + d_2.
$$

Значение максимального расчетного межосевого расстояния рассчитывается в ячейке Н9 автоматически в соответствии с исходными данными.

Формула для расчёта минимального расчетного межосевого расстояния имеет следующий вид:

$$
a_{\min} = 0.55(d_1 + d_2) + T_0.
$$

Значение минимального расчетного межосевого расстояния рассчитывается в ячейке Н7 автоматически в соответствии с исходными данными.

Однако для дальнейших расчетов используется принятое межосевое расстояние. Его численное значение заносим в ячейку Е11.

Формула для расчёта длины ремня имеет следующий вид:

$$
L = 2a_p + 0.5\pi (d_1 + d_2) + \frac{(d_2 - d_1)^2}{4a_p}.
$$

Значение длины ремня рассчитывается в ячейке В14 автоматически в соответствии с исходными данным, но для дальнейших расчетов используется стандартное значение, которое заносим в ячейку В15.

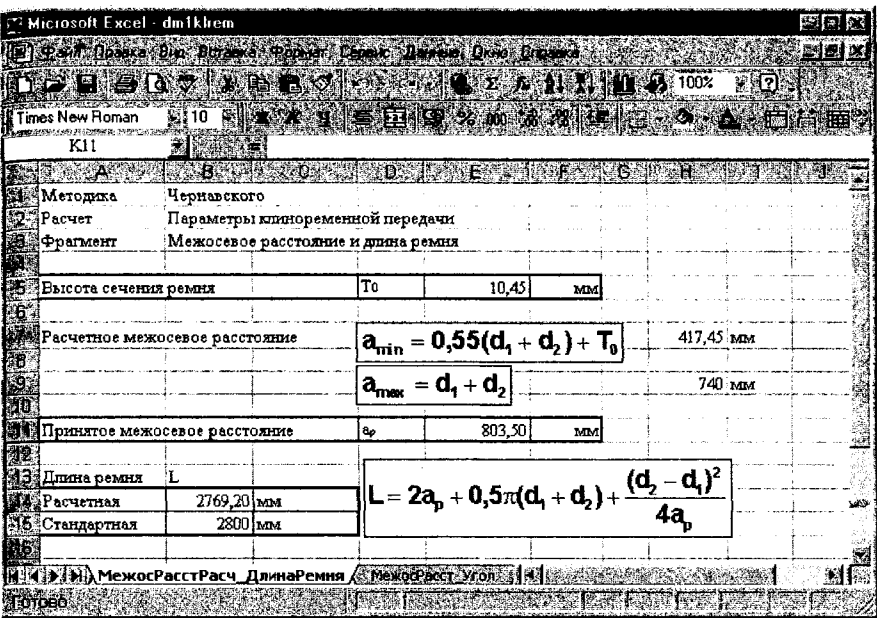

Рис. 3.9. Вид рабочего листа «МежосРасстРасч\_ДлинаРемня»

Переходим на лист «МежосРасст\_Угол», где рассчитывается межосевое расстояние и угол обхвата малого шкива (рис. 3.10).

Параметры, рассчитываемые на данном листе:

- Уточнённое межосевое расстояние а.
- Угол обхвата малого шкива  $\alpha_1$ .

Некоторые данные, необходимые для расчетов, вносятся автоматически, а некоторые вычисляются далее:

Промежуточные значения для расчёта межосевого расстояния находятся по формулам:

$$
w=0,5\pi\big(d_1+d_2\big),
$$

вычисление проводится автоматически в ячейке С6;

$$
y=(d_2-d_1)^2
$$

вычисление проводится автоматически в ячейке Н16;
вычисление проводится автоматически в ячейке В9.

Формула для расчёта уточненного межосевого расстояния имеет следующий вид:

$$
a_p = 0.25[(L - w) + \sqrt{(L - w)^2 - 2y}].
$$

Значение уточненного межосевого расстояния рассчитывается в ячейке Е12 автоматически в соответствии с исхолными ланными.

Формула для расчёта угла обхвата малого шкива имеет следуюший вил:

$$
\alpha_1 = 180 - 57 \frac{d_2 - d_1}{a_p}
$$

Значение угла обхвата малого шкива рассчитывается в ячейке D17 автоматически в соответствии с исходными данными.

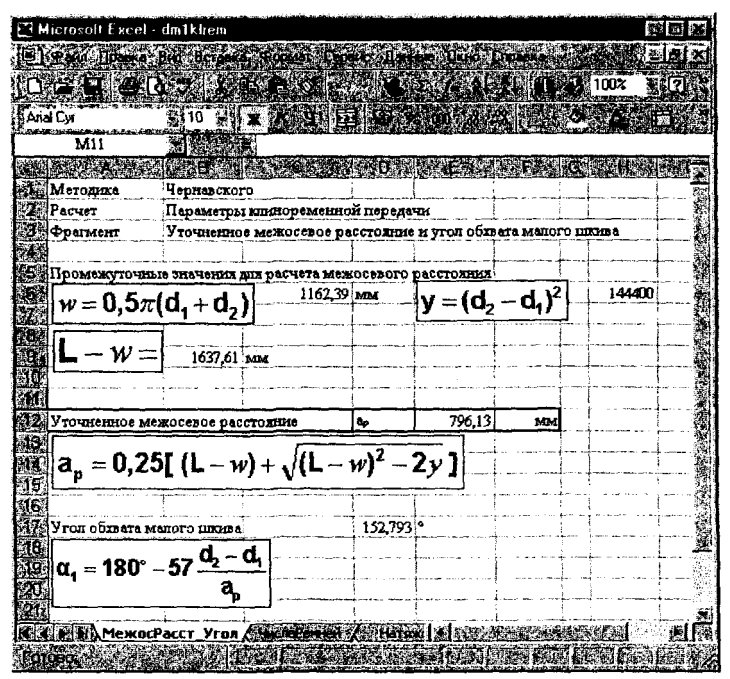

Рис. 3.10. Вид рабочего листа «МежосРасст Угол»

Для расчета количества ремней рассмотрим лист «ЧислоРемней» (рис. 3.11).

На этом листе вычисляется количество ремней клиноременной передачи.

Исходными данными для расчета являются:

- С<sub>р</sub> - коэфф-т, учит, условия эксплуатации. Численное значение вводится в ячейку G5.

-  $C_L$ - коэфф-т, учит. влияние длины ремня. Численное значение вводится в ячейку G6.

-  $C_a$  - коэфф-т, учит. влияние угла обхвата. Численное значение вводится в ячейку G7.

-  $C_z$ - коэфф-т, учит. число ремней. Численное значение вводится в ячейку G8.

- Р<sub>0</sub>- мощность, передаваемая одним ремнём. Его численное значение вводится в ячейку G9.

- Р - мощность, передаваемая передачей. Численное значение вводится в ячейку G10.

Формула для расчёта количества ремней имеет следующий вид:

$$
z = \frac{PC_p}{P_0 C_L C_a C_z}.
$$

Значение количества ремней рассчитывается в ячейке В13 автоматически в соответствии с исходными данными, но в последующих вычислениях будет использоваться принятое количество ремней, которое записывается в ячейку В14.

| Microsoft Excel - dm1kliem                 |                                                                                                    |     |                                   |       | <b>By In</b> |
|--------------------------------------------|----------------------------------------------------------------------------------------------------|-----|-----------------------------------|-------|--------------|
|                                            | El Dann Inere Ba Brigne Porter Crew Letter Diff. Ingels                                                               |     |                                   |       | <b>EDIX</b>  |
|                                            | $\mathcal{L}$ . The R $\mathcal{N}$ R $\mathcal{N}$ is a set $\mathcal{L}$ and $\mathcal{N}$ ion.                     |     |                                   |       | <b>SI</b> 12 |
| <b>Times New Roman</b><br><b>裂门0</b>       | $\mathbb{E}[X \times Y] \times \mathfrak{m} \times \mathfrak{m} \times \mathfrak{m}$                                  |     |                                   |       |              |
| K15                                        | 微彩器<br>大学                                                                                                    |     |                                   |       |              |
| $\mathbf{A}$<br><b>STAR</b>                | a macamatan a                                                                                                    |     |                                   |       |              |
| Методика                                   | Чернавского                                                                                                    |     |                                   |       |              |
| J.<br>Расчет                               | Параметры клиноременной передачи                                                                                      |     |                                   |       |              |
| <b>Дафрагмент</b>                          | Число ремней                                                                                                    |     |                                   |       |              |
| 鍌                                          |                                                                                                    |     |                                   |       |              |
| Коэфф-т, учит. условия эксплуатации:       |                                                                                                    | Cp  |                                   | 1,07  |              |
| G<br> Коэфф-т, учит. впилние днины ремня ! |                                                                                                    | C1. |                                   | 1,15  |              |
| Коэфф-т, учит, влижние угла обхвата        |                                                                                                    | C.  |                                   | 0,85  |              |
| ŋ.<br>Козфф-т, учит, число ремней          |                                                                                                    | Сx  |                                   | 0,89  |              |
| 现                                          | Мошность, передаваемая одним ремнем                                                                                   | Po  | κВτ                               | 3,96  |              |
| 10. Моциость, передаваемая передачей       |                                                                                                    | P   | xBr                               | 12,55 |              |
|                                            |                                                                                                    |     |                                   |       |              |
| 12 Количество ремлей                       | $PC_p$<br>$PC_c$ <sub>c</sub> <sub>c</sub> <sub>c</sub> <sub>z</sub>                                                  |     |                                   |       |              |
| <b>A34pacuermoe</b>                        | $z =$<br>3,90                                                                                                    |     |                                   |       |              |
| ∄∯]принято                                 |                                                                                                    |     |                                   |       |              |
|                                            | <b>DIRECTIVE REMOVEMENT OF A MACROPENHEM AND HIS PROPERTY OF A MACROPERTY OF A MACROPERTY OF A LITTLE PROPERTY OF</b> |     | CHANGE AND SHOPLANDS ARE ARRANGED |       |              |
|                                            |                                                                                                    |     |                                   |       |              |
| Готово                                     |                                                                                                    |     |                                   |       |              |

Рис. 3.11. Вид рабочего листа «ЧислоРемней»

После выполнения расчетов на листе «ЧислоРемней» переходим на лист «Натяжение Давление ШиринаШкивов» (рис. 3.12).

Параметры, рассчитываемые на данном листе:

- Скорость v, м/с.
- Натяжение  $F_0$ , Н.
- Давление  $F_B$ , Н.
- Ширина шкивов В<sub>ш</sub>, мм.

Исходными данными для расчетов являются:

- ѳ - коэффициент, учитывающий влияние центробежных сил. Численное значение вводится в ячейку F5.

- е - размер канавок. Численное значение вводится в ячейку D15.

- f - размер канавок. Численное значение вводится в ячейку D16.

Остальные данные, необходимые для вычислений, вводятся автоматически согласно предыдущим расчетам.

Формула для расчёта скорости имеет следующий вид:

$$
v=0,5\omega_1d_1.
$$

Значение скорости рассчитывается в ячейке С7 автоматически в соответствии с исходными данными

Формула для расчёта натяжения имеет следующий вид:

$$
F_0 = \frac{850PC_pC_L}{zvC_a} + \Theta v^2
$$

Значение натяжения рассчитывается в ячейке С9 автоматически в соответствии с исходными данными.

Формула для расчёта давления имеет следующий вид:

$$
F_B = 2F_0 z \sin \frac{\alpha_1}{2}.
$$

Значение давления рассчитывается в ячейке Н9 автоматически в соответствии с исходными данными.

Формула для расчета ширины шкивов имеет следующий вид:

$$
B_{\mu} = (z-1)e + 2f.
$$

Значение ширины шкивов рассчитывается в ячейке С18 автоматически в соответствии с исходными данными.

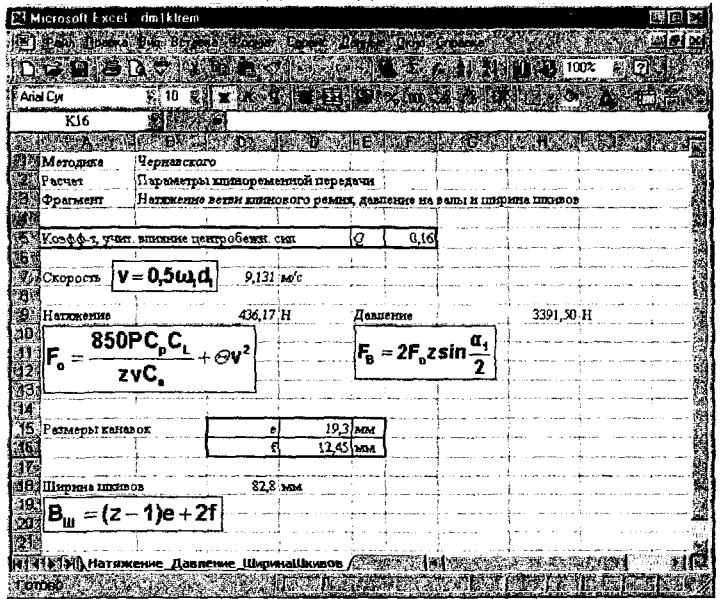

Рис. 3.12. Вид рабочего листа «Натяжение Давление ШиринаШкивов»

### 3.4 Расчёт поликлиновых передач

Открываем файл dm1porem.xls. Рассмотрим лист «ОснПараметры» (рис. 3.13).

Параметры, рассчитываемые на данном листе:

- Диаметр малого шкива  $d_i$ , мм.

- Диаметр большого шкива  $d_2$ , мм.

- Расчётное передаточное отношение i.

- Уточнённое передаточное отношение i<sub>p</sub>.

Исходные данные для расчета:

- Вращающий момент Т<sub>1</sub>. Численное значение заносим в ячейку G5.

- Частота вращения большого шкива n<sub>2</sub>. Численное значение заносим в ячейку G6.

- Частота вращения малого шкива n<sub>1</sub>. Численное значение заносим в ячейку G7.

- Число клиньев z. Численное значение заносим в ячейку С19.

Остальные исходные данные вносятся автоматически согласно расчётам.

Формула для расчёта диаметра малого шкива имеет вид:

$$
d_1 \approx 3\sqrt[3]{T_1} \; .
$$

Значение диаметра малого шкива рассчитывается в ячейке D9 автоматически в зависимости от заданных параметров, однако для дальнейших вычислений округлим это значение до ближайшего значения по ГОСТу и занесём его в ячейку **D10**.

| <b>Distances oft Excel</b>                                                                                                    |                                         |          |    |                                           |     |                                                   | 確固のメ                              |
|----------------------------------------------------------------------------------------------------|-----------------------------------------|----------|----|-------------------------------------------|-----|---------------------------------------------------|-----------------------------------|
| «Феди Провка Вид Встреко Формат Сервис Понные Окно Странка<br>D. B. B. B. B. C. A. F. B. B. B. B. B. B. B. B. B. B. D. D. B. D. D. B. D. D. B. D. D. D. B. D. D. D |                                         |          |    |                                           |     |                                                   | ·10 (10000) 300 (2000) 300 (2000) |
| $-10$<br>LAnul<br>G8<br><b>Missisk M</b>                                                                                                    | 【xx注: 本書 单图 电方向对话 体电 2000 V 不           |          |    |                                           |     |                                                   |                                   |
| <b>I</b> ded porem sis                                                                                                    |                                         |          |    |                                           |     |                                                   | ■25〜第1日×                          |
| .∵. <del>&gt;B</del><br><b>RIF ATE</b><br>Чернавского<br> Методик <b>а</b>                                                                                         |                                         |          |    |                                           |     |                                                   | <b>SAME</b>                       |
| іРасчет                                                                                                    | Параметры поликлиновых ременных передач |          |    |                                           |     |                                                   |                                   |
| <b>ODSTMONT</b><br>Основные параметры                                                                                                    |                                         |          |    |                                           |     |                                                   |                                   |
| Врашающий момент                                                                                                    |                                         |          | T1 | <b>KH MM</b>                              | 350 |                                                   |                                   |
| Частота вращения большого шкива                                                                                                    |                                         |          | n2 | об/мин                                    | 200 |                                                   |                                   |
| Частота вращения малого шкива                                                                                                    |                                         |          | m٠ | <b>OG/MINH</b>                            | 600 |                                                   |                                   |
| D.<br>T<br>Диаметр малого шкива                                                                                                    | расчетный                               | 211,42   |    |                                           |     | Расчетное передаточное отношение                  |                                   |
| $\frac{10}{12}$<br>$d_1 \approx 3\sqrt[3]{T_1}$                                                                                                    | NDMHAT                                  | 260.0 MM |    | $\mathbf{ii} = \mathbf{n}_1/\mathbf{n}_2$ |     |                                                   |                                   |
| 43<br>Диаметр большого шкива                                                                                                    | расчетный                               | 750,00   |    |                                           |     | Уточненное передаточное отношени                  |                                   |
| n,                                                                                                    | принят                                  | 800,0 MM |    | d,                                        |     | 3.2                                               |                                   |
| $\frac{1}{16}$<br>$\frac{16}{17}$<br> d, = d,<br>n,<br>18                                                                                                    |                                         |          |    | d,                                        |     |                                                   |                                   |
| 39:Число клиньев z                                                                                                    | 18                                      |          |    |                                           |     |                                                   | 49                                |
| <b>И 4 » И ОснГараметры / МежсеРасст_ДлинаРемня</b>                                                                                                    |                                         |          |    |                                           |     | / MexicoPacciPacy_Vron / Volume / LLMTWHALKVBOB 4 | ∙॥∡                               |

Рис. 3.13. Вид рабочего листа «ОснПараметры»

Формула для расчёта диаметра большого шкива имеет вид:

$$
d_2=d_1\frac{n_1}{n_2}.
$$

Значение диаметра большого шкива рассчитывается в ячейке D13 автоматически в соответствии с исходными данными, однако для дальнейших вычислений округлим это значение до ближайшего по ГОСТу и занесём его в ячейку D14.

Формула для вычисления расчётного передаточного отношения имеет вил:

$$
i=\frac{n_1}{n_2}
$$

Значение расчётного передаточного отношения рассчитывается в ячейке Н10 согласно исходным данным.

Формула для расчёта уточнённого передаточного отношения имеет вид:

$$
i_p = \frac{d_2}{d_1}.
$$

Значение уточнённого передаточного отношения рассчитывается в ячейке Н14 в соответствии с исходными данными.

После завершения расчёта на листе «ОснПараметры» переходим на лист «МежосРасст ДлинаРемня» (рис. 3.14).

На данном листе рассчитывается длина ремня L, мм.

Исходные данные для расчёта:

- принятое межосевое состояние а,. Численное значение заносим в ячейку D5.

Остальные исходные данные вносятся автоматически согласно предыдущим расчётам.

Формула для расчёта длина ремня имеет вид:

$$
L = 2a_p + 0.5\pi (d_1 + d_2) + \frac{(d_2 - d_1)^2}{4a_p}.
$$

Значение длины ремня рассчитывается в ячейке В8 автоматически в зависимости от заданных параметров, однако для дальнейших расчётов округлим это значение до ближайшего по ГОСТу и занесём в ячейку В9.

| <b>E</b> Microsoft Fxcel                                                                              |                                             |          |     |                                                                                                    |    |                                    |         |                              | 52. J. P |          |
|----------------------------------------------------------------------------------------------------|---------------------------------------------|----------|-----|----------------------------------------------------------------------------------------------------|----|------------------------------------|---------|------------------------------|----------|----------|
| Фелл Правке Вий Вставке Формат Сарвис Данные Окно Стравка                                             |                                             |          |     |                                                                                                    |    |                                    |         |                              |          |          |
| 日常目的 垂直之 人名尼达 中心                                                                                      |                                             | V.       |     | <b>电工业科型图器100%</b>                                                                                                    |    | - D. Ceonger reformer 問集區 的科 1 0 位 |         |                              |          |          |
| Arial Cyr                                                                                             | $\%$ 10                                     |          |     | →   エメヨ 無業業団 要文画は行 はず 出 の な い                                                                                                    |    |                                    |         |                              |          |          |
| A1.                                                                                                   | in I                                        | Методика |     |                                                                                                    |    |                                    |         |                              |          |          |
| the dm1ppremixis                                                                                      |                                             |          |     |                                                                                                    |    |                                    |         | <b>CONTRACTOR</b> CONTRACTOR |          | - 10   X |
| $X = A X$                                                                                             | $E_{\mathcal{F}}$ , $B_{\mathcal{F}}$ , and |          |     | $C = 1.0$ of $P = 1.0$ for $P = 1.0$                                                                                                    |    |                                    | l ⊕0. I | Κ÷                           |          |          |
| -1 Методика                                                                                           | Чернавского                                 |          |     |                                                                                                    |    |                                    |         |                              |          |          |
| ∙2 Расчет                                                                                             |                                             |          |     | Параметры поликлиновых ременных передач                                                                                                    |    |                                    |         |                              |          |          |
| Фрагмент                                                                                              |                                             |          |     | Межосевое расстояние и длина ремня                                                                                                    |    |                                    |         |                              |          |          |
| Принятое межосевое расстояние                                                                         |                                             |          | læ⊧ | 658,03                                                                                                    | MM |                                    |         |                              |          |          |
| .e.<br>7 Длина ремня і                                                                                |                                             |          |     |                                                                                                    |    |                                    |         |                              |          |          |
| 8 : Расчетная                                                                                         | 3090.32 MM                                  |          |     | $\mathbf{E}[\mathsf{L} = 2\mathsf{a}_{\mathsf{p}} + 0.5\pi(\mathsf{d}_{\mathsf{t}} + \mathsf{d}_{\mathsf{z}}) + \frac{(\mathsf{d}_{\mathsf{z}} - \mathsf{d}_{\mathsf{t}})^2}{2}$ |    |                                    |         |                              |          |          |
| 9 Стандартная                                                                                         | 3160 (MM                                    |          |     |                                                                                                    |    | 4а,                                |         |                              |          |          |
| N   4   F   H   Осн   араметры \ МежосРасст_ДлинаРення / МежосРасстРасч Угол / Усилие / ШиринаШовс] + |                                             |          |     |                                                                                                    |    |                                    |         |                              |          |          |
| $\mathbf{D}_{\mathbf{Z}\mathbf{Z}}$                                                                   |                                             |          |     | $2.14$ Run pogovero wyoto $\mu$ MexcoPooct, HuniaPeriuga                                                                                                    |    |                                    |         |                              |          |          |

с. 3.14. Вид раоочего листа «МежосРасст длинаг

После завершения расчета на листе «МежосРасст\_ДлинаРемня» переходим на лист «МежосРасстРасч Угол» (рис 3.15).

Параметры, рассчитываемые на данном листе:

- Промежуточные значения для расчёта межосевого расстояния w,  $y, L.$ 

- Уточнённое межосевое расстояние  $a_n$ , мм.

- Угол обхвата малого шкива  $\alpha_1$ .

Исходные данные для расчёта вносятся автоматически согласно предыдущим расчётам, а остальные рассчитываются на данном листе.

Формулы, вычисляющие промежуточные значения для расчёта межосевого расстояния, имеют вид:

$$
w=0,5\pi\big(d_1+d_2\big),
$$

**Lat's** 

значение рассчитывается в ячейке С6 автоматически в соответствии с заданными условиями;

$$
y = (d_2 - d_1)^2
$$

значение рассчитывается в ячейке Н6 автоматически в зависимости от заданных параметров;

$$
L - w
$$

значение рассчитывается в ячейке В9 автоматически в соответствии с исходными данными.

Формула для расчёта уточнённого межосевого расстояния имеет вид:

$$
a_p = 0.25[(L - w) + \sqrt{(L - w)^2 - 2y}].
$$

Значение уточнённого межосевого расстояния рассчитывается в ячейке Е12 автоматически в зависимости от исходных данных.

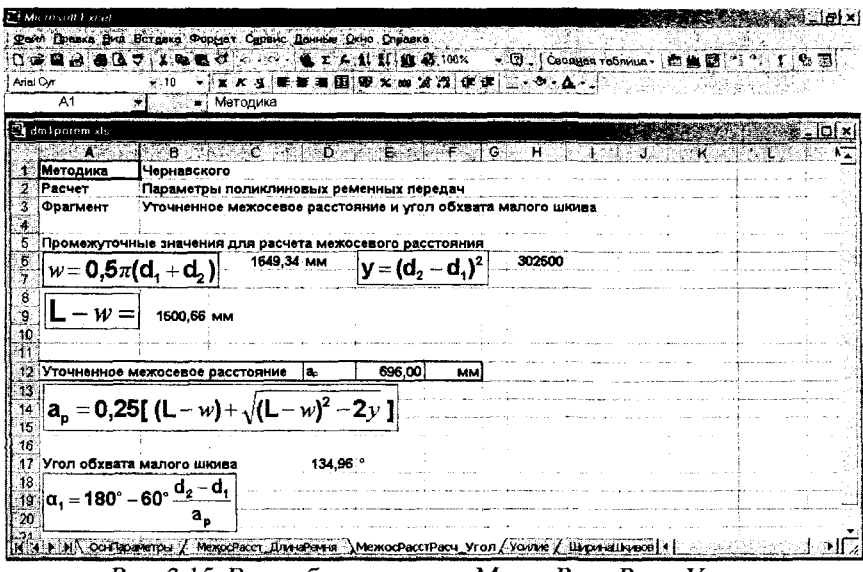

Рис. 3.15. Вид рабочего листа «МежосРасстРасч Угол»

Формула для расчета угла обхвата малого шкива имеет вид:

$$
\alpha_1 = 180 - 60 \frac{d_2 - d_1}{a_p}.
$$

Значение угла обхвата малого шкива рассчитывается в ячейке D17 автоматически в соответствии с исходными данными.

Для определения усилия, действующего на вал, переходим на лист «Усилие» (рис. 3.16).

Параметры, рассчитываемые на данном листе:

- Усилие, действующее на вал S, H.

Исходные данные для расчёта:

- Начальное натяжение на один клин (в зависимости от типа сечения) 2S<sub>0</sub>. Численное значение заносим в ячейку J5.

Остальные исходные данные вносятся автоматически согласно предыдущим расчётам.

Формула для расчёта усилия, действующего на вал, имеет вид:

$$
S=2S_0z\sin\frac{\alpha}{2}.
$$

Значение усилия, действующего на вал, рассчитывается в ячейке **D7** автоматически в зависимости от заданных параметров.

|                          | Фени Правке Вид Вставке Формат Сервис Данные Окно Стражке                            |
|--------------------------|--------------------------------------------------------------------------------------|
|                          | 日本自由 通信文 不知道对象 化二氟亚胺酸盐 的第三人称形式<br>• fg) : Ceobyes refinals   作曲図 : 作用 + + + =        |
| Ariel Cyr                | X A 3 第 第 連 图 要 X m 信 2 使 ま i : ウ - A - 2<br>$\epsilon_{\rm eff}$ 10                 |
| A1                       | В Велика                                                                             |
| <b>Ca</b> dro Lporem xls |                                                                                      |
| <b>COMMANDS</b>          | $\mathbf{B} = \mathbf{I}$ of $\mathbf{C}$ , $\mathbf{B} = \mathbf{B}$                |
| <b>]Методика</b>         | Чернавского                                                                          |
| і Расчет                 | Параметры поликлиновых ременных передач                                              |
| Фрагмент                 | Усилие, действующее на вал                                                           |
|                          | 12So<br>1202 H<br>::Начальное натяжение на один клин (в зависимости от типа сечения) |
|                          | 19986 H<br>Усилие, действующее на вал                                                |
| S = 2S,zsin-             |                                                                                      |
|                          |                                                                                      |
| $\frac{9}{10}$           |                                                                                      |

Рис. 3.16. Вид рабочего листа «Усилие»

Для нахождения ширины шкивов необходимо перейти на лист «ШиринаШкивов» (рис. 3.17).

Параметры, рассчитываемые на данном листе:

- Ширина шкивов.

Исходные данные для расчёта:

- Сечение ремня:

а) измерение s. Численное значение заносим в ячейку В6;

б) измерение t. Численное значение заносим в ячейку В7.

Остальные исходные данные вносятся автоматически согласно предыдущим расчётам.

Формула для расчёта ширины шкивов имеет вид:

$$
B_{\mu\nu} = (z-1)t/2S.
$$

Значение ширины шкивов рассчитывается в ячейке С9 автоматически в соответствии с исходными данными.

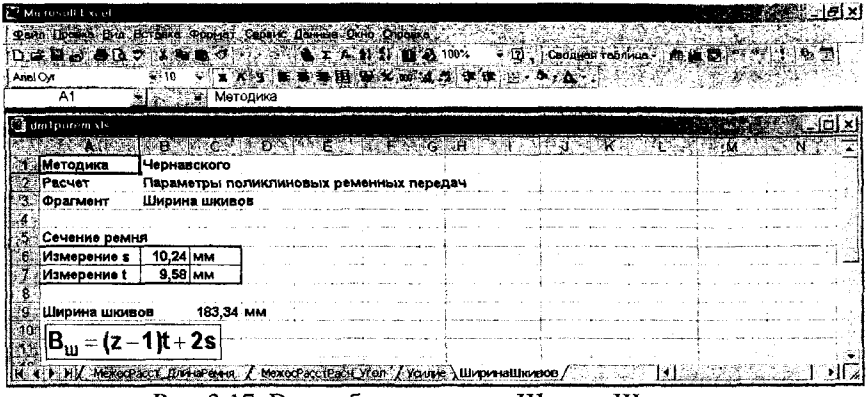

Рис. 3.17. Вид рабочего листа «ШиринаШкивов»

 $\ddot{\phantom{a}}$ 

 $\Delta \sim 1$ 

#### **4 Червячны передачи**

Для расчета параметров червячного редуктора загружаем файл dm1cher.xls, преходим на лист «ОснПараметры» (рис. 4.1).

| El Microsoft Excel dm1cher.xls                                                                                                    |                                                 |           |     |      |     |                             |                                        | 漢句家         |
|----------------------------------------------------------------------------------------------------|-------------------------------------------------|-----------|-----|------|-----|-----------------------------|----------------------------------------|-------------|
| Distant località da considerati secondo incontrario ana                                                                                            |                                                 |           |     |      |     |                             |                                        | 181213      |
|                                                                                                    |                                                 |           |     |      |     |                             |                                        | <b>RIOW</b> |
| provincia de la calendaria<br>  Arial Cyr                                                                                                    |                                                 |           |     |      |     |                             | NID NIX ROSE CAR ELECTRICIAN AND LOCAL |             |
| F14                                                                                                    | 3 40                                            |           |     |      |     |                             |                                        |             |
| <b>THE AGE</b>                                                                                                    |                                                 |           |     |      |     |                             |                                        |             |
| 臘Методика                                                                                                    | Чернавского                                     |           |     |      |     |                             |                                        |             |
| ∄Расчет                                                                                                    | Параметры червяка и колеса червячного редуктора |           |     |      |     |                             |                                        |             |
| Фрагмент                                                                                                    | Основные параметры                              |           |     |      |     |                             |                                        |             |
| 劉Допускаешое контактное напряжение шатериала колеса                                                                                                |                                                 |           |     |      | lан | Mna                         | 150                                    |             |
| 潞渤Принятое передаточное отношение                                                                                                    |                                                 |           |     |      | u   |                             | 32                                     |             |
| ▓▓▒Вращающий шошент на валу червяка                                                                                                    |                                                 |           |     |      | т,  | <b>KH MM</b>                | 40                                     |             |
|                                                                                                    |                                                 |           |     |      |     |                             |                                        |             |
| 38月Bpaщающий шомент на валу колеса                                                                                                    |                                                 |           |     |      | т,  | KH mm                       | 1280                                   |             |
| Ш∰Коэфф-т                                                                                                    |                                                 |           |     |      | ĸ   |                             | 1,2                                    |             |
| ▓▓▓Ҟоэфф-т диашетра червяка                                                                                                    |                                                 |           |     |      | a   |                             | 10                                     |             |
| 魏秦 Число витков червяка                                                                                                    |                                                 |           |     |      | z.  |                             |                                        |             |
|                                                                                                    |                                                 |           |     |      |     |                             |                                        |             |
| 幽友                                                                                                    |                                                 | расчетное |     | 40   |     |                             |                                        |             |
| ∦Число зубъев колеса ∤z≠zюи<br>30                                                                                                    |                                                 | принятое  |     | 40,0 |     |                             |                                        |             |
|                                                                                                    |                                                 |           |     |      |     |                             |                                        |             |
| الله                                                                                                    |                                                 |           | 140 |      |     |                             |                                        | :25.00      |
| <b>ДЕ: Ут</b> очненное передаточное отношение<br>НИЗВАН), ОсиГаранетры <i>/ ПНАКОРАССИВЕТТВА / НОВАЗ / КАНКОРА</i> / 1912 ГАЗДАРСКА СТАВССКА СОБАЗ |                                                 |           |     |      |     | Отклонение от требуеного, % |                                        |             |

Рис. 4.1. Вид рабочего листа «ОснПараметры»

На данном листе расчеты не проводятся.

Исходные данные для расчета:

- Допускаемое контактное напряжение материала колеса  $\sigma_{\text{H}}$ , Мпа вводим в ячейку 15.

- Принятое передаточное отношение и вводим в ячейку 16.

- Вращающий момент на валу червяка  $T_1$ , кН\*мм вводим в ячейку 17.

- Вращающий момент на валу колеса  $T_2$ , кН\*мм вводим в ячейку 18.

- Коэффициент К вводим в ячейку 19.
- Коэффициент диаметра червяка q вводим в ячейку 110.
- Число витков червяка z<sub>i</sub> вводим в ячейку I11.
- Ближайшее значение по ГОСТ вводим в ячейку F14.

Для дальнейших расчетов нам потребуется значение числа зубьев колеса. Это значение рассчитывается в ячейке F13 автоматически, в зависимости от заданных параметров.

Для расчета межосевого расстояния переходим на лист «Межос-Расст Модуль» (рис. 4.2).

|           | Microsoft Excel din1 cher.xls                                   |                                                                    |                                       |                          |             |                             |                             |                        | 题图                             |
|-----------|-----------------------------------------------------------------|--------------------------------------------------------------------|---------------------------------------|--------------------------|-------------|-----------------------------|-----------------------------|------------------------|--------------------------------|
|           |                                                                 | D Then lines a But Screeks ("open Conce Lesse Theo Crosse          |                                       |                          |             |                             |                             |                        | $\mathbb{Z}[\mathbb{N}]\times$ |
|           | DA HARA                                                         |                                                                    | <b>ALEXANDRE</b>                      |                          |             | <b>A 2006 A 2006 A 2007</b> |                             |                        | 317                            |
| Arial Cyr |                                                                 | N110                                                               | <b>SIX KEISE SEE EISE ZWEIGE</b>      |                          |             |                             |                             |                        | <b>PART STAR</b>               |
|           | <b>Institution of the Contract of Action</b><br>C <sub>16</sub> |                                                                    | =112*(113+ОснПараметры!F14)/2         |                          |             |                             |                             |                        |                                |
|           |                                                                 |                                                                    |                                       |                          |             |                             |                             |                        |                                |
|           | Методика                                                        | Чернанского                                                        |                                       |                          |             |                             |                             |                        |                                |
|           | Расчет                                                          | Параметры червяка и колеса червячного редуктора                    |                                       |                          |             |                             |                             |                        |                                |
|           | Фрагмент                                                        | Межосевое расстояние                                               |                                       |                          |             |                             |                             |                        |                                |
|           |                                                                 |                                                                    |                                       |                          |             |                             |                             |                        |                                |
| 24        |                                                                 | Расчетное межосевое расстояние                                     |                                       |                          | $248.87$ mm | Модуль 9,95                 |                             | i m fa                 |                                |
|           |                                                                 |                                                                    |                                       |                          |             | m :                         | 2a                          |                        |                                |
| O).       |                                                                 |                                                                    |                                       |                          |             |                             | $\mathbf{z}_2 + \mathbf{q}$ |                        |                                |
|           |                                                                 |                                                                    | $\frac{170}{\frac{Z_2}{q}[\sigma_H]}$ |                          |             |                             |                             |                        |                                |
| a.<br>M   | a                                                               |                                                                    |                                       | $\mathsf{T}_2\mathsf{K}$ |             |                             |                             |                        | Принимаемые по ГОСТ 2144-76    |
| t.        |                                                                 |                                                                    |                                       |                          |             | стандартные значения        |                             |                        |                                |
| Ģ.        |                                                                 |                                                                    |                                       |                          |             | m                           | mæ                          | 10                     |                                |
| 蘭         |                                                                 |                                                                    |                                       |                          |             | a                           | w.                          | 10                     |                                |
|           |                                                                 | Межосевое расстояни <u>е при станд</u> артных значениях m и q      |                                       |                          |             |                             |                             |                        |                                |
| Ш         |                                                                 |                                                                    | $250$ MH                              |                          |             |                             |                             |                        |                                |
|           | a <sub>w</sub>                                                  | $m(q+z_2)$                                                         |                                       |                          |             |                             |                             |                        |                                |
|           |                                                                 |                                                                    |                                       |                          |             |                             |                             |                        |                                |
|           |                                                                 | State Continue and the Mexico Pacer Monume A Home A Roman A R 1912 |                                       |                          |             |                             |                             |                        |                                |
| Totoeo    |                                                                 |                                                                    |                                       |                          |             |                             |                             | <b>ALCOHOL: NUMBER</b> |                                |

Рис. 4.2. Вид рабочего листа «МежосРасст Модуль»

Параметры, рассчитываемые на данном листе:

- Расчетное межосевое расстояние  $a_w$ , мм.
- Расчетное значение модуля m.
- Межосевое расстояние при стандартных значениях m и q.

Исходные данные, требуемые для расчетов:

- Ближайшее стандартное значение модуля вводим в ячейку I12.
- Стандартное значение коэффициента с вводим в ячейку I13.

Формула для расчета расчетного межосевого расстояния а<sub>м</sub> имеет следующий вид:

$$
a_{\mathbf{w}} = \left(\frac{Z_2}{q} + 1\right) \sqrt{\frac{170}{\frac{Z_2}{q}[\sigma_H]}} \int_{-T_2}^{T_2} T_2 K.
$$

Значение расчетного межосевого расстояния aw рассчитывается в ячейке Е5 автоматически по исходным данным.

Формула для расчета расчетного значения модуля m имеет следующий вид:

$$
m=\frac{2a_w}{z_2+q}
$$

Значение расчетного значения модуля m рассчитывается в ячейке Н5 автоматически, в зависимости от заданных параметров.

Формула для расчета межосевого расстояния при стандартных значениях m и q, имеет следующий вид:

$$
a_w = \frac{m(q+z_2)}{2}.
$$

Значение межосевого расстояния при стандартных значениях m и q рассчитывается в ячейке С16 автоматически в зависимости от заданных параметров.

Необходимо отметить, что сочетание значений m и q должно быть предусмотрено стандартом.

Для расчетов геометрических размеров червяка переходим на лист «Червяк» (рис. 4.3.).

85

**Ё** 

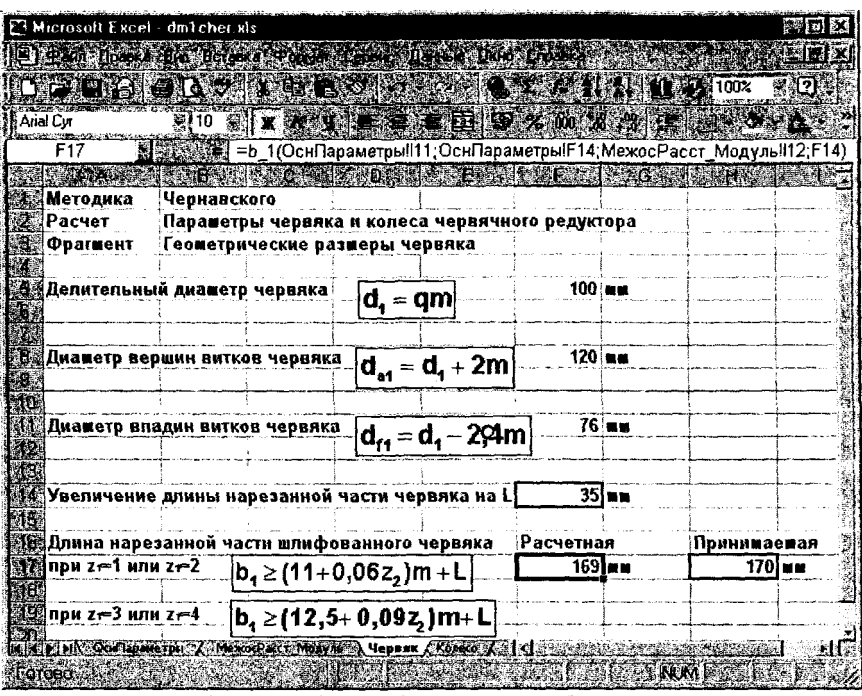

Рис. 4.3. Вид рабочего листа «Червяк»

Параметры, рассчитываемые на данном листе:

- Делительный диаметр червяка.

- Диаметра вершин витков червяка.

- Диаметр впадин витков червяка.

- Длина нарезанной части червяка.

Исходные данные для расчета:

- Принимаемую длину нарезанной части червяка ввести в ячейку H<sub>17</sub>

- Длину, на которую необходимо увеличить длину нарезанной части червяка, вводим в ячейку F14.

Формула для расчета делительного диаметра червяка выглядит следующим образом:

$$
d_1=qm.
$$

Значение делительного диаметра червяка рассчитывается в ячейке F5 автоматически по исходным данным.

Формула для расчета диаметра вершин витков червяка выглядит следующим образом:

$$
d_{a1}=d_1+2m.
$$

Значение диаметра вершин витков червяка рассчитывается в ячейке F8 автоматически по исходным данным.

Формула для расчета диаметра впадин витков червяка имеет следующий вид:

$$
d_{f1} = d_1 - 2, 4m.
$$

Значение диаметра впадин витков червяка рассчитывается в ячейке F11 автоматически по заданным параметрам.

Формула для расчета длины нарезанной части червяка выглядит следующим образом:

> при  $z_1 = 1$  или  $z_1 = 2$  $b<sub>1</sub> \geq (11 + 0.06z<sub>2</sub>)m + L$ ; при  $z_1 = 3$  или  $z_1 = 4$  $b<sub>1</sub> \ge (12,5 + 0,09z<sub>2</sub>)m + L$ .

Значение длины нарезанной части червяка рассчитывается в ячейке F17 автоматически, по исходным данным.

Для расчета геометрических размеров колеса переходим на лист «Колесо» (рис. 4.4).

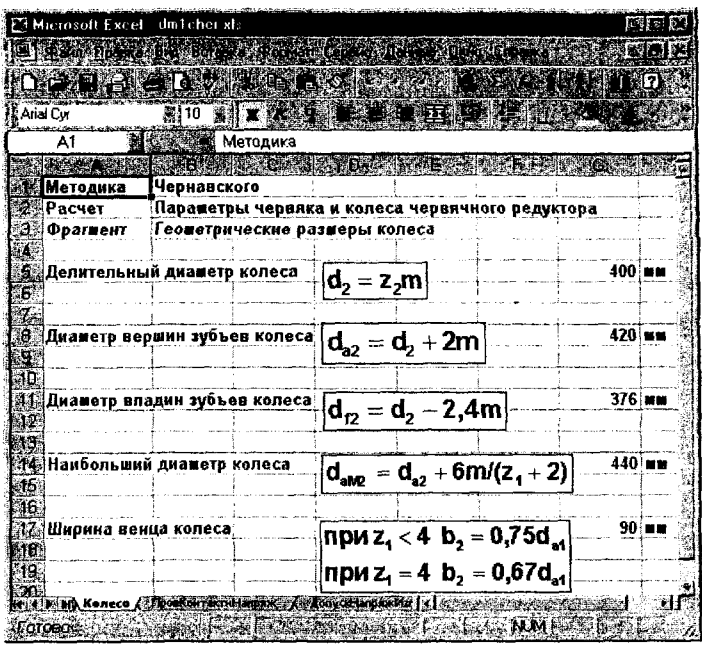

Рис. 4.4. Вид рабочего листа «Колесо»

Параметры, рассчитываемые на данном листе:

- Делительный диаметр колеса.
- Диаметр вершин зубьев колеса.
- Диаметр впадин зубьев.
- Наибольший диаметр колеса.
- Ширина венца колеса.

Исходные данные на этом листе не вводим. Они берутся автоматически с других листов.

Формула для расчета делительного диаметра колеса имеет следующий вид:

$$
d_2 = z_2 m.
$$

Значение делительного диаметра колеса рассчитывается в ячейке G5 автоматически, в зависимости от заданных параметров.

Формула для расчета диаметра вершин зубьев колеса выглядит следующим образом:

$$
d_{a2}=d_2+2m.
$$

Значение диаметра вершин зубьев колеса рассчитывается в ячейке G8 автоматически по заданным параметрам.

Формула для расчета диаметра впадин зубьев колеса имеет следующий вид:

$$
d_{f2} = d_2 - 2.4m
$$

Значение диаметра впадин зубьев колеса рассчитывается в ячейке G11 автоматически в зависимости от заданных параметров.

Формула для расчета наибольшего диаметра колеса имеет следующий вид: sus

$$
d_{aM2} = d_{a2} = 6m/(z_1 + 2).
$$

Значение наибольшего диаметра колеса рассчитывается в ячейке G14 автоматически по заданным параметрам.

Формула для расчета ширины венца колеса имеет следующий вид:

$$
\text{hypu } z_1 < 4 \ \ b_2 = 0,75 d_{a1};
$$
\n
$$
\text{hypu } z_1 = 4 \ \ b_2 = 0,67 d_{a1}.
$$

Значение ширины венца колеса рассчитывается в ячейке G17 автоматически в соответствии с исходными данными.

Для проверки контактных напряжений переходим на лист «Пров-КонтактнНапряж» (рис. 4.5).

Параметры, рассчитываемые на данном листе:

- Коэффициент неравномерности распределения нагрузки.

- Коэффициент нагрузки.
- Контактное напряжение.

Исходные данные для расчетов:

- Уточненное значение допустимого контактного напряжения вводим в ячейку Н5 (зависит от итоговой скорости скольжения).

- Введем значения коэффициентов:

 $-[ \sigma_u ]$  - динамичности - ячейка Н5;

 $- \theta$  - деформации червяка - ячейка Н7;

 $-$  х - учета колебаний нагрузки - ячейка Н8.

Формула для расчета коэффициента неравномерности распределения нагрузки выглядит следующим образом:

$$
K = K_{\beta} K
$$

Значение коэффициента неравномерности распределения нагрузки рассчитывается в ячейке D10 автоматически по исходным параметрам.

Формула для расчета коэффициента нагрузки имеет следующий вид:

$$
K_{\beta} = 1 + \left(\frac{z_2}{\Theta}\right)^3 (1 - x).
$$

Значение коэффициента нагрузки рассчитывается в ячейке J10 автоматически в зависимости от исходных параметров.

Формула для расчета контактного напряжения выглядит следующим образом:

$$
\sigma_H = \frac{170}{z_2/q} \sqrt{\frac{T_2 K(Z_2/q+1)}{a_w^3}}
$$

Значение контактного напряжения рассчитывается в ячейке D15 автоматически по заданным параметрам.

Формула для проверки условия выглядит следующим образом:

$$
\sigma_{_H} \leq [\sigma_{_H}],
$$

Результат проверки находится в ячейках F18 и G18.

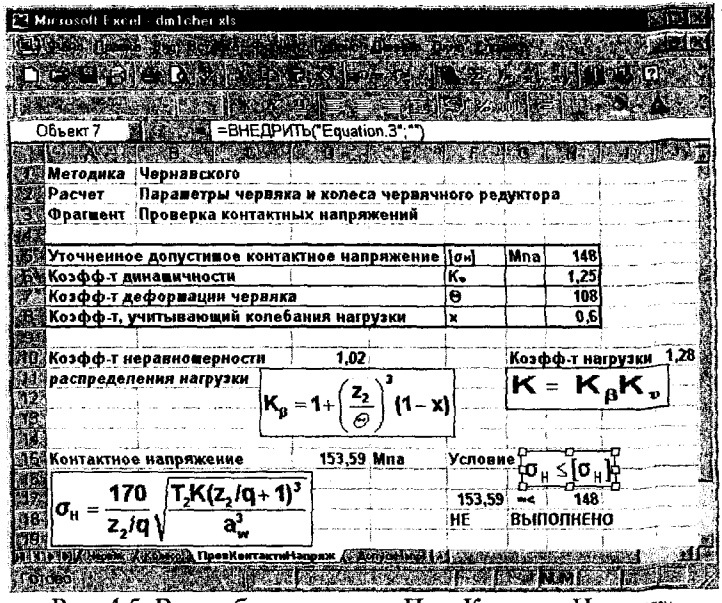

Рис. 4.5. Вид рабочего листа «ПровКонтактнНапряж»

Для расчета перейдем допустимого напряжения Ha ЛИСТ ДонускНапряжИзгиба» (рис. 4.6).

| Microsoft Excel - dm1cher.xls                                                                                        |                                                                                  |      |     |           |  | 隣国 |
|----------------------------------------------------------------------------------------------------|----------------------------------------------------------------------------------|------|-----|-----------|--|----|
| <u> Distancia de Santa Caractería de Santa Caractería de Santa Caractería de Santa Caractería de Santa Caracterí</u> |                                                                                  |      |     |           |  |    |
| DE HAN I SAN EN FRANCE DE A MILIO                                                                                    |                                                                                  |      |     |           |  |    |
| Arial Cu                                                                                                    | 10 E X SEC 1 E THAN 5 E X                                                        |      |     |           |  |    |
| A1                                                                                                    | <b>Министралистор Методика</b>                                                   |      |     |           |  |    |
|                                                                                                    |                                                                                  |      |     |           |  |    |
| Metoдика                                                                                                    | Чернавского!                                                                     |      |     |           |  |    |
| 238 Расчет<br>Фрагмент                                                                                               | Параметры червяка и колеса червячного редуктора<br>∙Допустишое напряжение изгиба |      |     |           |  |    |
|                                                                                                    |                                                                                  |      |     |           |  |    |
| <b>МИНАПРЯЖЕНИЕ ИЗГИба</b>                                                                                           |                                                                                  | lost | Mna | 51        |  |    |
| ∰Коэфф-т                                                                                                    |                                                                                  | КFL  |     | 0,543     |  |    |
|                                                                                                    |                                                                                  |      |     |           |  |    |
|                                                                                                    | Допустимое напряжение изгиба                                                     |      |     | 27.69 Mna |  |    |
| ∦[σ <sub>σ</sub> , ] = Κ <sub>ει</sub> [σ <sub>σε</sub> ]'                                                           |                                                                                  |      |     |           |  |    |
| <b>SHIPINA AonyckHanpswMarn6a Constitute Managers 1914 and 200 million</b>                                           |                                                                                  |      |     |           |  |    |
| <b>COTCLES</b>                                                                                                    |                                                                                  |      |     |           |  |    |

Рис. 4.6. Вид рабочего листа «ДопускНапряжИзгиба»

Параметры, рассчитываемые на данном листе:

- Допустимое напряжение изгиба.

Исходные данные для расчетов:

- Исходное напряжение изгиба вводим в ячейку E5.

- Коэффициент К<sub>EL</sub> вводим в ячейку Е6.

Формула для расчета допустимого напряжения изгиба имеет следующий вид:

$$
[\sigma_{OF}] = K_{FL}[\sigma_{OF}].
$$

Значение допустимого напряжения изгиба рассчитывается в ячейке Е8 автоматически в зависимости от заданных параметров.

Для проверки по напряжениям изгиба прейти на лист «ПроверкаНапряжИзгиба» (рис. 4.7).

Параметры, рассчитываемые на данном листе:

- Значение коэффициента Y<sub>F</sub> ввести ячейку D5.

Формула для расчета напряжения изгиба имеет следующий вид:

$$
\sigma_F = \frac{1,2T_2KY_F}{Z_2b_2m^2} \leq [\sigma_F]
$$

Значение напряжения изгиба рассчитывается в ячейке С7 автоматически по заданным параметрам.

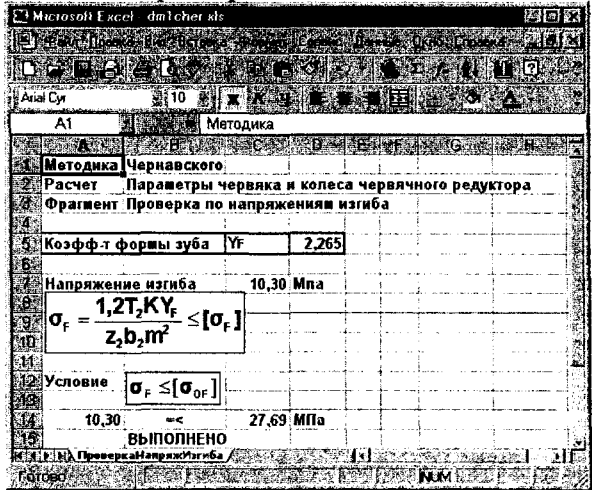

Рис. 4.7. Вид рабочего листа «ПроверкаНапряжИзгиба»

## 5 Цепные передачи

Для расчета параметров одно- и двухрядных цепных передач загружаем в Excel файл dm1cepr.xls и переходим на лист «ИсходнПараметры» (рис. 5.1).

Параметры, рассчитываемые на данном листе:

Коэффициент К.

- Числа зубьев звёздочек Z<sub>1</sub> и Z<sub>2</sub>.

Исходными данными для расчета являются:

- Передаваемая мощность Р, кВт. Численное значение заносим в ячейку G5.

- Вращающий момент  $T_1$ , кН $\cdot$ мм. Численное значение записываем в ячейку G6.

- Значение передаточного отношения и заносим в ячейку G7.

- Частота вращения ведущей звездочки п<sub>1</sub>, об/мин. Численное значение записываем в ячейку G8.

- Частота вращения ведомой звездочки п<sub>2</sub>, об/мин. Численное значение записываем в ячейку С9.

- Количество рядов цепи m. Значение вводим в ячейку G10.

- Значения коэффициентов  $k_{\text{II}}$ ,  $k_{\text{a}}$ ,  $k_{\text{B}}$ ,  $k_{\text{c}}$ ,  $k_{\text{c}}$ ,  $k_{\text{u}}$  заносятся в ячейки В13, С13, D13, Е13, F13, G13 соответственно.

- Допускаемое давление в шарнирах цепи [р], МПа. Численное значение этой величины заносится в ячейки G22.

Коэффициент К, вычисляется по формуле:

$$
K_{\mathfrak{D}} = k_{\mathfrak{A}} \cdot k_{\mathfrak{a}} \cdot k_{\mathfrak{a}} \cdot k_{\mathfrak{b}} \cdot k_{\mathfrak{c}} \cdot k_{\mathfrak{c}}.
$$

Значение коэффициента вычисляется автоматически в ячейке D15 по исходным данным.

Числа зубьев звёздочек  $Z_1$  и  $Z_2$  рассчитываются по формулам:

$$
z_1 = 31 - 2u,
$$
  

$$
z_2 = z_1 u.
$$

Их результаты соответственно рассчитываются компьютером в ячейках Е19, F19. Стандартные значения числа зубьев заносятся в ячейку E20 для первой звездочки и в ячейку F20 для второй. Именно <u>я</u> эти стандартные значения будут участвовать в дальнейших расчетах.

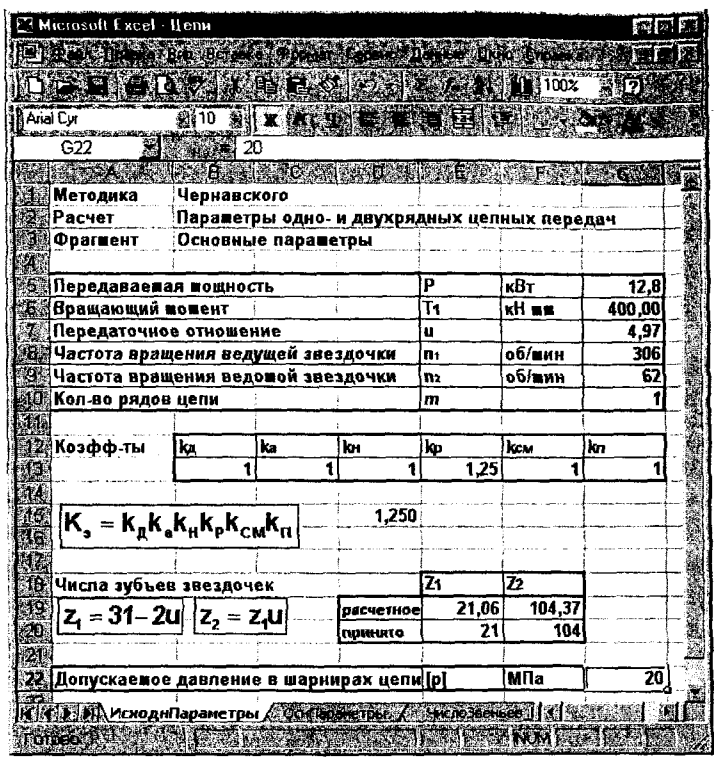

Рис. 5.1. Лист «ИсходнПараметры»

После расчета числа зубьев переходим на лист «ОснПараметры» (рис. 5.2).

Параметры, рассчитываемые на данном листе:

- Расчетный шаг цепи t, мм.
- Скорость цепи v, м/с.
- Окружная сила  $F_t$ , Н.
- Расчетное давление в шарнирах р, МПа.

Исходные параметры заносятся в таблицу «Параметры избранной стандартной цепи»:

- Шаг t, мм. Его численное значение заносим в ячейку С9.<br>- Площадь опорной проекции шарнира  $A_{\text{on}}$ , мм<sup>2</sup>. Значение заносим в ячейку G10.

- Разрушающая нагрузка Q, кН. Численное значение заносим в ячейку G11.

- Масса q, кг/м. Численное значение заносим в ячейку G12.

Для вычисления расчетного шага цепи, используется формула:

$$
t=2.83\sqrt{\frac{T_{\rm t}K_{\rm s}}{Z_{\rm t}[p]m}}\ .
$$

Численное значение расчетного шага цепи вычисляется автоматически в ячейке F5 в соответствии с исходными данными.

Скорость цепи рассчитывается по формуле:

$$
v = \frac{Z_1 t n_1}{60 \cdot 1000}.
$$

Она вычисляется в ячейке D14 автоматически по исходным дан-НЫМ.

Формула для расчета окружной силы имеет вид:

$$
F_t = P/v
$$

Численное значение окружной силы вычисляется в ячейке 114 автоматически по заданным параметрам.

Расчетное давление в шарнирах определяется по формуле:

$$
p = \frac{F_t K_s}{A_{on}}.
$$

Численное значение вычисляется автоматически в ячейке F17 согласно предыдущим расчетам.

| <b>ER Microsoft Excel</b> Henn                                                                                  |                                             |            |                                     |               |                    |        | <b>MENICO</b>               |
|----------------------------------------------------------------------------------------------------|---------------------------------------------|------------|-------------------------------------|---------------|--------------------|--------|-----------------------------|
| Bish that the company of the company of the company of the company of the company of the company of the company |                                             |            |                                     |               |                    |        | 劉興区                         |
| <b>DE EN LE RECE</b>                                                                                            | A REEL ASAN                                 |            |                                     |               |                    | U 100% | <b>ZKITK</b>                |
| Arial Cyr<br>割10                                                                                                | <b>BILY WANTED AT ALL IN</b>                |            |                                     |               |                    |        |                             |
| 灦<br>F31                                                                                                    |                                             |            |                                     |               |                    |        |                             |
|                                                                                                    | 相談                                          |            |                                     |               |                    |        |                             |
| Методика                                                                                                    | Чернавского                                 |            |                                     |               |                    |        |                             |
| Расчет                                                                                                    | Параметры одно- и двухрядных цепных передач |            |                                     |               |                    |        |                             |
| Фрагвент                                                                                                    | Исходные паражетры                          |            |                                     |               |                    |        |                             |
| 西湖                                                                                                    |                                             |            |                                     | 29.68         |                    |        |                             |
| Расчетный шаг цепи<br>E.                                                                                        | $t = 2.83 \sqrt{\frac{T_1 K_3}{Z_1 [p]m}}$  |            |                                     |               |                    |        |                             |
|                                                                                                    |                                             |            |                                     |               |                    |        |                             |
| ▒Параметры избранной стандартной цепи                                                                           |                                             |            |                                     |               |                    |        |                             |
| <b>William</b>                                                                                                  |                                             |            |                                     | ue            | 31,75              |        |                             |
| Площадь опорной проекции шарнира                                                                                |                                             |            | Aon                                 | <b>NN KB.</b> | 262                |        |                             |
| Разрушающая нагрузка                                                                                            |                                             |            | Q                                   | κH            | 88,5               |        |                             |
| Macca                                                                                                    |                                             |            | a                                   | KT/m          | 3.8                |        |                             |
| đ.<br>$M^{\dagger}$                                                                                             | z,tn,                                       | $3,40$ m/c |                                     |               |                    |        | 3764,235 H                  |
| $ \mathsf{C}\mathsf{x}$ орость цепи $ _U=$<br>44                                                                | 60-1000                                     |            |                                     |               | Окружная сила   Р. | 9)     |                             |
| 16.                                                                                                    |                                             |            | FК,                                 |               |                    |        |                             |
| ۱<br>Расчетное давление в шарнирах                                                                              |                                             | D=         |                                     | 17,96 МПа     |                    |        |                             |
| HU.                                                                                                    |                                             |            | $\mathbf{A}_{\mathbf{0}\mathbf{1}}$ |               |                    |        |                             |
| HA UCSOARISPECTRS A OCHTISPANETDS A SECOND BELLES MEXICERED IN A                                                |                                             |            |                                     |               |                    |        |                             |
| <b>ALOTOBO</b>                                                                                                  |                                             |            |                                     |               |                    |        | <b>BELLEY MANUFACTURERS</b> |

Рис. 5.2. Пример выполнения рабочего листа «ОснПараметры»

Для расчета числа звеньев цепи и межосевого расстояния переходим на рабочий лист «ЧислоЗвеньев МежосРасст» (рис. 5.3).

Параметры, рассчитываемые на данном листе:

- Суммарное число зубьев звездочек  $Z_{\Sigma}$ .

- Поправка Д.
- Число звеньев цепи L.
- Межосевое расстояние а, мм.
- Уменьшение межосевого расстояния, мм.

- Окончательное значение межосевого расстояния, мм.

Исходные данные для расчета:

- Принимаемое отношение межосевого расстояния к шагу а<sub>t</sub> записываем в ячейку 110.

- Стандартное значение числа звеньев цепи заносим в ячейку I13.

Остальные, требуемые параметры берутся автоматически с предыдущих листов.

Суммарное число зубьев звездочек рассчитывается по формуле:

$$
z_{\Sigma} = z_1 + z_2.
$$

Численное значение суммарного числа зубьев звёздочек записывается автоматически в ячейку G5 в соответствии с исходными данными.

Формула для расчета поправки имеет следующий вид:

$$
\Delta = (z_2 - z_1)/2\pi.
$$

Численное значение поправки вычисляется автоматически в ячейке D7 по заданным параметрам.

Число звеньев цепи вычисляется по формуле:

$$
L_t = 2a_t + 0.5z_{\Sigma} + \Delta^2/a_t.
$$

Численное значение числа звеньев цепи вычисляется компьютером в ячейке G13 согласно исходным параметрам и результатам предыдущих вычислений.

Межосевое расстояние вычисляется по формуле:

$$
a = 0,25t[L_t - 0.5Z_{\Sigma} + \sqrt{(L_t - 0.5Z_{\Sigma})^2 - 8\Delta^2}].
$$

Численное значение рассчитывается автоматически в ячейке G15 в соответствии с расчетами проведенными ранее.

Уменьшение межосевого расстояния для обеспечения свободного провисания цепи (это 0,4% от межосевого расстояния) автоматически вычисляется в ячейке G19 согласно предыдущим расчетам.

Окончательное значение межосевого расстояния рассчитывается автоматически в ячейке G22 соответственно результатам расчетов, проведенных ранее.

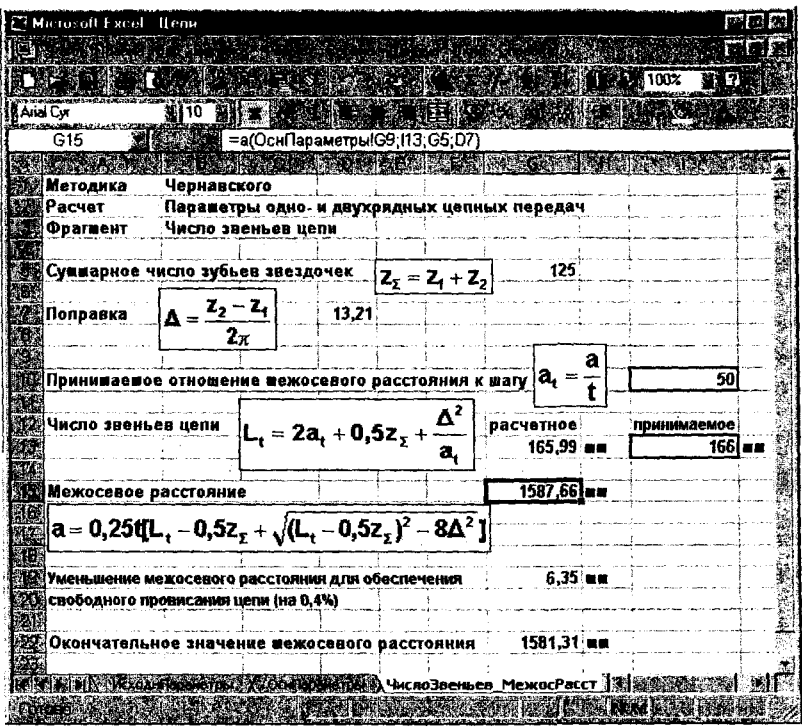

Рис. 5.3. Лист «ЧислоЗвеньев МежосРасст»

Переходим на лист для расчета диаметров окружностей звёздочек - «Диаметры» (рис. 5.4).

Параметры, рассчитываемые на данном листе:

- Диаметры делительных окружностей звездочек  $d_{\text{Al}}$ ,  $d_{\text{Al}}$ , мм.<br>- Диаметры наружных окружностей звёздочек D<sub>el</sub>, D<sub>e2</sub>, мм.

Исходные данные для расчета:

- Диаметры ролика цепи d1, мм. Его величина заносим в ячейку D5.

Диаметры делительных окружностей звездочек рассчитываются по формулам:

$$
d_{\pi_1} = \frac{t}{\sin \frac{180^\circ}{Z_1}} - \text{max} \text{ seqyueй,}
$$

$$
d_{\pi_2} = \frac{t}{\sin \frac{180^\circ}{Z_2}} - \text{max} \text{ seqomoй.}
$$

Численные значения делительных диаметров окружностей автоматически по исходным данным вычисляются для ведущей и ведомой звездочек в ячейках А9 и F9 соответственно.

Диаметры наружных окружностей звёздочек рассчитываются по формулам:

Численные значения диаметров наружных окружностей звёздочек вычисляются автоматически по результатам вычислений проделанных ранее в ячейке А16 для ведущей звёздочки и в ячейке F16 для ведомой.

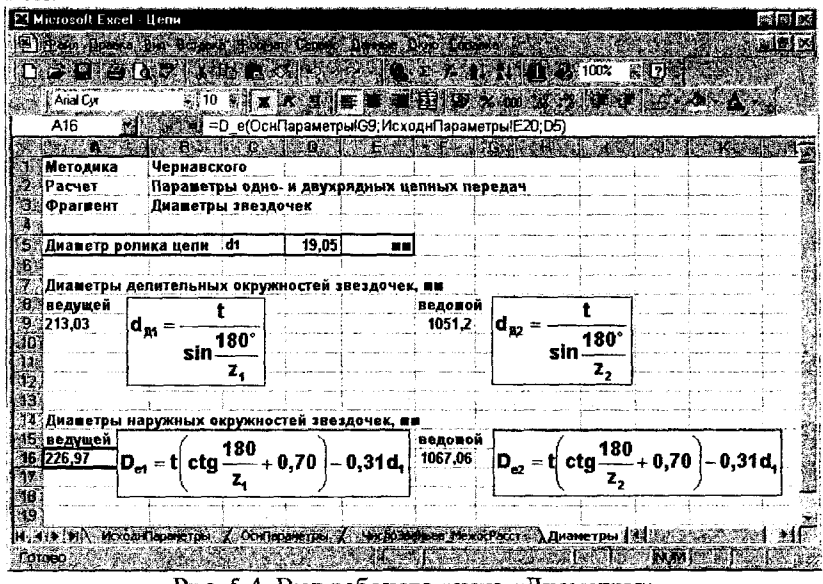

Рис. 5.4. Вид рабочего листа «Диаметры»

После расчета диаметров окружностей звёздочек переходим на лист «Силы» (рис 5.5).

Рабочий лист «Силы».

Параметры, рассчитываемые на данном листе:

- Центробежная сила F<sub>v</sub>, H.

- Сила от провисания цепи  $\mathrm{F}_\mathrm{f}$ , H.

- Расчетная нагрузка на валы  $F_B$ , H.

- Коэффициент запаса прочности S.

Исходные данные для расчета:

- Коэффициент, учитывающий расположение цепи  $k_f$ . Вводим его в ячейку G5.

Формула для расчета центробежной силы:

$$
F_{v}=qv^{2}.
$$

Численное значение центробежной силы рассчитывается автоматически в ячейке F7 по заданным параметрам.

Сила от провисания цепи находится по формуле:

$$
F_t = 9,8k_fqa
$$

Численное значение силы от провисания цепи вычисляется в ячейке F9 автоматически по исходным данным.

Расчетная нагрузка на валы рассчитывается по формуле:

$$
F_{B}=F_{t}+2F_{f}.
$$

Численное значение расчетной нагрузки на валы вычисляется компьютером в ячейке F12 по результатам предыдущих вычислений.

Заключительным этапом является вычисление расчетного коэффициента запаса прочности по формуле:

$$
S=\frac{Q}{k_{\mu}F_{t}+F_{\nu}+F_{f}}.
$$

Численное значение расчетного коэффициента запаса прочности вычисляется автоматически по предыдущим расчетам в ячейке H15.

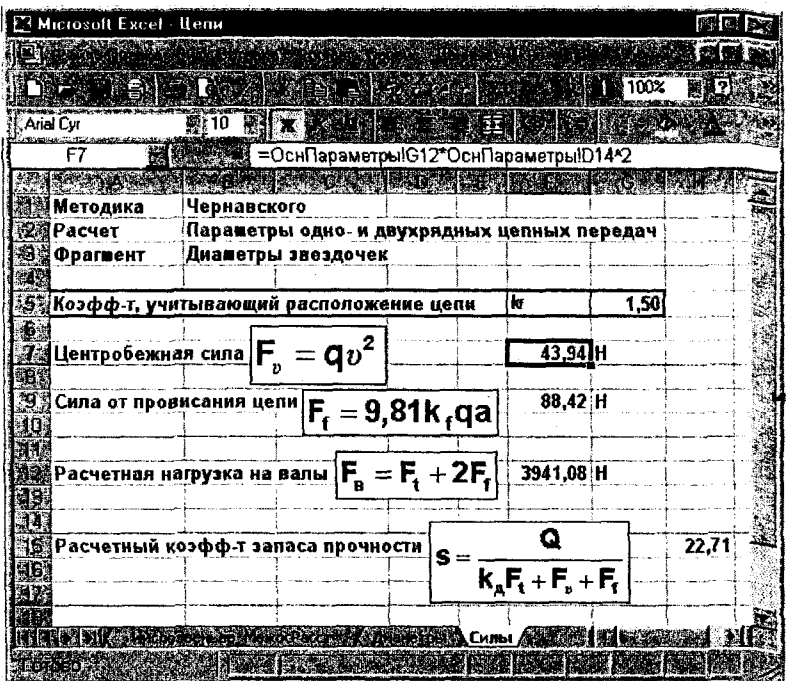

Рис. 5.5. Вид рабочего листа «Силы»

#### 6 Передачи винт-гайка

Для расчета параметров передачи винт-тайка загружаем файл vint4.xls и переходим на лист «РасчетВинта» (рис. 6.1).

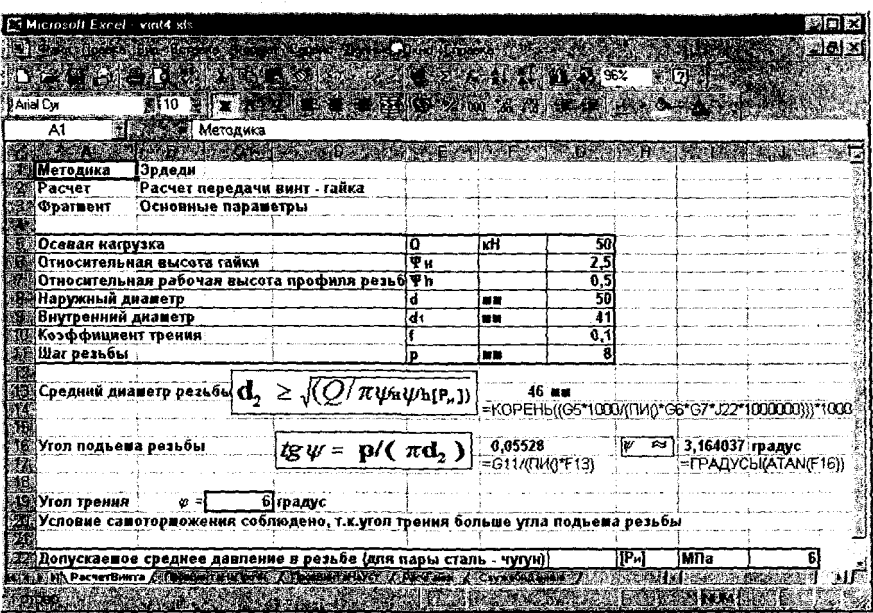

Рис. 6.1. Вид рабочего листа «РасчетВинта»

Параметры, рассчитываемые на данном листе:

Средний диаметр резьбы  $d_2$ , мм.

- Угол подъема резьбы  $\psi$ , грудусы.

Исходные данные для расчета:

- Осевую нагрузку Q, кН вводим в ячейку G5.

- Относительную высоту гайки  $\psi_H$  вводим в ячейку G6.

- Относительную рабочую высоту профиля резьбы  $\psi_h$  вводим в ячейку G7.

- Наружный диаметр d, мм вводим в ячейку G8.

- Внутренний диаметр d<sub>1</sub>, мм вводим в ячейку G9.
- Коэффициент трения f вводим в ячейку G10.
- Шаг резьбы р, мм вводим в ячейку G11.

- Угол трения вводим в ячейку С19.

- Допускаемое среднее давление в резьбе  $[P_n]$  (для пары сталь - чугун), МПа вводим в ячейку **J22**.

Формула для расчета среднего диаметра резьбы d<sub>2</sub> имеет следующи вид:

$$
d_2 \geq \sqrt{\left(Q/\pi \psi_{\scriptscriptstyle H} \psi_{\scriptscriptstyle h} \left[P_{\scriptscriptstyle u}\right]\right)}.
$$

Значение среднего диаметра резьбы  $d_2$  рассчитывается в ячейке **F13** автоматически в соответствии с исходными параметрами.

Формула для расчета угла подъема резьбы выглядит следующим образом:

$$
tg\psi = p/(\pi d_2).
$$

sad

Значение угла подъема резьбы рассчитывается в ячейке I16 автоматически в соответствии с заданными параметрами.

В ячейке А20 происходит проверка условия самоторможения.

Для проверки винта на прочность перейти на лист «ПровВинта-НаПрочн» (рис. 6.26).

|   | Microsoft Exec) - vint4 xls |                                                                                                    |      |          |                         |                              |                                                                              |          |                                       | ※ のじ                                                                              |
|---|-----------------------------|----------------------------------------------------------------------------------------------------|------|----------|-------------------------|------------------------------|------------------------------------------------------------------------------|----------|---------------------------------------|-----------------------------------------------------------------------------------|
|   |                             | S ROLL COMMUNIST TO A PARTICULAR TO                                                                     |      |          |                         |                              |                                                                              |          |                                       | 图图家                                                                               |
|   |                             |                                                                                                    |      |          |                         |                              |                                                                              | 100%     | <b>EX2000</b>                         |                                                                                   |
|   | And Cyr                     | 期10 周期 ※ 過敏的な                                                                                           |      |          |                         | <b>THE REPORT OF A RIGHT</b> |                                                                              |          |                                       |                                                                                   |
|   | A1                          | В Методика                                                                                              |      |          |                         |                              |                                                                              |          |                                       |                                                                                   |
|   |                             |                                                                                                    |      |          |                         |                              |                                                                              |          |                                       |                                                                                   |
|   | <b>ЗИМетодика</b>           | Эрдеди                                                                                                  |      |          |                         |                              |                                                                              |          |                                       |                                                                                   |
|   | ∰Расчет                     | Расчет передачи винт-гайка                                                                              |      |          |                         |                              |                                                                              |          |                                       |                                                                                   |
|   | ⊠⊠Фрагвент                  | Проверка винта на прочность                                                                             |      |          |                         |                              |                                                                              |          |                                       |                                                                                   |
|   |                             |                                                                                                    |      |          |                         |                              |                                                                              |          |                                       |                                                                                   |
|   |                             | 添通Допускаемое напряжение на растяжени)のр                                                                |      |          | )M∏a                    | 90                           |                                                                              |          |                                       |                                                                                   |
|   |                             |                                                                                                    |      |          |                         |                              |                                                                              |          |                                       |                                                                                   |
|   |                             | 74 Проверка винта на прочность О <sub>зия</sub>                                                         |      |          | $=4Q_{pxy}/(\pi d_1^2)$ |                              |                                                                              | 49.2 Mna |                                       |                                                                                   |
| æ |                             |                                                                                                    |      |          |                         |                              |                                                                              |          | =(4*H10*1000)/(ПИ()*РасчетВинта(G9^2) |                                                                                   |
|   |                             |                                                                                                    |      |          |                         |                              |                                                                              |          |                                       |                                                                                   |
|   | 383Pacчетная осевая сила    |                                                                                                    |      | $= 1.30$ |                         |                              |                                                                              | $65$ idi |                                       |                                                                                   |
|   |                             |                                                                                                    |      |          |                         |                              | =1,3*РасчетВинта G5                                                          |          |                                       |                                                                                   |
|   |                             |                                                                                                    |      |          |                         |                              |                                                                              |          |                                       |                                                                                   |
|   | МШУсловие прочности винта   |                                                                                                    | 0368 | c        | σo                      |                              | Прочность винта обеспечена                                                   |          |                                       |                                                                                   |
|   |                             |                                                                                                    |      |          |                         |                              | =ЕСЛИ(Н7 <g6; td="" винта<="" прочность=""><td></td><td></td><td></td></g6;> |          |                                       |                                                                                   |
|   |                             |                                                                                                    |      |          |                         |                              |                                                                              |          |                                       | =ЕСЛИ(H7 <g5;"<";">")\обеспечена";"Прочность винта не обеспечена") ;;;</g5;"<";"> |
|   |                             | Several (freeBoard Lafpen (free Hotel Several Several Second Labor Control of Control of Several Second |      |          |                         |                              |                                                                              |          |                                       | 81.                                                                               |
|   |                             | <b>DISCOVERED AND LOCATED</b>                                                                           |      |          |                         |                              |                                                                              |          | en var den staanslat                  |                                                                                   |
|   |                             |                                                                                                    |      |          |                         |                              |                                                                              |          |                                       |                                                                                   |

Рис. 6.2. Вид рабочего листа «ПровВинтаНаПрочн»

Параметры, рассчитываемые на данном листе:

- Проверка винта на прочность.
- Расчетная осевая сила.

is's

Допускаемое напряжение на растяжение  $\sigma_{p}$ мПа вводим в ячейку  $G5$ 

Формула для проверки винта на прочность имеет следующий вид:

$$
\sigma_{\text{K}} = 4Q_{\text{pac}} / (\pi d_1^2).
$$

Значение проверки винта на прочность рассчитывается в ячейке Н7 автоматически.

Формула для вычисления расчетной осевой силы в кН имеет следующий вид:

$$
Q_{PACY} = 1,3Q
$$

Результат вычисления расчетной осевой силы рассчитывается в ячейке Н10 автоматически по заданным параметрам.

Прочность винта обеспечена, если условие прочности винта  $\sigma_{\text{3KB}}$ σ<sub>η</sub> выполнено.

Для проверки винта на прочность перейти на лист «РасчетВинта» (рис. 6.3).

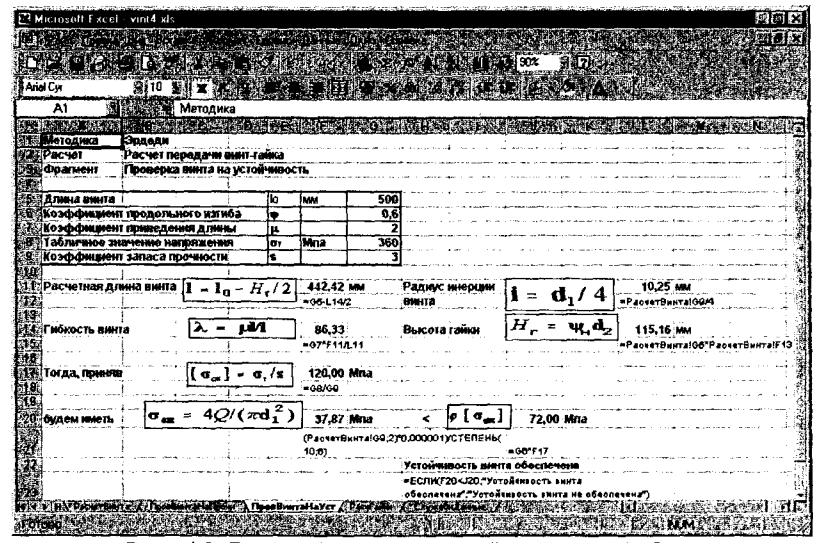

Рис. 6.3. Вид рабочего листа «ПровВинтаНаУст»

Параметры, рассчитываемые на данном листе:

- Расчетная длина винта I, мм.
- Радиус инерции винта і, мм.
- Гибкость винта  $\lambda$ .
- Напряжение сжатия  $\sigma_{\text{cw}}$ , Мпа.

Исходные данные для расчетов:

- Длину винта  $l_0$ , мм вводим в ячейку G5.
- Коэффициент продольного изгиба ф вводим в ячейку G6.
- Коэффициент приведения длины и вводим в ячейку G7.
- Табличное значение напряжения  $\sigma_T$ , МПа вводим в ячейку G8.
- Коэффициент запаса прочности S вводим в ячейку G9.

Формула для вычисления расчетной длины винта имеет следуюший вил:

ost.

$$
l = l_0 - H_r / 2
$$
.

Значение расчетной длины винта вычисляется в ячейке F11 автоматически в зависимости от заданных параметров.

Формула для расчета радиуса инерции винта і имеет следующий вид:

$$
i=d_1/4
$$

Значение радиуса инерции вычисляется в ячейке L11 автоматически в соответствии с исходными параметрами.

Формула для вычисления гибкости винта имеет следующий вид:

$$
\lambda = \mu l / i
$$

Значение гибкости винта вычисляется в ячейке F14 автоматически в зависимости от заданных параметров.

Формула для расчета высоты гайки имеет следующий вил:

$$
H_{\Gamma}=\psi_{H}d_{2}.
$$

Значение высоты гайки вычисляется в ячейке L14 автоматически в зависимости от исходных параметров.

Формула для расчета  $[\sigma_{\alpha\alpha}]$  имеет следующий вид:

$$
[\sigma_{\rm cx}] = \sigma_{\rm r} / S.
$$

Значение  $\left[ \sigma_{cx} \right]$  рассчитывается в ячейке **F17** автоматически по заданным параметрам.

Формула для расчета  $\sigma_{CK}$  имеет следующий вид

$$
\sigma_{CK} = 4Q/(\pi d_1^2).
$$

Значение  $\sigma_{CK}$  рассчитывается в ячейке F20 автоматически по исходным данным.

В ячейке **Н20** происходит проверка на устойчивость винта.

Для расчета гайки перейти на лист «РасчГайки» (рис. 6.4).

| E3 Microsoft Excel - vint4.xls |                                                                                                    |            |      |                                                                                                    | 騷                       |
|--------------------------------|----------------------------------------------------------------------------------------------------|------------|------|----------------------------------------------------------------------------------------------------|-------------------------|
|                                | Wald Joans Rig Borana Poner Cercu Lates Unio Droaks                                                                             |            |      |                                                                                                    | $  \mathbf{a}   \times$ |
|                                | <b>PAPEL MARBERTAGE LEARNER</b>                                                                                                 |            |      |                                                                                                    |                         |
| Arial Cyr                      | $\mathbf{X} \times \mathbf{Y}$ is a finite $\mathbf{X} \times \mathbf{W}$ in $\mathbf{X} \times \mathbf{Y}$<br>10 <sup>10</sup> |            |      |                                                                                                    |                         |
| D <sub>19</sub>                | 深草                                                                                                    |            |      |                                                                                                    |                         |
|                                | 6.2                                                                                                    |            | يالا |                                                                                                    |                         |
| Методика                       | Эрдели                                                                                                    |            |      |                                                                                                    |                         |
| ∄Расчет                        | Расчет передачи винт-гайка                                                                                                    |            |      |                                                                                                    |                         |
| Фрагмент<br>g,                 | Расчет гайки                                                                                                    |            |      |                                                                                                    |                         |
|                                |                                                                                                    |            |      |                                                                                                    |                         |
| 15                             | Допускаемое напряжение на растяжение                                                                                            | σņ         | Maa  | 45                                                                                                 |                         |
| 6                              |                                                                                                    |            |      |                                                                                                    |                         |
| ∦Наружный диаметр              |                                                                                                    | $66,00$ mm |      |                                                                                                    |                         |
| g<br>91                        | $(4 * 1,3 Q/(\pi[\sigma_{\rm n}]) + d^2)$                                                                                       |            |      | =ОКРУГЛ(КОРЕНЬ(4*1,3*РасчетВинта!G5*1000/(ПИ<br>() Pacul айки!E5) + СТЕПЕНЬ (РасчетВинта!G8:2); 0) |                         |
|                                | HALLAND A DOMESTIC LIDER & DOMESTIC LIVE A Pact ankn / Control of 1                                                             |            |      |                                                                                                    |                         |
| 101060                         |                                                                                                    |            |      |                                                                                                    |                         |

Рис. 6.4. Вид рабочего листа «РасчГайки»

Параметры, рассчитываемые на данном листе:

- Наружный диаметр D, мм.

Допускаемое напряжение на растяжение  $\sigma_{p}$ , мПа вводим в ячейку ES.

Формула для вычисления наружного диаметра D в мм имеет следующий вид:

$$
D = \sqrt{4.13Q/(\pi[\sigma_p]) + d^2}.
$$

Значение наружного диаметра рассчитывается в ячейке С7 автоматически в зависимости от исходных параметров.

# 7 Предварительный расчет валов и реакций опор

Расчет валов проводится с использованием файла dmlval1.xls, лист ввода данных представлен на рисунке 7.1 «ОснПараметры».

Исходными данными для расчета являются:

- Крутящий момент ведущего  $T_1$  и ведомого  $T_2$  валов, величины которых вводим в ячейки F7 и G7 соответственно.

- Допустимые напряжени  $[\tau_K]$  для материалов валов вводим в ячейки F8 и G8.

Параметры, рассчитываемые на данном листе:

- Диаметр ведущего вала  $d_{\text{B1}}$ , мм.

- Диаметр ведомого вала  $d_{B2}$ , мм.

Вычисление диаметров производится по формуле:

$$
d=\sqrt[3]{\frac{16T}{\pi[\tau_{\kappa}]}}\,.
$$

Численное значение диаметра ведущего вала вычисляется в ячейке D11 автоматически по заданным параметрами, а численное значение диаметра ведомого вала - в ячейке G11.

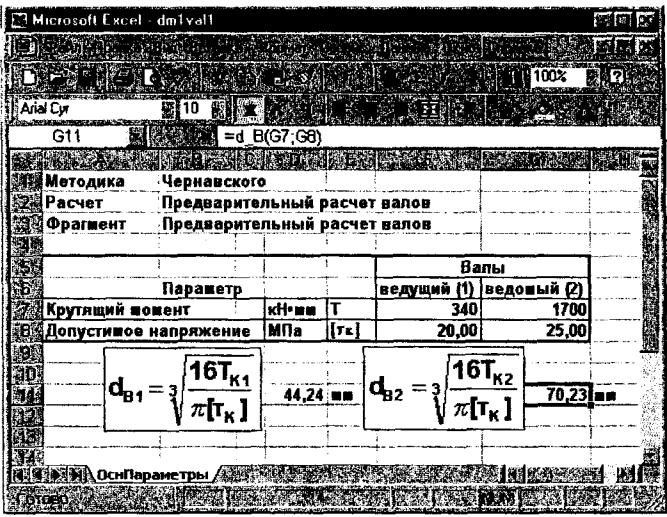

Рис. 7.1. Пример листа с расчетом валов
Расчет реакций опор проводится с использованием файла mechanic.xls (рис. 7.2).

Исходные данные для расчетов:

- Действующая сила F, H, заносим в ячейку 12.

- Расстояние от центра балки до левой опоры L<sub>1</sub>, м, заносим в ячейку 13.

- Расстояние от центра балки до правой опоры L<sub>2</sub>, м, заносим ячейка 14

Параметры, рассчитываемые на данном листе:

- Реакция первой опоры N<sub>1</sub>.

- Реакция второй опоры N<sub>2.</sub>

Реакция первой опоры рассчитывается по формуле:

$$
N_1 = \frac{F \cdot L_2}{L_1 + L_2}.
$$

Численное значение реакции первой опоры вычисляется автоматически в ячейке Е6 в соответствии с исходными данными.

Для расчета реакции второй опоры используется формула:

$$
N_2 = F - N_1.
$$

Численное значение реакции второй опоры вычисляется автоматически в ячейке G6 по исходным данным.

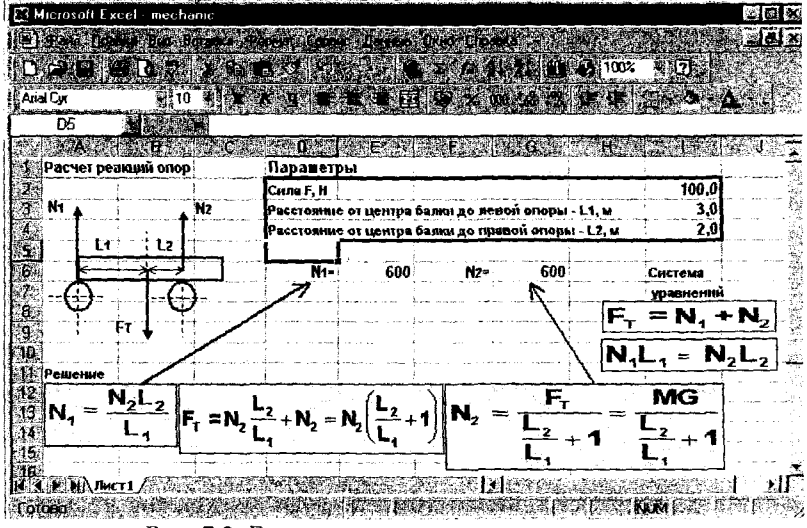

Рис. 7.2. Вид листа с расчетом реакции опор

#### 8 Расчет подшинников качения

Для расчета параметров подшипников качения загружаем файл Dm1podc.xls и переходим на лист «ОснПараметры» (рис. 8.1).

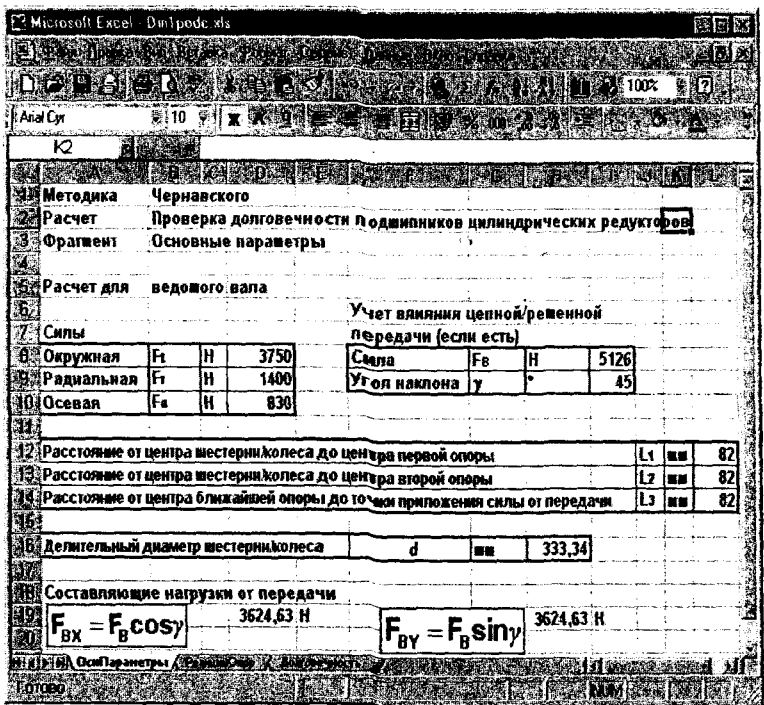

Рис. 8.1. Вид рабочего листа «ОснПараметры»

Параметры, рассчитываемые на дажном листе:

- Составляющая нагрузки от передачи  $F_{BX}$
- Составляющая нагрузки от передачи  $F_{BY}$

Исходные данные для расчетов:

- Окружную силу  $F_t$ , Н вести в ячейку D8.
- Радиальную силу F<sub>r</sub>, H ввести в ячейку D9.
- Осевую силу  $F_a$ , Н ввести в ячейку D10.
- Силу F<sub>B</sub>, H ввести в ячейку 18,
- Угол наклона у в градусах ввести в ячейку 19.

- Расстояние от центра шестерни/колеса до центра первой опоры  $L_1$  мм. Численное значение вводим в ячейку L12.

- Расстояние от центра шестерни/колеса до центра второй опоры L<sub>2</sub>, мм. Численное значение вводим в ячейку L13.

- Расстояние от центра ближайшей опоры до точки приложения силы от передачи L3, мм вводим в ячейку L14.

- Делительный диаметр шестерни/колеса d, мм вводим в ячейку H<sub>16</sub>.

Формула для расчета составляющей нагрузки от передачи  $F_{BX}$ имеет следующий вид:

$$
F_{BX} = F_B \cos \gamma.
$$

Значение составляющей нагрузки от передачи F<sub>BX</sub> рассчитывается в ячейке D19 автоматически по исходным данным.

Формула для расчета составляющей нагрузки от передачи  $F_{BY}$ имеет следующий вид:

$$
F_{BY} = F_B \sin \gamma.
$$

Значение составляющей нагрузки от передачи F<sub>BY</sub> рассчитывается в ячейке Н19 автоматически по исходным данным.

Для расчета реакций опор переходим на лист «РеакцииОпор» (рис. 8.2)

110

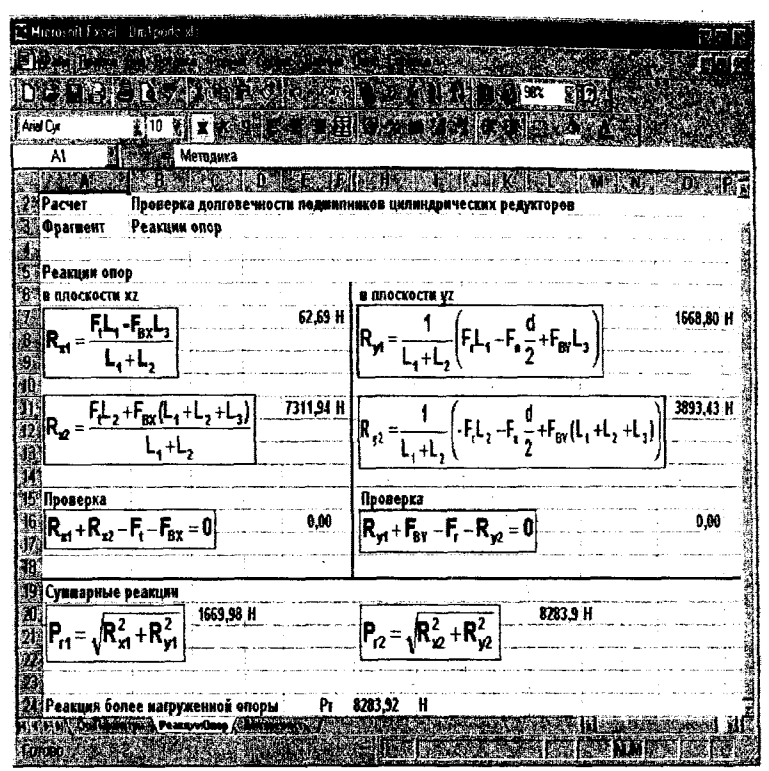

Рис. 8.2. Вид рабочего листа «РеакцииОпор»

Параметры, рассчитываемые на данном листе:

- Реакции опор  $R_{X1}$  и  $R_{X2}$  в плоскости XZ.

- Реакций опор R<sub>Y1</sub> и R<sub>Y2</sub> в плоскости YZ.
- Суммарные реакции  $P_{r1}$  и  $P_{r2}$ .

Формула для расчета реакций опор  $R_{X1}$  и  $R_{X2}$  в плоскости XZ имеет следующий вид:

$$
R_{X1} = \frac{F_t L_1 - F_{BX} L_3}{L_1 + L_2},
$$
  

$$
R_{X2} = \frac{F_t L_2 + F_{BX} (L_1 + L_2 + L_3)}{L_1 + L_2}
$$

Значения реакций опор  $R_{X1}$  и  $R_{X2}$  в плоскости XZ рассчитываются в ячейках Е7 и Е11 автоматически в зависимости от заданных параметров.

В ячейке Е16 автоматически происходит проверка по формуле:

$$
R_{X1} + R_{X2} - F_t - F_{BX} = 0.
$$

Формула для расчета реакций опор  $R_{y1}$  и  $R_{y2}$  в плоскости YZ имеет следующий вид:

$$
R_{y1} = \frac{1}{L_1 + L_2} \left( F_r L_1 - F_a \frac{d}{2} + F_{BY} L_3 \right),
$$
  

$$
R_{y2} = \frac{1}{L_1 + L_2} \left( -F_r L_2 - F_a \frac{d}{2} + F_{BY} (L_1 + L_2 + L_3) \right).
$$

Значения реакций опор  $R_{X1}$  и  $R_{X2}$  в плоскости XZ рассчитываются в ячейках  $O7$  и  $O11$  автоматически в зависимости от заданных параметров.

В ячейке О16 автоматически происходит проверка по формуле:

$$
R_{y1} + F_{BY} - F_r - R_{y2} = 0
$$

Формула для вычисления суммарных реакций  $P_{r1}$  и  $P_{r2}$  имеет следующий вид.

$$
P_{r1} = \sqrt{R_{x1}^2 + R_{y1}^2},
$$
  

$$
P_{r2} = \sqrt{R_{x2}^2 + R_{y2}^2}.
$$

Значения суммарных реакций  $P_{r1}$  и  $P_{r2}$  рассчитываются в ячейках С20 и L20 автоматически по исходным данным.

В ячейке F24 находится значение реакции более нагруженной опоры.

Долговечность подшипников цилиндрических редукторов рассчитывается на листе «Долговечность» (рис. 8.3).

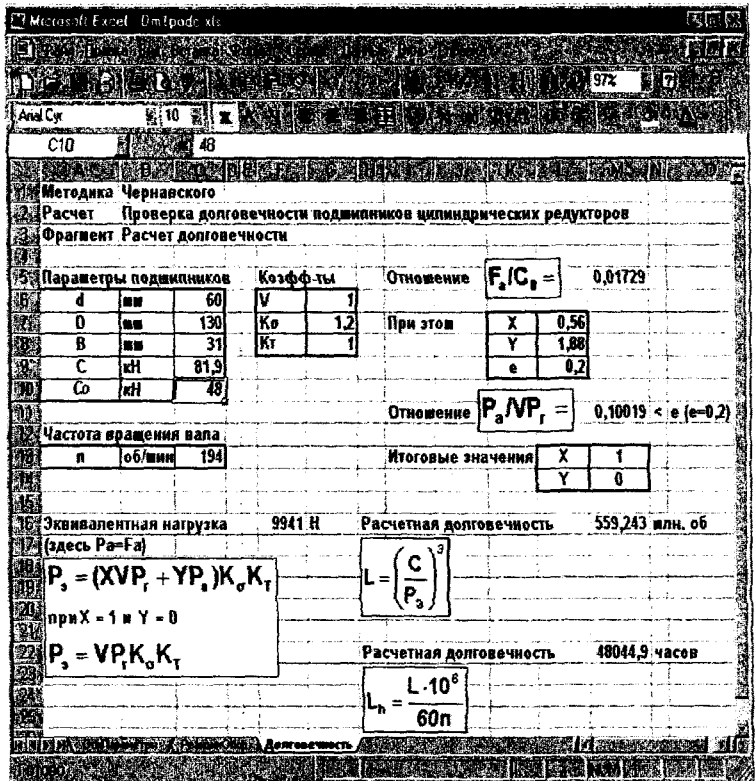

Рис. 8.3. Вид рабочего листа «Долговечность»

Параметры, рассчитываемые на данном листе:

- Эквивалентная нагрузка Р<sub>э</sub>, Н.
- Расчетная долговечность L, млн. об.
- Долговечность  $L<sub>b</sub>$ , часов.

Исходные данные для расчетов:

Параметры подшипников:

- Внутренний диаметр d, мм вводим в ячейку С6.
- Внешний диаметр D, мм вводим в ячейку С7.
- Ширина В, мм вводим в ячейку С8.

- Каталожная динамическая грузоподъёмность С, кН вводим в ячейку С9.

- Статическая грузоподъёмность  $C_0$ , кН вводим в ячейку С10.

Коэффициенты:

- Учитывающий вращение колец V вводим в ячейку  $G6$ .

- Безопасности  $K_{\alpha}$  вводим в ячейку  $G7$ .
- Температурный  $K_T$  вводим в ячейку  ${\bf G8}.$

- Радиальной нагрузки X вводим в ячейки L7.

- Осевой нагрузки Y вводим в ячейки L8.

- е вводим в ячейки L9.

- Частоту вращения вала n, об/мин, вводим в ячейку С13.

Для дальнейших расчетов нам потребуется значение отношения  $F_a/C_0$  Это значение рассчитывается в ячейке М5 автоматически в зависимости от заданных параметров.

Для дальнейших расчетов нам так же потребуется значение отношения  $P_a/VP_r$  Значение этого отношения рассчитывается в ячейке М11 автоматически в зависимости от заданных параметров.

В ячейках М13 и М14 находятся итоговые значения Х и Ү.

Формула для расчета эквивалентной нагрузки (в данном случае  $P_3 = F_a$ ) имеет следующий вид:

$$
P_3 = (XVP_r + YP_a)K_{\sigma}K_r
$$
  
npu X=1 u Y=0,  

$$
P_3 = VP_rK_{\sigma}K_r.
$$

Значение эквивалентной нагрузки Р<sub>э</sub> рассчитывается автоматически в ячейке F16 в зависимости от заданных параметров.

Формула для расчета расчетной долговечности в млн. об. имеет следующий вид:

$$
L=\left(\frac{C}{P_3}\right)^3.
$$

Значение расчетной долговечности рассчитывается в ячейке М16 автоматически по исходным данным.

Формула для расчета долговечности (в часах) имеет следующий вид:

$$
L_h = \frac{L \cdot 10^6}{60n}.
$$

Значение долговечности рассчитывается в ячейке М22 автоматически в зависимости от заданных параметров.

# 9 Выбор муфт

расчёта предохранительной файл загружаем Лля муфты dmmufta.xls и открываем лист «ОснПараметры» (рис. 9.1).

Вычисления на данном листе не производятся.

Исходные данные для расчета:

- Передаваемый вращающий момент Т, Нм. Численное значение заносим в ячейку G4.

- Расстояние от оси вала до оси штифта г, м. Численное значение заносим в ячейку G.

- Предел прочности при сдвиге  $t_R$ , МПа. Численное значение заносим в ячейку G6.

- Коэффициент перегрузки К. Численное значение заносим в ячейку G8.

Примечание:

 $K=1,0...1,5$  – при спокойной нагрузке,  $K=1,5...2$ - при переменной нагрузке,

К=2,5...3 - при ударной и реверсной нагрузке. Для фрикционных муфт вместо К вводится коэффициент запаса сцепления к=1,25...1,5.

| <b>ET Microsoft Excel - dinmulta</b>                                                                               |                           |      |       | 幽西区 |
|----------------------------------------------------------------------------------------------------|---------------------------|------|-------|-----|
| and a strong product of the state of the state of the state of the state of the state of the state of the state of |                           |      |       |     |
| DIFT THE ROOM AND LOSS CONSIDERED                                                                                  |                           | 100% |       | 魔王  |
| AND BILL COMMUNICATION CONTINUES.<br>Anai Cyr                                                                      |                           |      |       |     |
| E18                                                                                                    |                           |      |       |     |
|                                                                                                    |                           |      |       |     |
| Расчет предохранительной муфты по методике Эрдеди                                                                  |                           |      |       |     |
|                                                                                                    |                           |      |       |     |
| Передаваемый вращающи момент                                                                                       | Τ                         | Нм   | 89.3  |     |
| <b>Зай Материал штифта</b>                                                                                         |                           |      | стапь |     |
| Предел прочности при сдвиге                                                                                        | tв                        | MITa | 397   |     |
| Расстояние от осивана до осиппифта                                                                                 | ٢                         | M    | 0,032 |     |
| Коэффициент перегрузки                                                                                             | ĸ                         |      | 2,2   |     |
| (K=1,0…1,5 - при спокойной нагрузке, K=1,5…2 - при переменной нагрузке,                                            |                           |      |       |     |
| ∦К=2,5…3 - приударой и реверсной нагрузке.                                                                         |                           |      |       |     |
| Для фрикционных муфт вместо К вводится коэффициент запаса сцепления k=1,251,5                                      |                           |      |       |     |
|                                                                                                    |                           |      |       |     |
| <b>TAS AT OCHTAP MACTON (PACK)</b>                                                                                 |                           |      |       |     |
| 501060                                                                                                    | <b>SERVICE CONTROLLER</b> |      |       |     |

Рис. 9.1. Вид рабочего листа «ОснПараметры»

Далее переходим на лист «Расчет» (рис. 9.2).

Параметры, рассчитываемые на данном листе:

- Предельный вращающий момент Тпр, Нм.
- Сила, срезающая штифт F, H.
- Диаметр штифта d<sub>*m*</sub>, мм.

Исходные данные на этом листе не вводятся, а берутся автоматически с предыдущего листа.

Формула для расчёта предельного вращающего момента имеет следующий вид:

$$
T_{IP}=1,25KT.
$$

Значение предельного вращающего момента рассчитывается в ячейке F3 автоматически в соответствии с исходными данными.

Формула для расчёта силы, срезающей штифт, имеет следующий вид:

$$
F=T_{\text{HP}}/r
$$

Значение силы, срезающей штифт, рассчитывается в ячейке F7 автоматически в соответствии с исходными данными.

Формула для расчёта диаметра штифта имеет следующий вид:

$$
d_w = \sqrt{4F /(\pi \tau_B)}.
$$

Значение диаметра штифта рассчитывается в ячейке Н14 автоматически в соответствии с исходными данными.

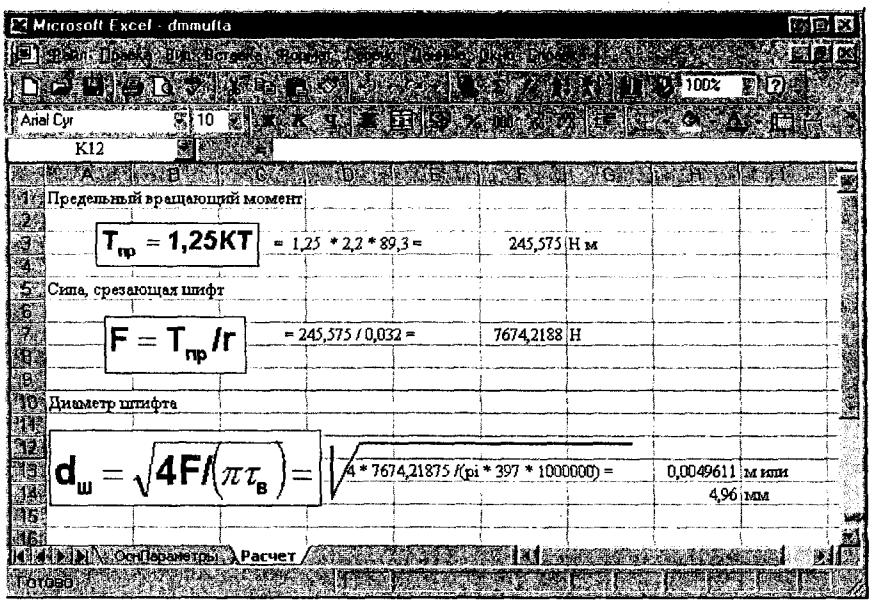

Рис. 9.2. Вид рабочего листа «Расчет»

### 10 Шпоночные соединения

Для расчета параметров шпоночного соединения запускаем файл **dm2shpon.xls** и переходим на лист «ОснПараметры» (рис. 10.1).

Параметры, рассчитываемые на данном листе:

- Допустимое напряжение смятия шпонки  $\sigma_{cm}$ , МПа.

- Рабочая длина шпонки L<sub>p</sub>, мм.

Исходными данными, чтобы рассчитать рабочую длину шпонки и доо пустимое напряжение смятия, являются:

- Величина крутящего момента Т, кН-мм. Численное значение вводим в ячейку <sup>15</sup>.

- Величина диаметра вала в месте установки шпонки d, мм. Численное значение заносим в ячейку 16.

- Глубина паза на валу  $t_1$ , мм. Численное значение вводим в ячейку 17.

- В ячейку 18 заносим высоту шпонки h, мм.

- Ширину шпонки b, мм вводим в ячейку 19.

- Полная длина шпонки L, мм. Численное значение вводим в ячейку 110.

- В ячейку 111 в зависимости от вида торца шпонки вводим 0, если шпонка с плоскими торцами, и 1, если со скруглёнными.

Для расчета допустимого напряжения смятия шпонки используетформула:

$$
\sigma_{\scriptscriptstyle CW} = \frac{2T}{d(h-t_1)L_{\scriptscriptstyle p}}.
$$

Численное значение напряжения смятия вычисляется в ячейке E15 автоматически в соответствии с исходными данными.

Рабочая длина шпонки выбирается автоматически в зависимости от вида торца шпонки. Результат выбора выводится в ячейку **Н13**.

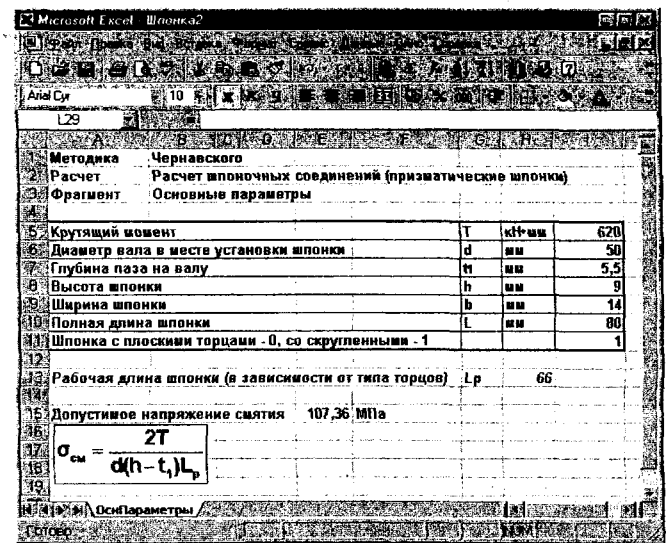

Рис. 10.1. Пример выполнения расчета шпоночного соединения

 $\bar{\bar{z}}$ 

#### 11 Сварные соединения

Для расчета параметров сварных соединений открываем файл svarka.xls и переходим на лист «Расчет» (рис. 11.1).

Параметры, рассчитываемые на данном листе:

- Допускаемое напряжения среза  $[\sigma]_p$ , МПа.

- Расчетный предел прочности [т"], МПа.

- Минимальная длина катета шва k, мм.

Исходные данные для расчета:

- В ячейку **H2** заносим значение диаметра d, мм, привариваемой трубы.

- Значение крутящего момента Т, Н м заносим в ячейку НЗ.

- Изгибающий момент М, Н м заносим в ячейку Н4.

- Предел текучести стали трубы от, МПа. Численное значение вводим в ячейку Н5.

- Коэффициент запаса прочности с запишем в ячейку Н6.

- Коэффициент дополнительного напряжения при срезе v заносим в ячейку Н7.

Расчетный предел прочности стали рассчитывается по формуле:

$$
[\sigma]_p = \sigma_T / s
$$

Значение расчетного предела прочности вычисляется автоматически в ячейке F11 по исходным данным.

Вычисление допускаемого напряжения среза производится по формуле:

$$
[\tau^{\prime\prime}]=[\sigma]_p\cdot\nu.
$$

Численное значение допускаемого напряжения среза вычисляется автоматически в ячейке F14 по исходным данным.

Формула для расчета минимальной длины катета шва имеет вид:

$$
k \geq \frac{1}{[\tau_{T}]} \sqrt{\frac{(2T)^{2} + (4M)^{2}}{(0.7d^{2}\pi)^{2}}}.
$$

Численное значение длины катета шва вычисляется в ячейке F17 автоматически по результатам предыдущих расчетов. Перевод результата в миллиметры производится в ячейке F18 компьютером.

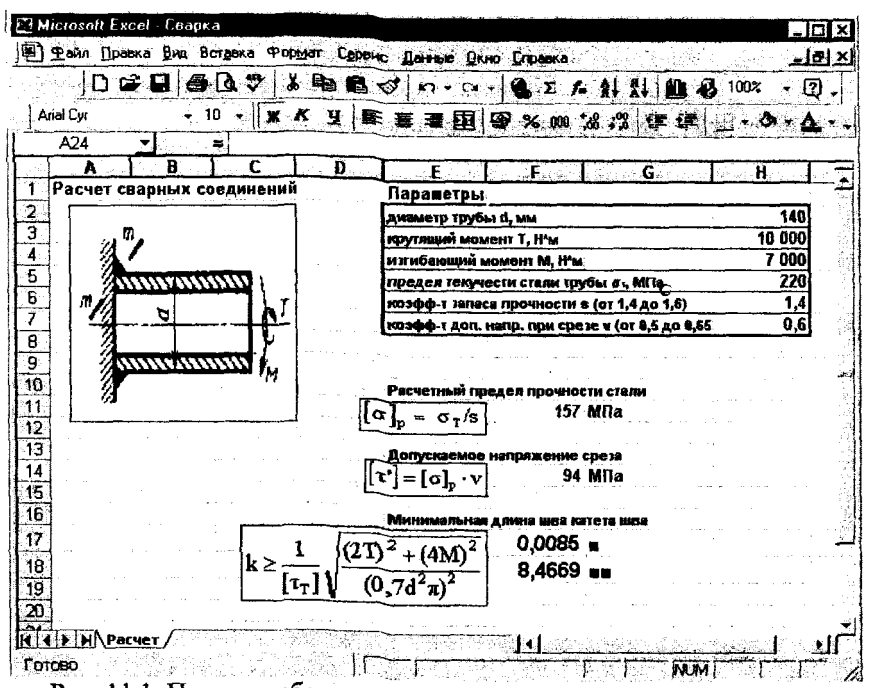

Рис. 11.1. Пример рабочего листа с расчетом сварных соединений

#### 12 Заклепочные соединения

Для расчета характеристик клёпаных соединений открываем файл **zaklepka.xls** и переходим на лист «Расчет» (рис. 12.1).

Параметры, рассчитываемые на данном листе:

- Срез заклепок по сечению 1-1 под действием касательных напряжений Т<sub>р</sub>, МПа.

- Срез отверстий соединяемых деталей и заклепок под действием напряжений смятия  $\sigma_{cm}$ , МПа.

- Разрыв соединяемой детали по сечению, ослабленному отверстиями под заклепки  $\sigma_T$ , МПа.

Исходными данными для расчета являются:

- Сила F, кН. Численное значение вводим в ячейку Н2.

- Число плоскостей среза I. Численное значение заносим в ячейку НЗ.

- Число заклёпок Z. Значение записываем в ячейку **H4**.

- Диаметр заклёпок D, мм. Численное значение заносим в ячейку **H5.** 

- Меньшая из толщин листов L<sub>min</sub>, мм. Численное значение заносим в ячейку Н6.

- Расстояние между центрами заклёпок Р, мм. Его численное значение записываем в ячейку Н7.

- Расстояние от центра заклёпки до края Е, мм. Его численное значение заносим в ячейку Н8.

Для подстановки в формулу требуется перевести значения величин (диаметр заклёпок, меньшую из толщин листов, расстояние между центрами заклёпок, расстояние от центра заклёпки до края) в метры. Этот перевод производится автоматически в ячейках 15, 16, 17, 18.

Для вычисления среза заклепок по сечению 1-1 под действием касательных напряжений используется формула:

$$
T_p = \frac{4F}{z i \pi D^2}.
$$

Численное значение среза заклепок по сечению 1-1 под действием касательных напряжений вычисляется автоматически в ячейке G11 по исходным данным.

Срез отверстий соединяемых деталей и заклепок под действием напряжений смятия вычисляется по формуле:

$$
\sigma_{\rm \scriptscriptstyle CW} = \frac{F}{zDL_{\rm min}}\,.
$$

Численное значение среза отверстий соединяемых деталей и заклепок рассчитывается автоматически в ячейке G17 по заданным параметрам.

Разрыв соединяемой детали по сечению, ослабленному отверстиями под заклепки, рассчитывается по формуле:

$$
\sigma_T = \frac{F}{z(P-D)L_{\min}}.
$$

Численное значение разрыва соединяемой детали по сечению вычисляется в ячейке G22 автоматически в соответствии с исходными данными.

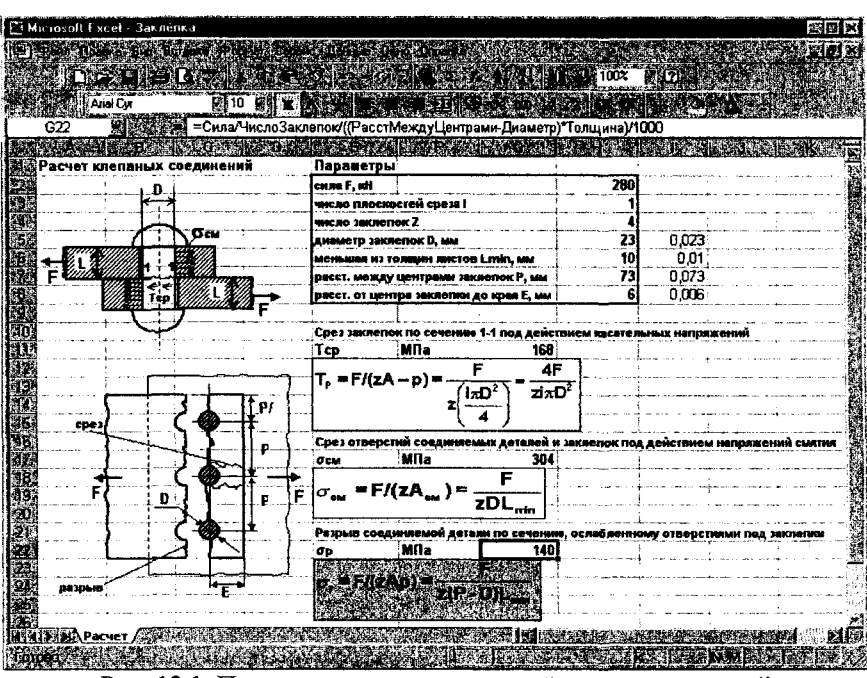

Рис. 12.1. Пример листа по расчету клёпаных соединений

# 13 Картотека заданий

**Таблица** 13.1

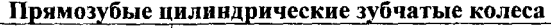

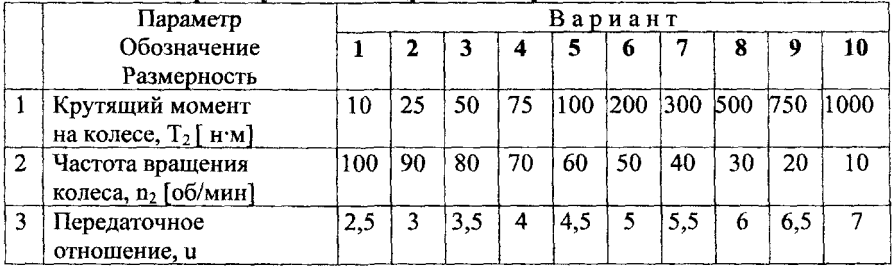

Таблица 13.2

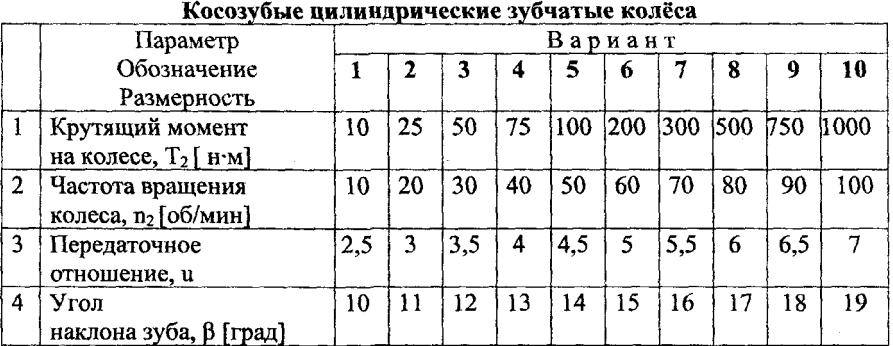

Таблица 13.3

 $\ddot{\phantom{a}}$ 

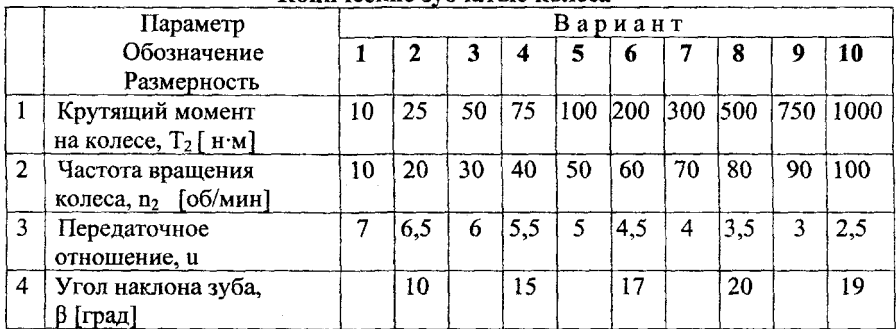

# **Конические зубчатые колёса**

#### Таблица 13.4

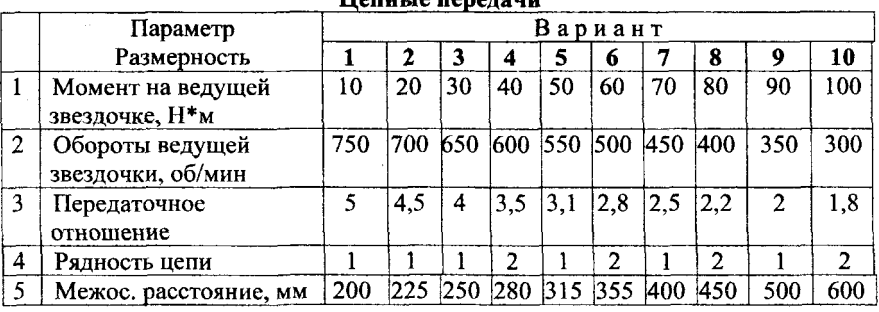

#### **Цепны передачи**

### Таблица 13.5

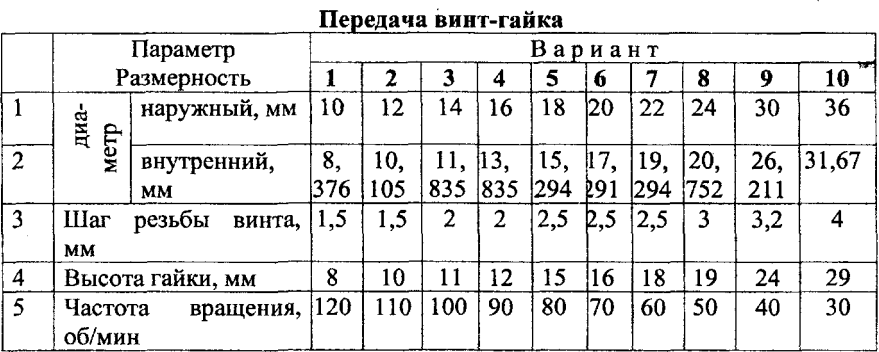

# Таблица 13.6

## **Червячные передачи**

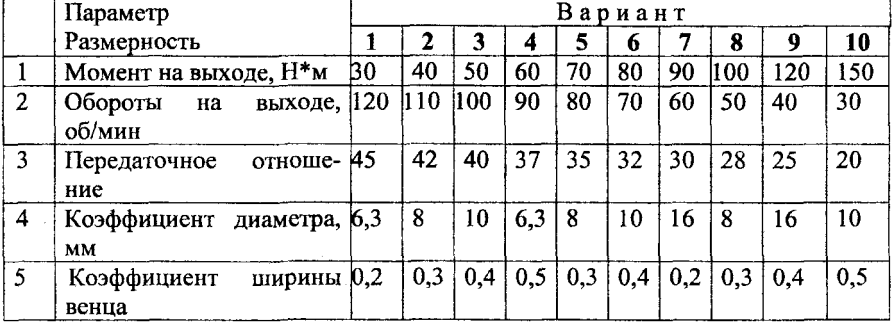

#### Предварительный расчет валов

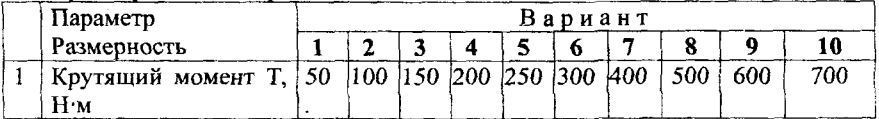

Подшипник качения

### Таблица 13.8

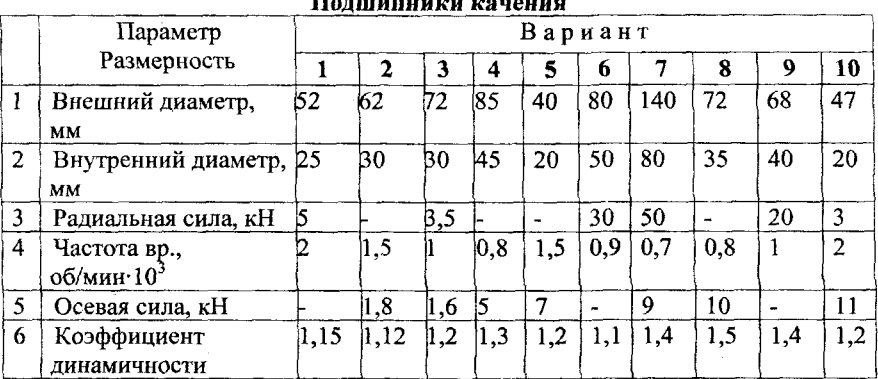

## Таблица 13.9

#### Шпоночные соединения

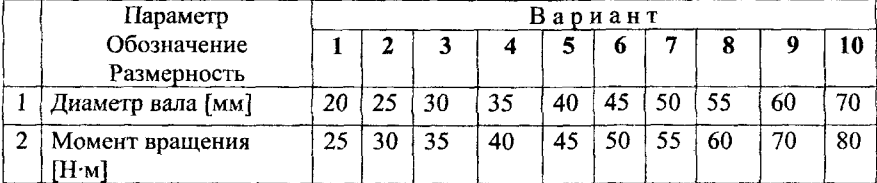

# Литература

1. Дубина А. Г. Машиностроительные расчеты в среде Excel  $97/2000. - CT$   $0.5XB - C$ анкт-Петербург, 2000.

2. Савин Л. А., Соломин О. В.: Автоматизированный расчет механических передач. Учебное пособие - Орёл: ОрёлГТУ, 2001.

3. Курсовое проектирование деталей машин. Под редакцией Чернавского С. А. - М.: Машиностроение, 1988.

4. Дунаев П. Ф., Леликов О. П. Детали машин. Курсовое проектирование. - М.: Высшая школа, 1990.

5. Эрдеди А. А., Эрдеди Н. А. Техническая механика. Детали машин. - М.: Высшая школа, 1991.

6. Шейнблит А. Е. Курсовое проектирование деталей машин. -М.: Высшая школа, 1991.

7. Иванов М. Н. Детали машин. - М.: Высшая школа, 1998.

8. Куклин Н. Г. Детали машин. - С.-П.: Илекса, 1999.

9. Уэллс Э., Хешбаргер С. Microsoft Excel 97. Разработка приложений. - С.-П. : BHV, 1999.

10. Рейзнер Т. Microsoft Excel 2000. - С -П.: Вильямс, 2000.

Учебное пособие

Савин Леонид Алексеевич

Соломин Олег Вячеславович

# РАСЧЕТ ЭЛЕМЕНТОВ МАШИН **В СИСТЕМЕ EXCEL**

Редактор В.Л. Моисеева Технический редактор Т.П. Прокудина

Орловский государственный технический университет Лицензия № 00670 от 05.01.2000

Подписано к печати 18.01.2002 г. Формат 60×84 1/16 Печать офсетная. Уч.-изд. 8,0. Усл. печ. л 8,0. Тираж 100 экз. Заказ №

> Отпечатано с готового оригинал-макета на полиграфической базе ОрелГТУ, 302030, г. Орел, ул. Московская, 65.